FILE COPY

NBSIR 76-844 DO NOT REMOVE

RECEIVED

1 OUT

## A MICROWAVE VECTOR VOLTMETER SYSTEM

Keith C. Roe Cletus A. Hoer

Electromagnetic Division Institute for Basic Standards National Bureau of Standards Boulder, Colorado 80302

August 1976

Sponsored by Department of the Air Force USAF School of Aerospace Medicine Brooks Air Force Base, Texas 78235

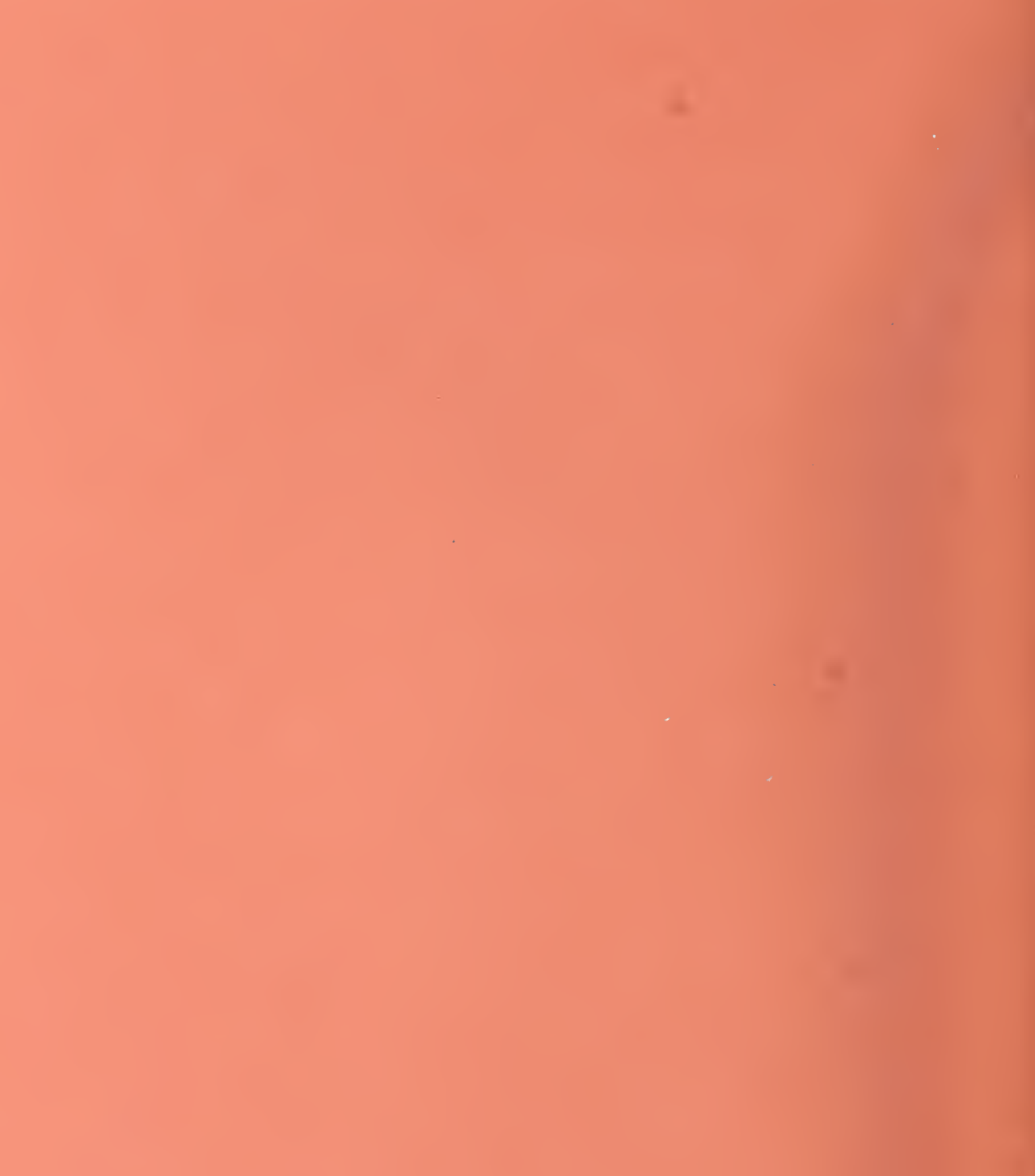

### NBSIR 76-844

# A MICROWAVE VECTOR VOLTMETER SYSTEM

Keith C. Roe Cletus A. Hoer

Electromagnetic Division Institute for Basic Standards National Bureau of Standards Boulder, Colorado 80302

August 1976

Sponsored by Department of the Air Force USAF School of Aerospace Medicine Brooks Air Force Base, Texas 78235

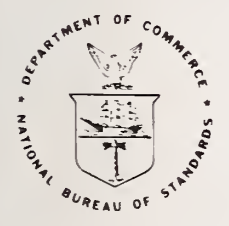

U.S. DEPARTMENT OF COMMERCE, Elliot <sup>L</sup> Richardson. Secretary Edward O. Vetter, Under Secretary

Dr. Betsy Ancker-Johnson, Assistant Secretary for Science and Technology

NATIONAL BUREAU OF STANDARDS, Ernest Ambler, Acting Director

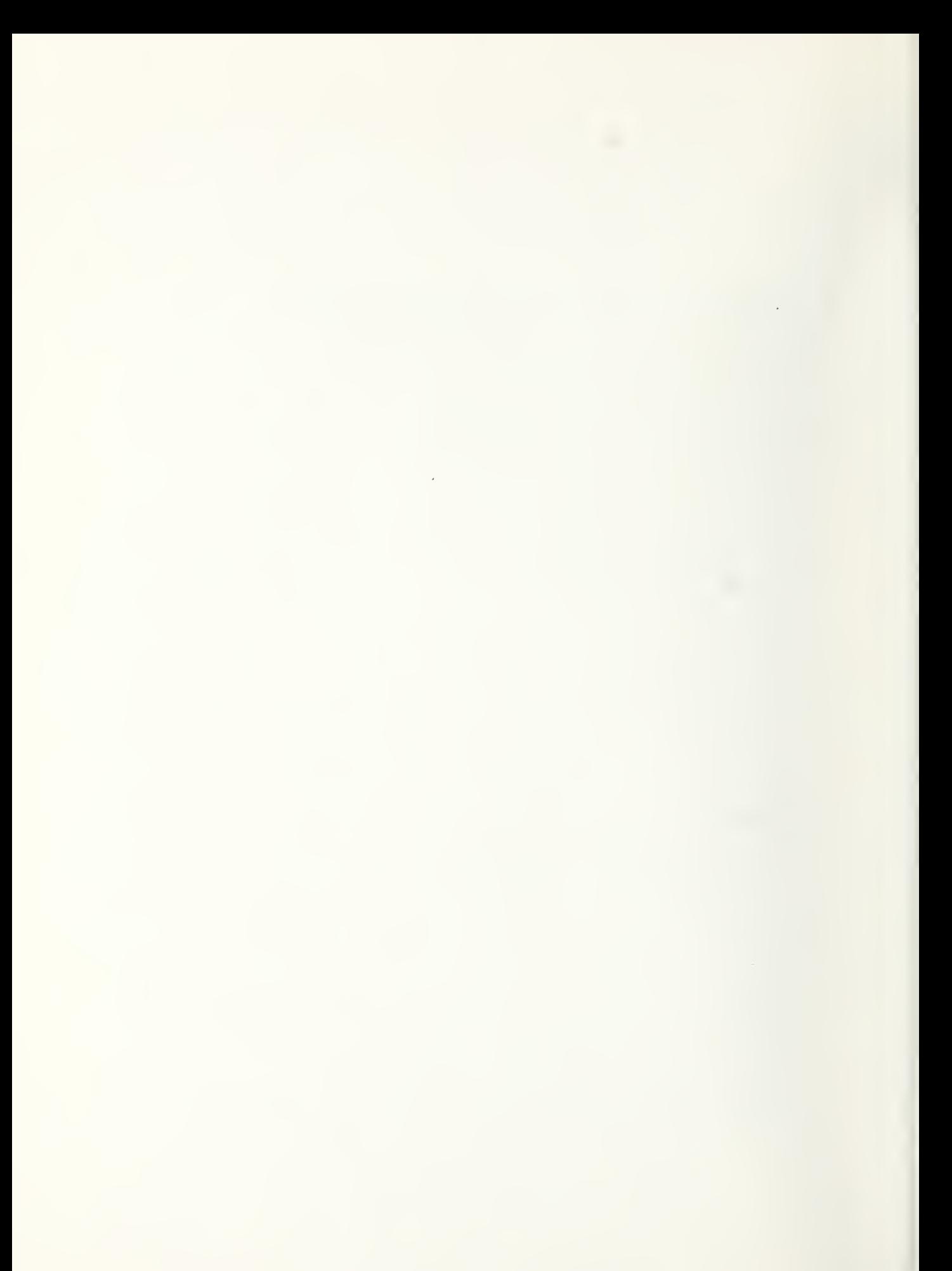

#### CONTENTS

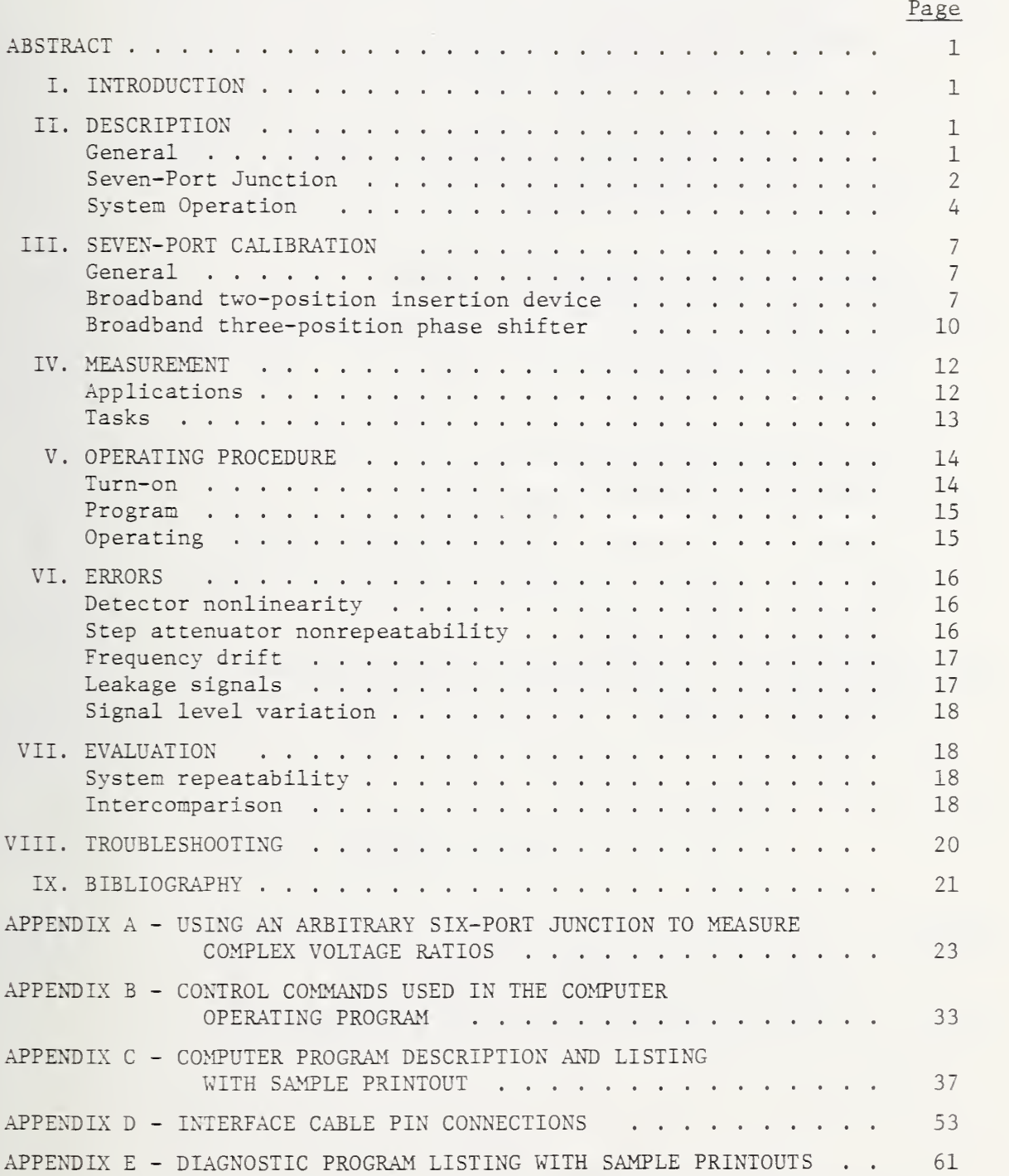

#### LIST OF FIGURES

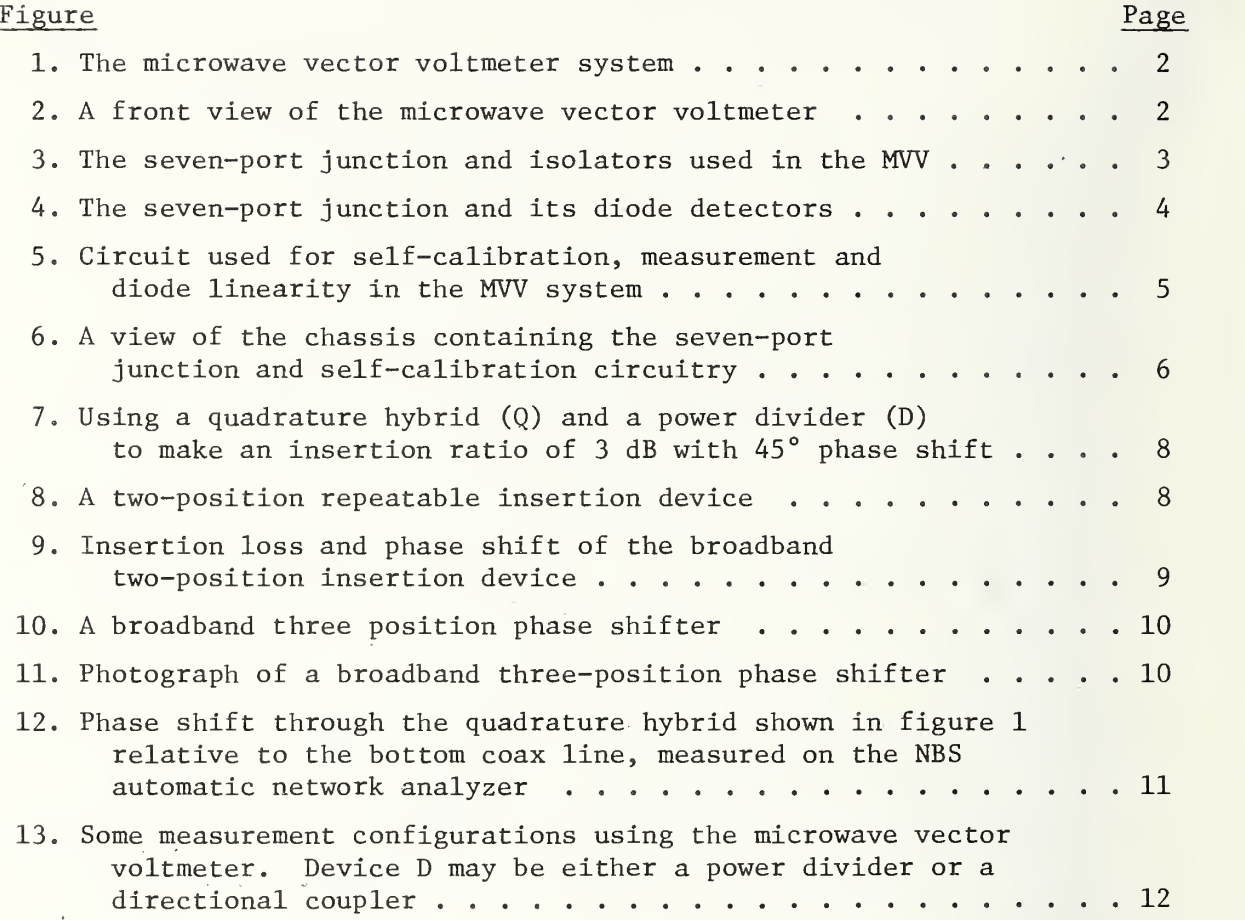

#### LIST OF TABLES

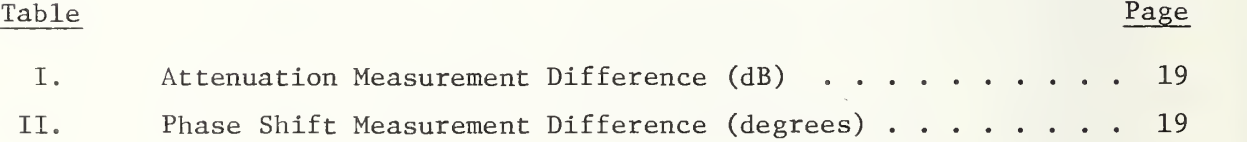

 $\bar{z}$ 

#### A MICROWAVE VECTOR VOLTMETER SYSTEM

#### Keith C. Roe and Cletus A. Hoer

This report presents a system description and operating procedure for a vector voltmeter system which covers the frequency range .5 to 12 GHz. The design is based upon a seven-port junction where phase and amplitude information is obtained using only power detectors. The system is computer controlled and self-calibrating for ratio measurements

KEY WORDS: Amplitude; computer controlled; diode detectors; microwave measurements; phase anqle; selfcalibration; seven-port junction; vector voltmeter.

#### I. INTRODUCTION

The theory for using six, seven, and eight-port junctions to measure circuit parameters has developed rapidly at the National Bureau of Standards in the past three years  $[1 - 7]$ . One of the applications of that theory is a microwave vector voltmeter (MW) used to make measurements of complex substitution loss, or gain, ratios.

This report describes <sup>a</sup> complete MW system which includes <sup>a</sup> seven port junction, computer, digital voltmeter, multiplexing unit, switching circuits, and self -calibration devices.

II. DESCRIPTION

#### General

The MW system has two input ports or channels (labeled "reference" and "test") for comparison of voltage level changes in the test channel while the reference channel level is maintained constant. The complex ratio of the voltage change in the test channel may be measured at any frequency in the 0.5 to 12 GHz range with power levels not exceeding +10 dBm at either of the two input ports. The lower limit of nower at the reference port is -20 dBm and at the test port is -70 dBM.

The basic design of the MVV is based upon the six-port concept  $[1 - 7]$ where phase and amplitude information can be obtained from a set of amplitude measurements. (In the MW, diode detectors whose outout voltages are very nearly a linear function of the square of their respective input voltages are used to indicate amplitude levels.) The seven-port approach may be regarded as an augmented version of the six-port technique. This was motivated by preliminary experiments, which indicated an improvement in measurement precision with one additional power detector.

A block diagram in figure <sup>1</sup> shows the interrelationship between the major parts of the complete system. All interconnecting lines in figure <sup>1</sup> represent interface cables for switching control or data transfer.

The computer is used for data storage and calculation as well as automatic control of the system to minimize operator involvement and reduce the time required for the calibration and measurement processes. The switch driver, multiplexer and DVM are necessary for automatic control and data handling.

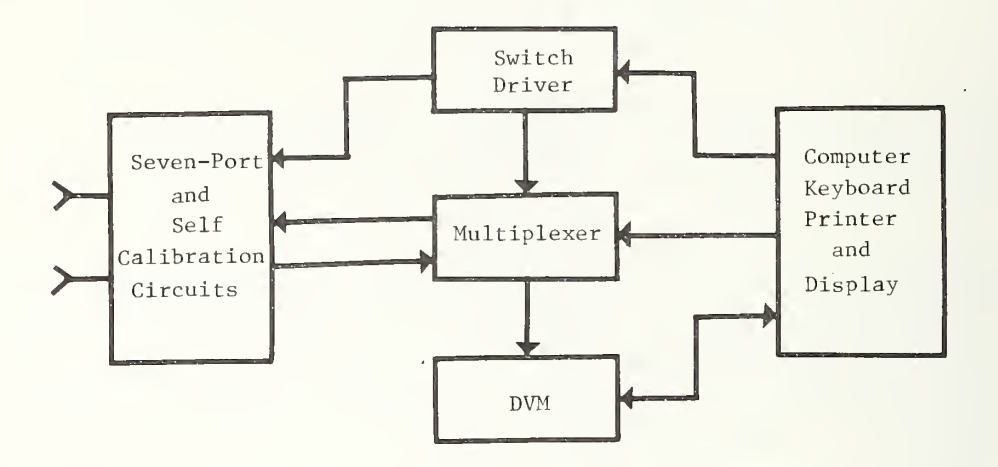

Figure 1. The microwave vector voltmeter system.

More detail is given in the following sections concerning the operation and functions of the MW components shown in figure 1. Figure <sup>2</sup> shows the assembled system where the multiplexer, DVM, switch driver, seven-port and self-calibration circuits are contained within the cabinet on the right and the computer and keyboard are in the cabinet at the left.

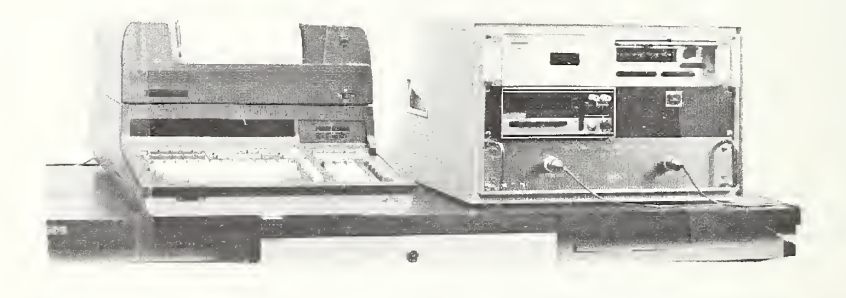

Figure 2. A front view of the microwave vector voltmeter.

#### Seven-Port Junction

The seven-port junction is constructed using quadrature hybrid <sup>3</sup> dB couplers (Q) and <sup>3</sup> dB power dividers as shown in figures <sup>3</sup> and 4.

For incident waves  $a_1$  and  $a_2$  at ports 1 and 2 the ideal response at each of the power detectors  $P_3$ ,  $P_5$ ,  $P_6$ ,  $P_7$  and  $P_8$  would be proportional to the quantities indicated in figure 3, The ratio of the two incident waves would be

$$
\frac{a_2}{a_1} \alpha \frac{(P_5 - P_7) + j(P_6 - P_8)}{P_3}
$$
 (1)

Since non-ideal components are used resulting in reflections, losses and uneven power division, the seven-port junction must be analyzed in a more general way. This is done in Appendix A for a six-port junction. A minor extension of that analysis can be performed for a seven-port junction resulting in equations (1) through (10), (Appendix A) where the summations are taken over <sup>5</sup> detectors instead of 4. The result is (from (10), Appendix A)

$$
\frac{a_2}{a_1} = K \frac{\sum_{i}^{z} P_i}{\sum_{i}^{w} P_i}, \qquad i = 3, 5, 6, 7, 8
$$
 (2)

The terms K,  $z^1$ , and w<sub>i</sub>, are constants of proportionality that can be determined in calibration. For measurements of the ratio of two different values of  $a_2$  ( $a_1$  remains constant) the complex constant, K, does not need to be known. Since one of the  $z_j = 1$  and one of the  $w_j = 1$ , this leaves four complex  $z_j$  and four real  $w_i$ , to be determined by the calibration. The self calibration process is described in Section III of this report.

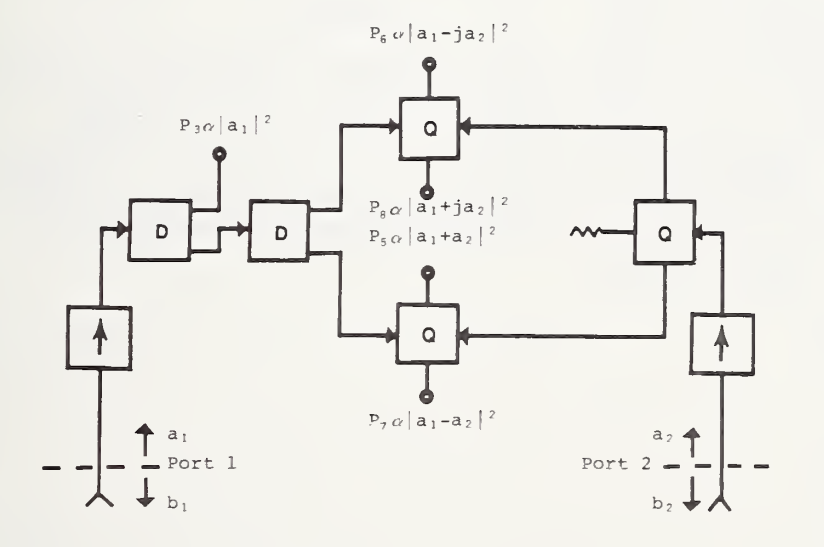

Figure 3. The seven-port junction and isolators used in the MW.

The subscripts are so labeled to be consistent with previous publications.

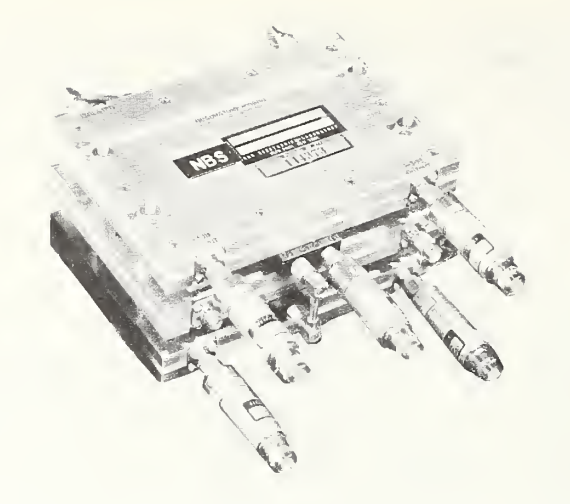

Figure 4. The seven-port junction and diode detectors.

#### System Operation

To make measurements the seven-port junction must first be calibrated, and then switched into a measurement routine. Three routines are available through software (Appendix C) supplied with the system. These routines are:

- 1. Self Calibration
- 2. Measurement
- 3. Diagnostic.

These routines contain control commands (Appendix B) which set the switches shown in figures <sup>5</sup> and 6. The four outer switches (1, 3, 6, 7) are set to "M" to measure or position "C" to calibrate the seven-port junction. The three inner switches (2, 4, and 5) are set to "S" -for calibration and measurement or to "D" for diagnostics and diode linearity.

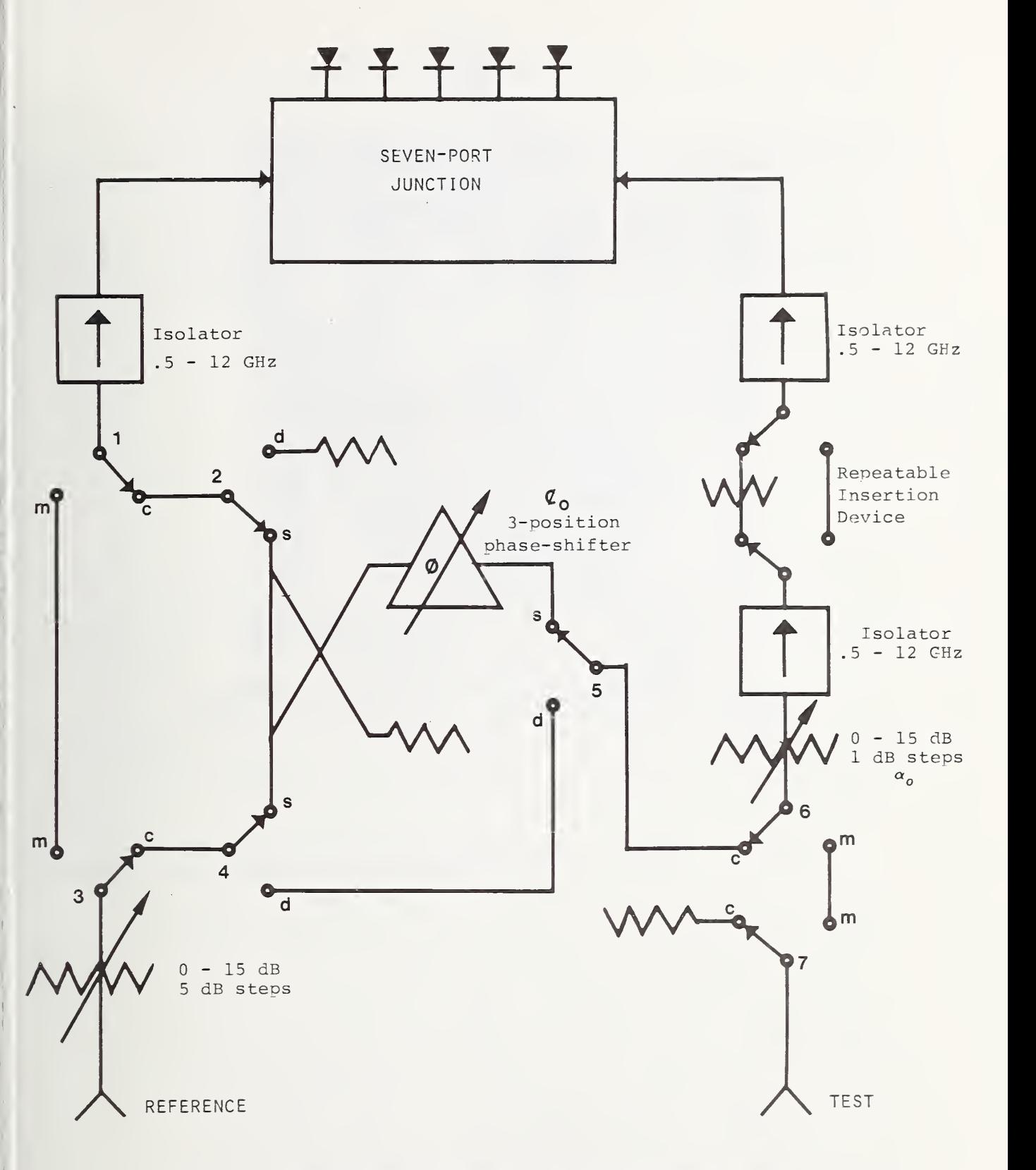

Figure 5. Circuit used for self -calibration , measurement and diode linearity in the MW system.

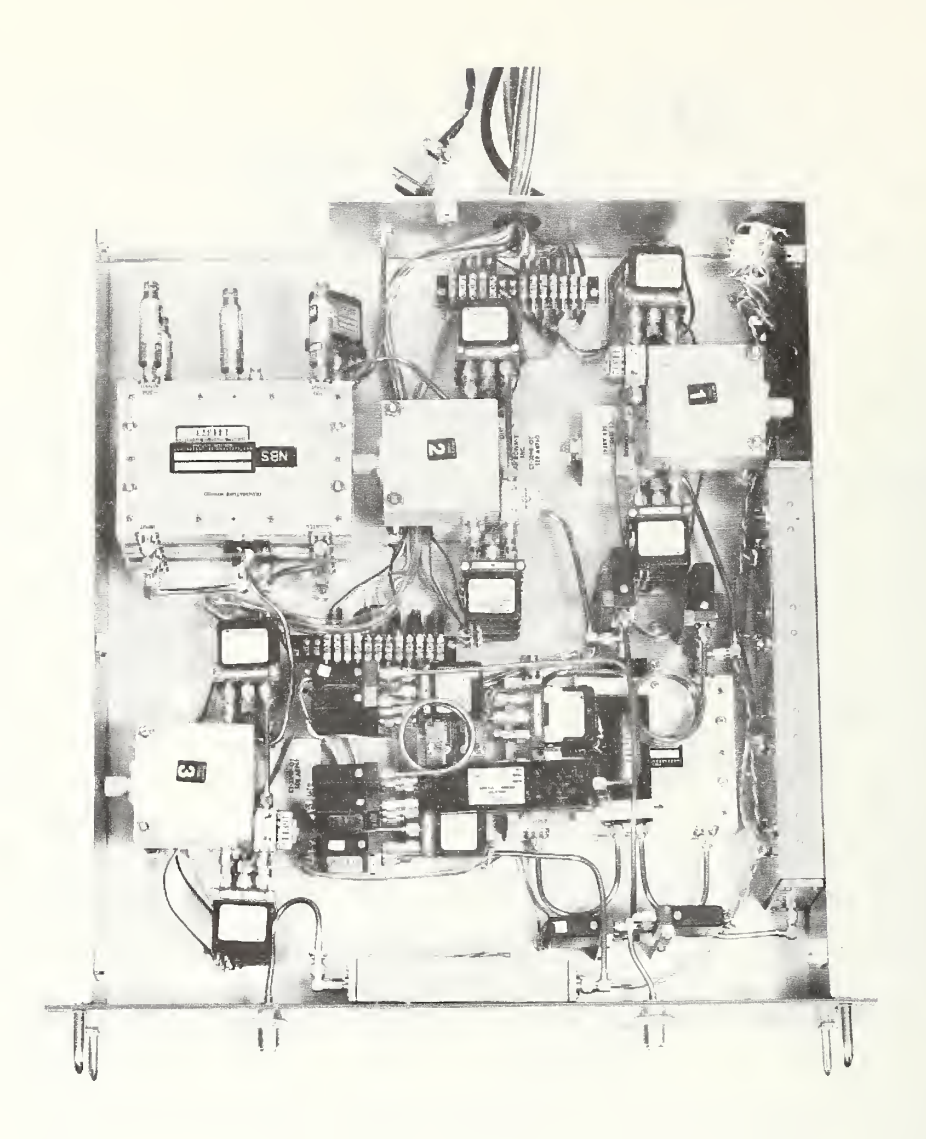

Figure 6. A view of the chassis containing the seven-port junction and self calibration circuitry.

#### General

The self-calibration procedure is almost identical to the procedure outlined in [7] and reproduced in Appendix A. The only change is that i goes from 3 to 7 instead of 3 to 6.

Six independent measurements of the repeatable insertion device are obtained corresponding to these six nominal settings of  $\phi_0$  (three-position phase shifter) and  $\alpha_0$  (0 - 15 dB, 1 dB step).

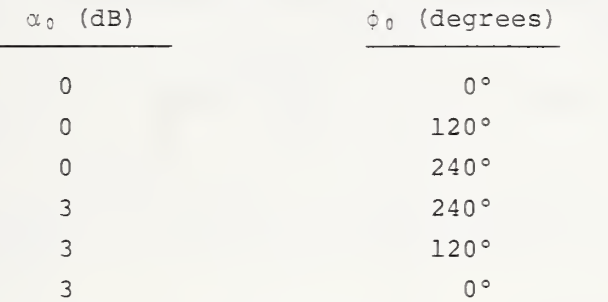

These values of attenuation and phase shift for  $\alpha_0$  and  $\phi_0$  were chosen to obtain six symmetrically spaced points in the complex plane. The values are only approximate and need not be known for the self-calibration process. The only requirement is that no two points coincide for any frequency in the range 0.5 to 12 GHz.

The attenuation change,  $\alpha_0$ , is easily obtained using commercially available equipment, however, the phase shifter  $(\phi_0)$  and the repeatable insertion device (L) are specially constructed to obtain broadband operation. More detail is provided about those circuits and their operation in the following sections.

#### Broadband two-position insertion device

In calibrating the seven-port junction, the complex insertion ratio L of the repeatable two-position insertion device must not have a phase angle of 0° or multiples of 90°. A phase shift of 45° is probably optimum, but doesn't need to be exact or known. One way of getting 45° phase shift over a broad frequency range is shown in figure 7. The two outputs of the quadrature hybrid (Q) are equal in amplitude but 90° out of phase. Adding these two signals with an in-phase power divider. (D) gives a signal that is shifted 45° relative to the input signal. In addition to this 45° there will be some phase shift  $\theta$  due to the lengths of line through Q and D. The length of the lower path can be adjusted to give a phase shift equal to  $\theta$ . The phase difference in the two switch positions will be 45° over the complete frequency range of the hybrid and divider, which is the same as the frequency range of the

-7-

seven-port. The amplitude of the insertion ratio will be approximately <sup>3</sup> dB. The assembled two-position insertion device is shown in figure 8. Measurements of the phase and insertion ratio are shown in the graph of figure 9.

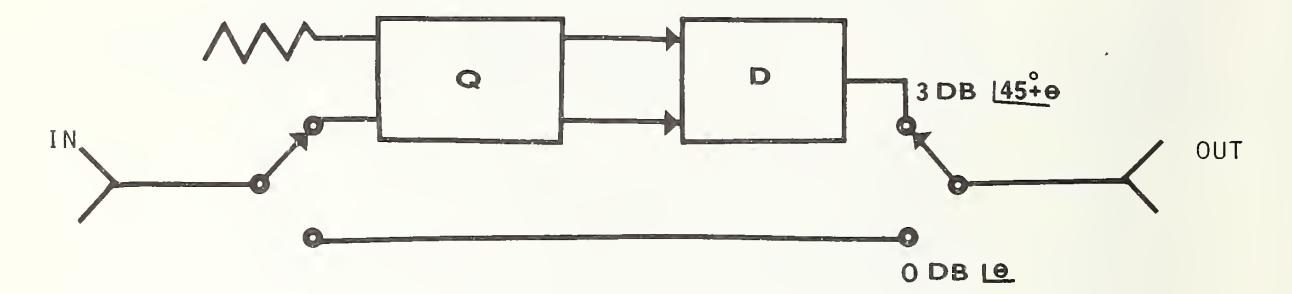

Figure 7. Using a quadrature hybrid (Q) and a power divider (D) to make an insertion ratio of <sup>3</sup> dB with 45° phase shift,

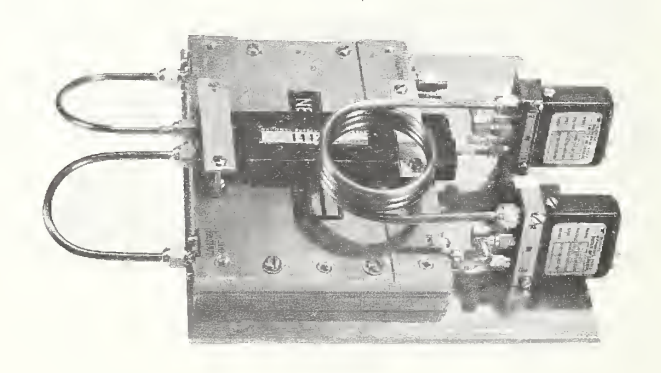

Figure 8. A two-position repeatable insertion device.

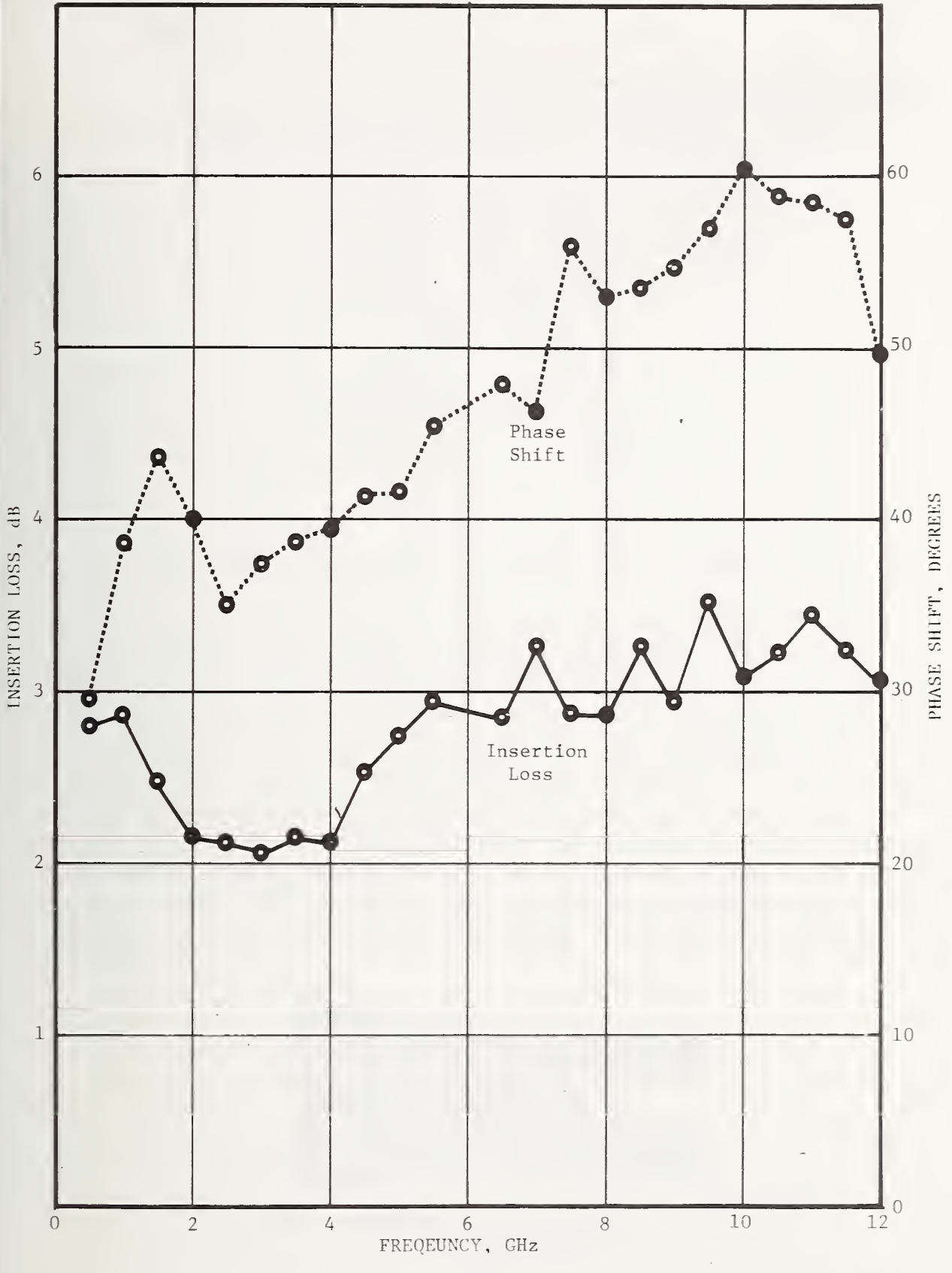

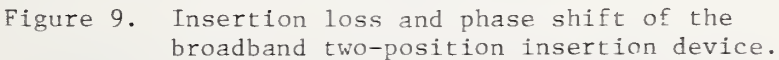

-9-

#### Broadband three-position phase shifter

The phase shifter shown in figure 10 gives three different values of phase over the usable frequency range of the quadrature hybrid  $(Q)$ .

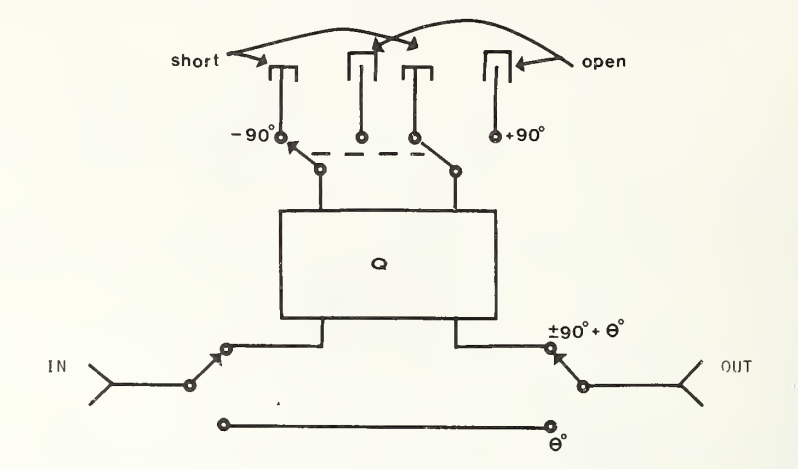

Figure 10. A broadband three-position phase shifter.

Going through the hybrid (Q) the phase shift is theoretically either  $\theta$  - 90° or  $\theta$  + 90° depending on whether the outputs are shorted or open. The phase shift  $\theta$  is a residual phase shift due to the length of line through the hybrid. The electrical length of the lower path is adjusted to equal  $\theta$ , so the three relative values of phase are 0°, -90° and +90° over the bandwidth at the hybrid coupler.

The center conductors at the two open circuited terminal planes were recessed 1.65 mm to equalize the electrical lengths of the shorted and open paths. The assembled three-position phase shifter is shown in figure 11. Results of measurements for both the shorted and open conditions relative to the bottom path are shown in figure 12.

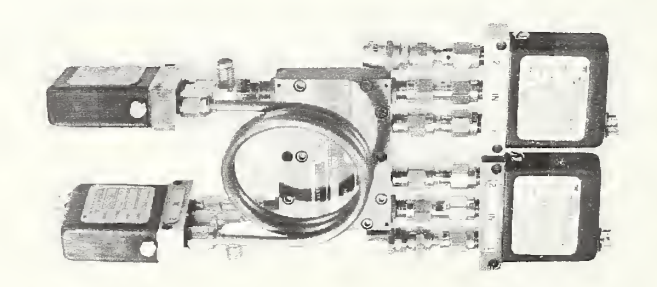

Figure 11. Photograph of a broadband threeposition phase shifter.

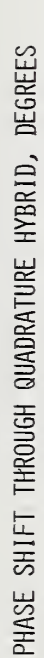

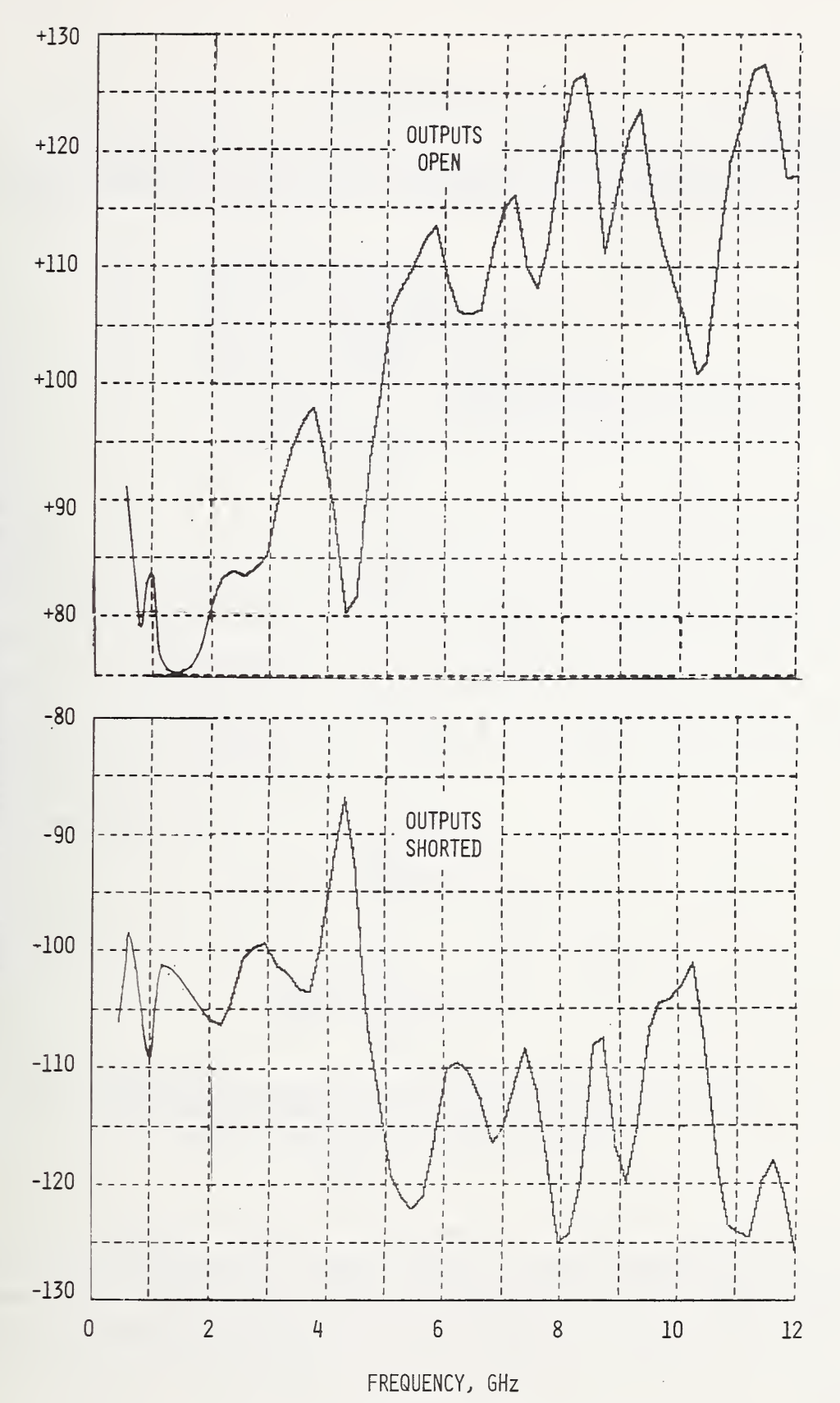

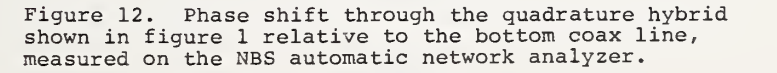

#### IV . MEASUREMENT

#### Applications

Several types of measurement can be performed using the MW. Three types are shown in figure 13. Some additional applications are described in [8] and [9]

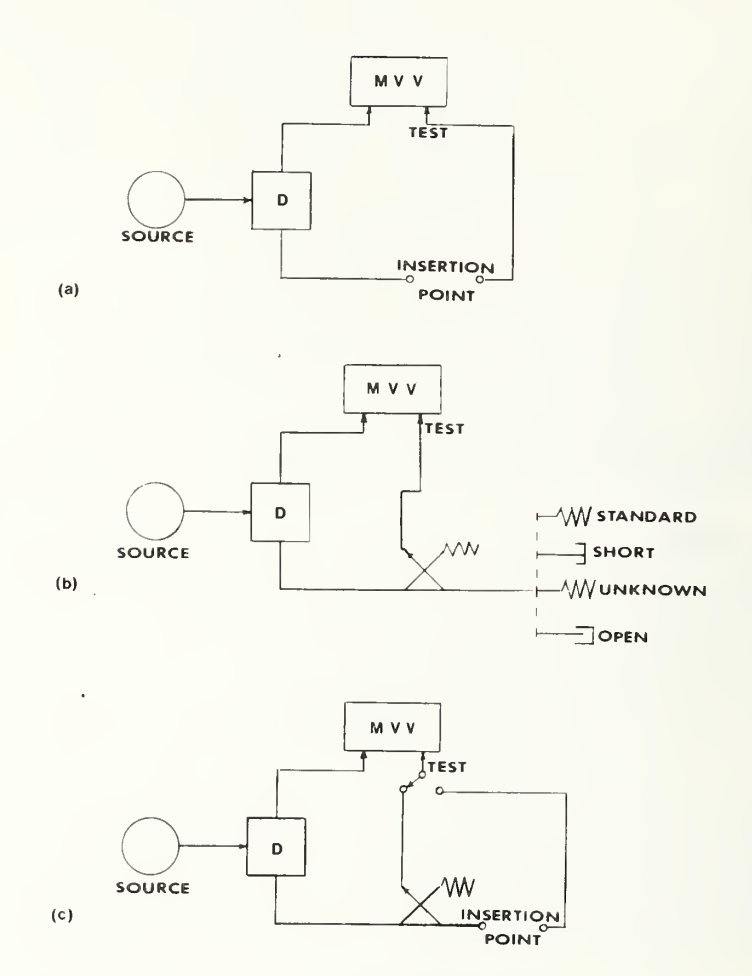

Figure 13. Some measurement configurations using the microwave vector voltmeter. Device D may be either a power divider or a directional coupler.

For the measurement shown in figure 13 (a) , the item under test must be a two-port device or system connected at the insertion point. The measurement configuration shown in figure 13 (b) is for one-port devices and the configuration of figure 13(c) may be used for either one-port or two-port devices.

#### Tasks

Appendix C contains a listing of the program used to calibrate the seven-port junction and make measurements. This program contains a list of eight tasks which can be performed individually or sequentially. These tasks are:

- 1. Calibrate<br>2. Measure re
- 2. Measure reference<br>3. Measure test devi
- 3. Measure test device<br>4. Measure DVM offset
- 4. Measure DVM offset voltages<br>5. Measure  $R_0$  and C
- 5. Measure  $R_0$  and C<br>6. Monitor reference
- 6. Monitor reference diode voltage<br>7. Measure insertion step value
- 7. Measure insertion step value<br>8. To determine K for absolute:
- 8. To determine K for absolute ratio measurements<br>9. To measure and average ratios with test device
	- To measure and average ratios with test device inserted

Tasks 1, 2, and <sup>3</sup> are intended to be used most frequently where task 1 (calibrate) must, of course, be used before any measurements are made. Task <sup>2</sup> establishes a reference voltage ratio and task <sup>3</sup> measures a test voltage ratio relative to the reference voltage ratio. Any number of test voltage ratios may be measured relative to a reference or the option exists to reestablish a new reference ratio at any time by selecting task 2. Each time a task is completed the system will pause and wait for a new task selection which may be selected by entering the number of the task at the keyboard followed by an execute command.

The reference ratio is the value

$$
\frac{a_2}{a_1} = K \quad \frac{\sum_{i=1}^{Z} P_i}{\sum_{i=1}^{W} P_i}, \qquad i = 3 \ldots 7
$$
 (3)

and the test ratio is the value

$$
\frac{a_2^1}{a_1^1} = K \quad \sum_{i=1}^{Z} \frac{a_i^1}{a_1^1} \quad , \qquad i = 3 \ldots 7 \tag{4}
$$

The insertion ratio R is computed from these two ratios

$$
R = \frac{a_2^{\dagger}/a_1^{\dagger}}{a_2/a_1} \quad . \tag{5}
$$

Tasks <sup>4</sup> (measure DVM offset voltages), <sup>6</sup> (monitor reference diode voltage) , and <sup>7</sup> (measure insertion step value) are available for general information about the complete system in case there is some question about the measurement results.

Task 5 (measure  $R_0$ ) is performed at the end of the calibration procedure automatically, however it may also be performed at any other time when applicable. Its purpose is to establish a zero input reference at the terminal plane of the test device insertion point. Establishing a zero reference value increases the reliability of the measurements for high values of insertion ratio, 40 to 60 dB. The need for this measurement is due to non-ideal isolation between input ports <sup>1</sup> and <sup>2</sup> which allows some of the signal at port <sup>1</sup> to go through the seven-port junction and appear at port 2. Portions of this leakage signal are then reflected from discontinuities in the transmission line leading from port <sup>2</sup> to the insertion point. The effect of this leakage signal is measured and cancelled out of the measurements of the test signals.

Task 5 also allows the operator to input a value for the absolute power,  $P$ <sub>r</sub>, incident at the input reference terminal of the MVV. Measurement of the incident power can be accomplished using a calibrated bolometer-coupler. The program then calculates a value for C in

$$
P_{r} = C \sum_{i=3}^{i=7} w_{i} P_{i}
$$
 (6)

so that the reference power can be monitored and printed by the calculator. If this is not useful information, simply input  $P_r = 1$  when the calculator asks for  $P_r$  and then ignore the  $P_r$  column. Ratio accuracy is not affected by the value input for  $P_r$ .

Task <sup>8</sup> allows K in (3) to be determined. The operator is instructed to apply two signals equal in amplitude and phase to the test port and to the reference port so that  $a_2/a_1 = 1 + j0$ . Other reference ratios of  $a_2/a_1$ are then calculated relative to this first one.

Task <sup>9</sup> is a special routine to be used where source power stability is a problem. This task changes the sequence of reading the diode output voltages on the seven-port junction. All diode voltages are measured as fast as possible taking one reading from each diode. The voltage ratio  $a_2/a_1^+$  is measured <sup>2</sup> to <sup>25</sup> times depending on the value of K6 in line <sup>5140</sup> of the MW program. The average ratio is then computed. Results of the measurement are calculated using (5).

#### V. OPERATING PROCEDURE

#### Turn-on

First make sure that excessive microwave power levels are not present which could damage the diode detectors. Fifty milliwatts is considered excessive, however power levels of 10 milliwatt or less are recommended.

 $-14-$ 

Turn on the ac power switch on the front panel of the voltmeter chassis and the computer and high-speed printer.

The front panel push button controls on the DVM should be set to "DC" and "Auto". The multiplexer push button controls should be set at "PWR", "REM" and "EXT". The multiplexer first point and last point thumbwheel switches should be set to 0 and 30 respectively.

#### Program

Load the program stored on file <sup>2</sup> of the cassette tape by pressing consecutively

> Load  $\mathfrak{D}$ Execute.

#### Operating

When the program has been loaded into computer memory it may be executed by pressing "Run" and "Execute" . The computer will display or print questions and instructions. Questions can be answered through the keyboard while instructions can be acknowledged after completion by pressing "Cont" (continue) and "Execute". For example: The first question displayed when running the program is "Frequency (GHz)?" The operator responds by typing the frequency and pressing execute. The computer responds by setting the switches for the correct isolators in the MW and then lists the eight available tasks on the high-speed printer. The operator may then select the appropriate task by typing the number of the task and pressing execute.

In general, it is desirable to set the power levels so that the test and reference channel power levels are approximately the same magnitude. The reference channel may be monitored by selecting task <sup>6</sup> and should be set so that the reference diode output level is between <sup>5</sup> and 10 millivolts

When the frequency is changed the program should be started over (press Run, Execute) so that the isolators will be reset. The system will need to be recalibrated also. The system can be stopped at any time and returned to the "Next Operation" question by pressing:

```
Stop
Cont 400
Execute.
```
-15-

#### VI. ERRORS

The major sources of error are:

- 1. Detector nonlinearities
- 2. Step attenuator nonrepeatability
- 3. Frequency drift
- 4. Leakage signals
- 5. Signal level variation

The following is a description of these errors and of methods used to reduce them.

#### Detector nonlinearity

This is the largest single source of error in the MW. Diode detectors are used because of their small size, availability, simplicity, and ease of instrumentation; however, the output voltage response is not proportional to input power over a wide dynamic range. Some major factors affecting diode response are diode loading impedance and ambient temperature.

To improve the diode response curve each diode detector has an output loading resistor which was selected for the most optimum square-law response by comparing the diode output with known input power levels measured using a bolometer bridge power meter.

In addition, the diodes are temperature controlled to within approximately ±0.1 degree Celsius using an aluminum block with a heater and temperature sensor controlled by a proportional oven temperature control circuit

#### Step attenuator nonrepeatability

Self calibration of the seven-port junction is a process where six equations are produced relating the step attenuator value to two groups of power measurements. A basic assumption in solving the six simultaneous equations is that the step attenuator value is the same for each equation. If this is not true then the results may not fit to any lower value of precision than the precision of repeatability of the step attenuator.

Repeatability tests on the step attenuator produced standard deviations for groups of 10 steps of about 0.001 dB. A major factor which can increase the nonrepeatability is connector loosening due to vibrations from repeated switch closures. To reduce this effect a periodic check using the diagnostic routine (file <sup>4</sup> on cassette tape) is recommended which monitors the step repeatability for groups of five step closures. The connectors on the step may be retightened to improve the repeatability. Do not overtighten, since excessive torque may ruin the connectors on the switches.

#### Frequency Drift

Frequency variations from a microwave source will affect any phase measurement in a two-channel system if the two channels do not have equal electrical lengths. For example, a path length difference  $(\Delta d)$  of one meter in air dielectric coaxial line will result in a phase change (AP) of 12 degrees when the frequency varies by 10 MHz. The relationship is

$$
\Delta P = \frac{360 \Delta d \Delta f}{c}
$$

where  $\Delta f$  is the frequency variation during the measurement period and  $c$  is the velocity of propagation.

Within the MW, electrical lengths have been equalized for both channels in the measurement and calibration circuits; however, electrical path length differences external to the MW can contribute to phase changes as well, so this effect must be considered. Both frequency control and equalization of external path lengths are recommended to minimize this source of error.

#### Leakage Signals

Isolation between the input ports 1 and <sup>2</sup> at the seven-port junction is required so that any change in  $\Gamma_1$  or  $\Gamma_2$  due to a change in a<sub>1</sub> or a<sub>2</sub> is negligible. (See Appendix A, eq. 18).

$$
\frac{V_2}{V_1} = \frac{a_2 (1 + \Gamma_2)}{a_1 (1 + \Gamma_1)}
$$

Isolation across the seven-port junction is greater than 40 dB, however this small amount produces significant errors when the measured insertion loss is 40 dB or greater. This effect has been reduced to approximately 60 dB by using the "measure  $R_0$ " routine described previously in Section IV.

#### Signal Level Variation

An error can appear in calibration of the seven-port junction if the signal level varies during the time between measurements with the step in and the step out. From Appendix A equation (20)

$$
L = \frac{a_2^1}{a_2} = \frac{\sum z_i^1 P_i^1}{\sum z_i^1 P_i}, \quad i = 3 \dots 7,
$$
 (7)

L is the insertion ratio of the two-position insertion step attenuator. A change in signal level from the microwave source between measurements of  $a_2$  and  $a_2$  will introduce an error in the calculation of L and therefore an error in the calculation of the seven-port constants. This error will have the same effect as the previously described error from step attenuator non repeatability .

#### VII. EVALUATION

#### System Repeatability

Measurement precision and accuracy may vary from time to time depending on such factors as microwave source stability, step repeatability, and operating power levels. A reliable check on measurement precision appears in sigma of the self-calibration printout. Sigma is the standard deviation of differences between the calculated and measured values of the step attenuator for each of the six calibration measurements. If sigma is less than 0.03 dB the calibration is good and measurements should repeat to about the same value for insertion ratios up to about 20 dB. Above 20 dB the errors should increase approximately one order of magnitude for each 20 dB increment of insertion change in the test channel.

#### Intercomparison

<sup>A</sup> measurement comparison between the MW and the NBS network analyzer has been performed using a 0 - 70 dB (10 dB steps) attenuator. Isolators were connected on both sides of the attenuator and measurements were made in the octave frequency range between <sup>4</sup> and <sup>8</sup> GHz using both systems. Results of that intercomparison are given in table <sup>I</sup> and table II.

### Table I.

 $\mathcal{A}$ 

Attenuation Measurement Difference (dB)

ANA - MW

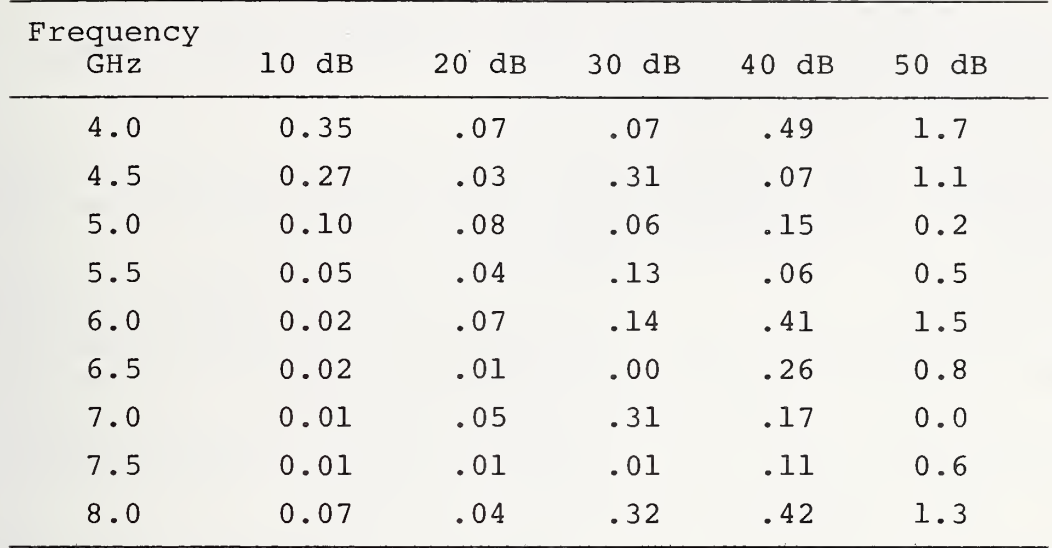

### Table II.

### Phase Shift Measurement Difference (degrees) ANA - MW

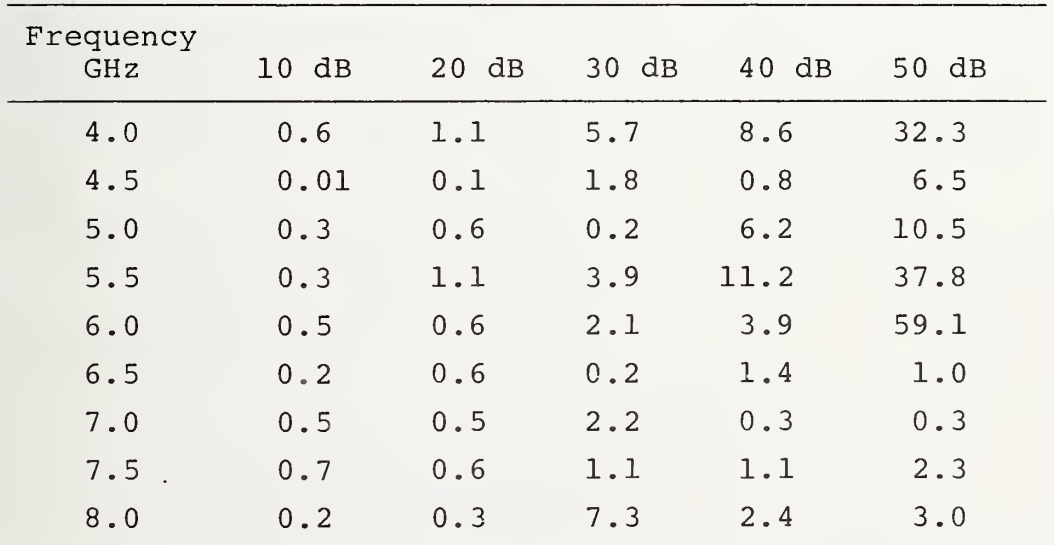

#### VIII. TROUBLESHOOTING

The following table lists some troubles that may occur during operation of the MW system, their probable cause and cure.

Those troubles due to malfunctioning commercial equipment contained within the system should be referred to the respective manuals (supplied with the system) covering that equipment.

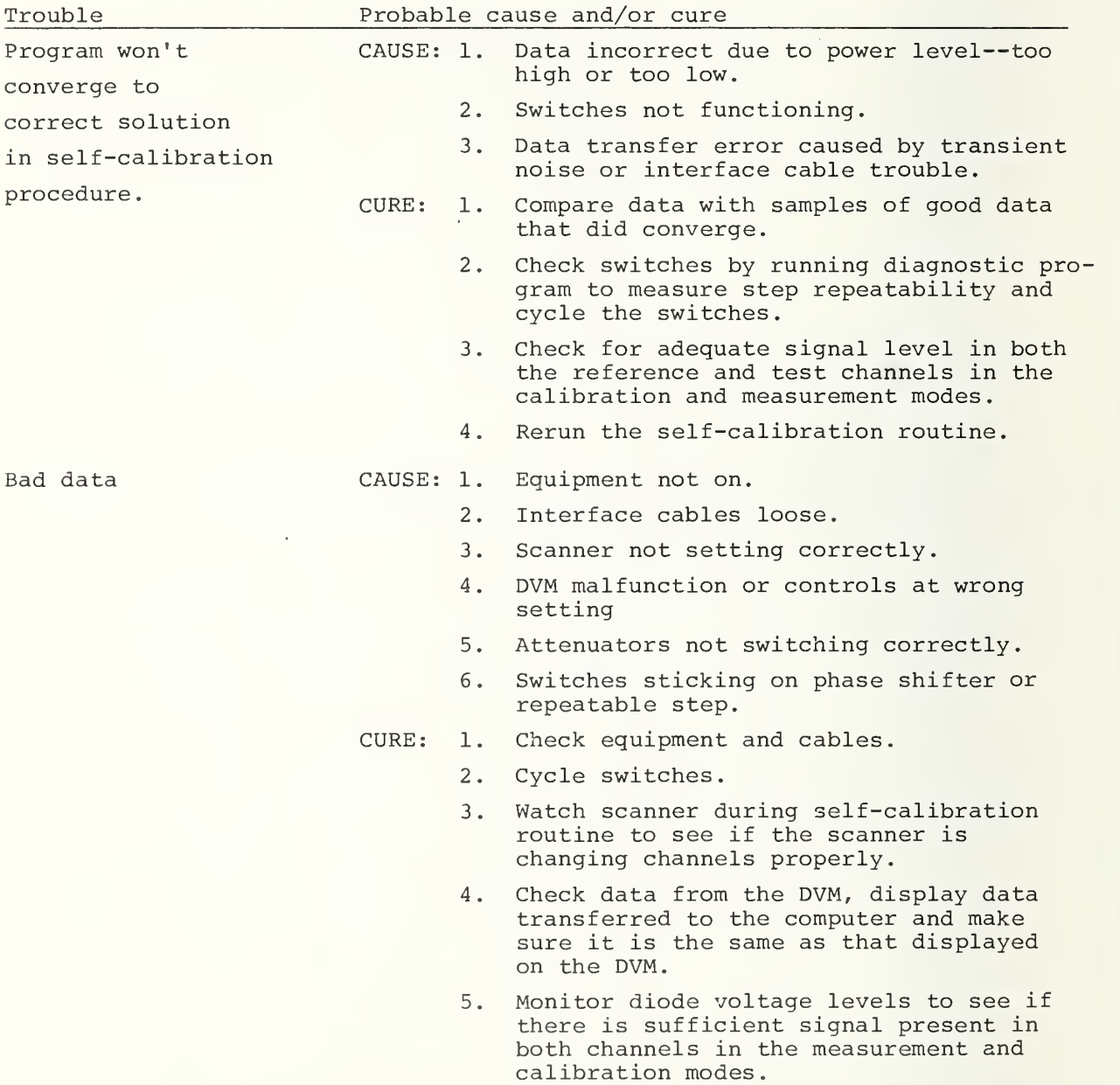

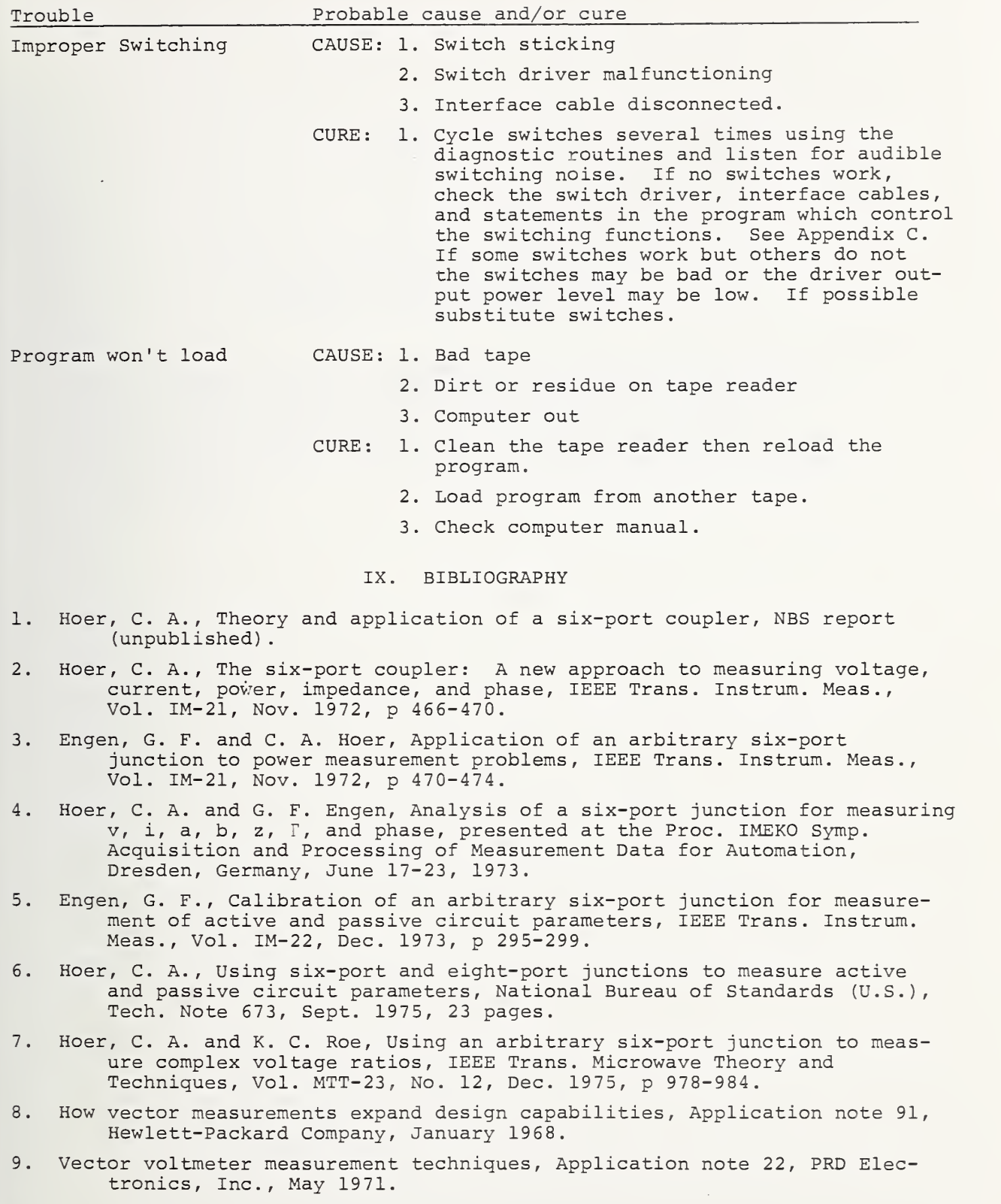

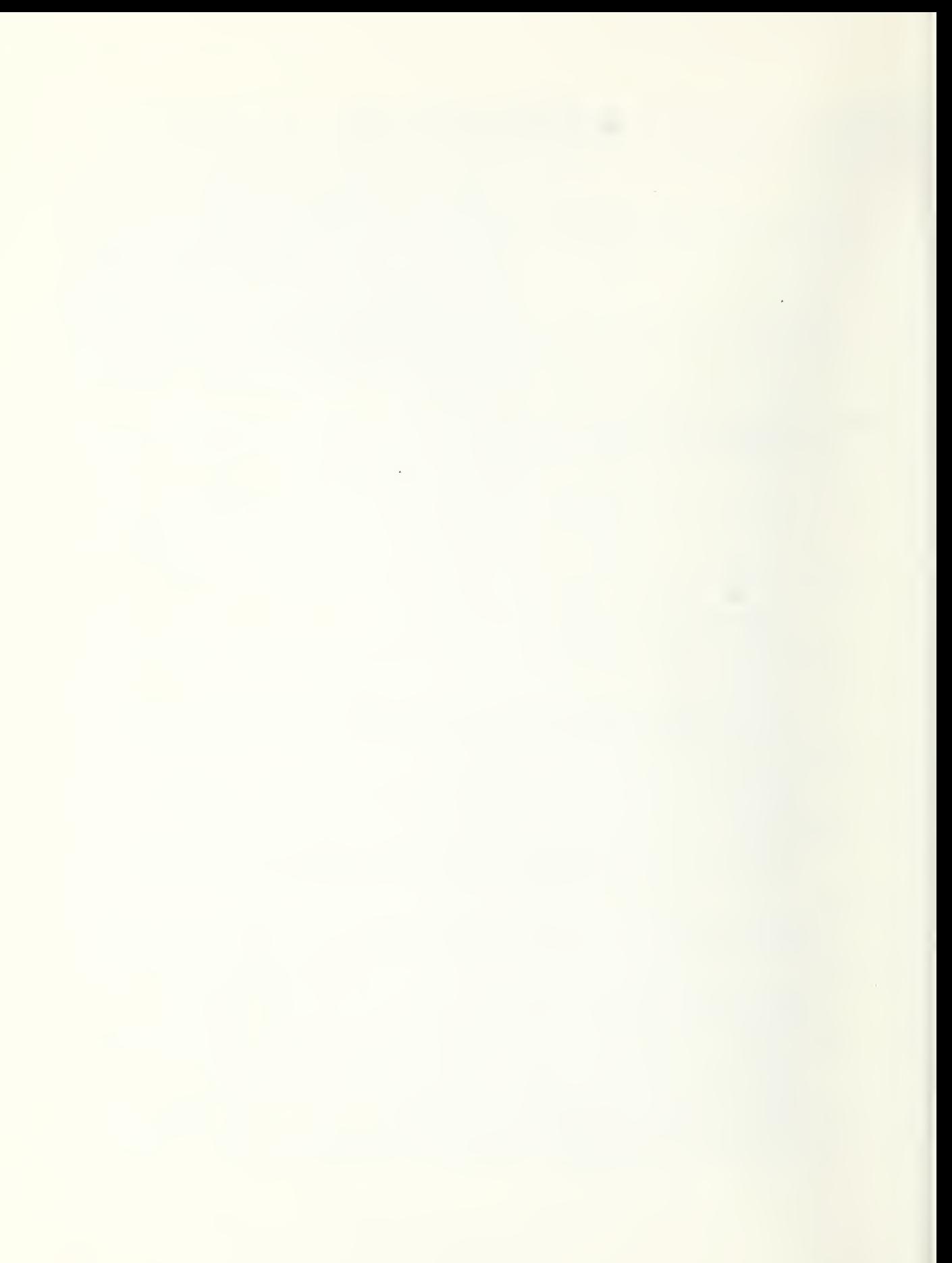

#### APPENDIX A

 $\mathcal{L}_{\mathcal{A}}$ 

#### USING AN ARBITRARY SIX-PORT JUNCTION

#### TO MEASURE COMPLEX VOLTAGE RATIOS

The following report is reproduced in its entirety because it provides the theoretical background for the MW system. All work in this Appendix and in the main body of the report represents the same effort, therefore repetition can be avoided by referral to portions of this Appendix which cover the applicable subject.

# Using an Arbitrary Six-Port Junction to Measure Complex Voltage Ratios

CLETUS A. HOEK, member, ieee, and KEITH C. ROE, member, ieee

Abstract—An arbitrary six-port junction is analyzed as <sup>a</sup> micro wave vector voltmeter, measuring the amplitudes and phase differ ences of two input signals in terms of power readings taken at the remaining four ports. The junction may be calibrated for measuring the complex ratio of these two signals using a self-calibration proce dure which requires no attenuation or phase standards.

Manuscript received April 14, 1975. This work was partially supported by the Naval Sea Systems Command, USAFSAM, and the Army Metrology and Calibration Center. This is a contribution of the National Bureau of Standards not subject to copyright.

The authors are with the National Bureau of Standards, Boulder, Colo. 80302.

#### INTRODUCTION

**PERHAPS** the greatest impact in the field of UHF and microwave measurement in recent years has been the introduction of the automatic network analyzer (ANA). In contrast with the prior art where the key to improved accuracy was usually an improved hardware item, the procedure now is to measure the hardware imperfections and adjust the measurement results in such a way as to account for them. The key to this correction process is in the measurement of the phase as well as

Copyright ©<sup>1975</sup> by The Institute of Electrical and Electronics Engineers, Inc.  $-25$ - Printed in U.S.A. Annals No. 512MT004

HOER AND ROE: COMPLEX VOLTAGE RATIOS

amplitude of the complex parameters involved. The meas urement of this phase has generally involved conversion to a lower frequency which complicates the detection process. Although phase detection circuits which operate at microwave frequencies are well known, these have generally assumed ideal components, and are not particularly suitable for automation.

Recent theoretical studies of an arbitrary six-port have provided an alternative method of obtaining the phase information without requiring either frequency conversion or ideal components. [1], [2], [7]. One of the unexpected results of this study is that most of the earlier six-port designs for getting phase information provide a set of data which is ill conditioned from the viewpoint of the more general theory. Fortunately, the theory also suggests how to design the six-port junction to eliminate this condition.

This paper shows how the ratio of two complex volt ages or two complex wave amplitudes can be measured using an arbitrary six-port junction where four of the ports are terminated with power meters. If two coherent signals of the same frequency are applied to the remaining two ports, the junction gives the phase angle between the two signals as well as the amplitude of both in terms of the four power meter readings. The six-port junction thus becomes a vector voltmeter in which phase and amplitude information are calculated from power measurements.

The six-port junction can be calibrated for making complex ratio measurements without using any standards. The only precision component needed in the calibration or measurement setup is a two-position step attenuator whose change in insertion ratio must be highly repeatable, but need not be known. Its value is determined in the calibration process along with other unknown constants describing the six-port. The complete calibration process is readily automated, requiring no operator involvement.

Accuracy of ratio measurements is determined primarily by the linearity of the four detectors. Precision components are not required to make precise ratio measurements.

The analysis of a six-port junction as a vector volt meter is similar to that of a six-port junction used for power [1] or impedance [2] measurements.

#### GENERAL THEORY

Consider an arbitrary six-port junction shown in Fig. 1, where four ports are terminated with power meters. If the junction is linear and only one mode is present at

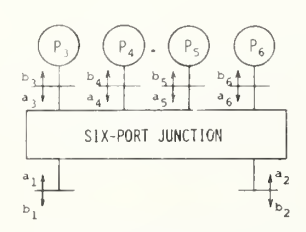

Fig. 1. An arbitrary six-port junction with power meters on four of the six ports.

each port, the scattering equations for the junction can be written

$$
b_i = \sum_{j=1}^6 S_{ij} a_j, \qquad i = 1 \cdots 6 \qquad \qquad (1) \quad \text{if} \quad \text{if} \quad \text{
$$

where  $a_j$  and  $b_i$  are the complex incident and emergent wave amplitudes and the  $S_{ij}$  are the scattering parameters of the junction. Assuming that the power meters on arms  $3 \cdots 6$  are permanently connected

$$
a_j = b_j \Gamma_j, \qquad j = 3 \cdots 6 \qquad (2)
$$

where  $\Gamma_j$  is the reflection coefficient of the power meter on port  $j$ . Equations (1) and (2) represent a collection of ten linear equations in terms of the twelye variables  $a_i, b_i$ ,  $i = 1 \cdots 6$ . This system of equations may be solved for any ten of these variables as functions of the remaining two. In particular, it is possible to write

$$
b_i = A_i a_1 + B_i a_2, \qquad i = 3 \cdots 6 \qquad (3)
$$

where  $A_i$  and  $B_i$  are functions of the scattering parameters of the junction and the reflection coefficients of the power meters. Multiplying (3) by its complex conjugate yields

$$
|b_i|^2 = |A_i|^2 |a_1|^2 + A_i B_i^* a_1 a_2^* + A_i^* B_i a_1^* a_2
$$
  
+ 
$$
|B_i|^2 |a_2|^2, \qquad i = 3 \cdots 6 \quad (4)
$$

where  $(*)$  indicates complex conjugate.

If the phase angles  $\phi_1$ ,  $\phi_2$ , and  $\phi$  are defined such that

$$
a_1 = | a_1 | \exp ( j \phi_1 ), \qquad a_2 = | a_2 | \exp ( j \phi_2 ) \quad (5)
$$

and

$$
\phi = \phi_2 - \phi_1
$$

then (4) becomes

$$
\frac{P_i}{K_i} = | A_i |^2 | a_1 |^2 + (A_i B_i^* + A_i^* B_i) | a_1 a_2 | \cos \phi
$$
  
+ | B\_i |^2 | a\_2 |^2 + j (A\_i^\* B\_i - A\_i B\_i^\*) | a\_1 a\_2 | \sin \phi,   
 $i = 3 \cdots 6$  (6)

where  $P_i \equiv K_i | b_i |^2$  is the power indicated by the meter on the *i*th port, and  $K_i$  is a constant. This expression represents a linear system of four equations in the four unknowns  $|a_1|^2$ ,  $|a_2|^2$ ,  $|a_1a_2| \cos \phi$ , and  $|a_1a_2| \sin \phi$ . If these equations are independent<sup>1</sup> they may be inverted to obtain each of the four unknowns as a linear function of the four  $P_i$   $(i = 3 \cdots 6)$ . The result is

$$
|a_1|^2 = \sum \rho_i P_i \qquad (7a)
$$

**ANGE** 

$$
|a_2|^2 = \sum \sigma_i P_i, \qquad i = 3 \cdots 6 \qquad (7b)
$$

$$
|a_1a_2|\cos\phi = \sum x_iP_i \qquad (7c)^{-1}
$$

$$
| a_1 a_2 | \sin \phi = \sum y_i P_i \qquad (7d)
$$

<sup>1</sup> It is this condition that is not satisfied by most older six-port designs used for getting phase information from amplitude measurements. See the section on "Six-Port Design Criteria."

where each sum in (7) and throughout this paper is over the four sidearm power readings,  $i = 3 \cdots 6$ . The coefficients of  $P_i$  are real numbers which are functions of the parameters  $S_{ij}$  and  $\Gamma_j$ . Equations (7) constitute the desired result and are valid for any linear six-port junction subject to the conditions mentioned. The ratio  $a_2/a_1$  can be written

$$
\frac{a_2}{a_1} = \frac{|a_2|}{|a_1|} \exp (j\phi) = \frac{|a_1 a_2|}{|a_1|^2} (\cos \phi + j \sin \phi). \quad (8)
$$

Using (7) this becomes

$$
\frac{a_2}{a_1} = \frac{\sum (x_i + jy_i)P_i}{\sum \rho_i P_i} \,. \tag{9}
$$

A more useful form of (9) for calibration purposes is obtained by factoring  $x_m + jy_m$  out of the top sum and factoring  $\rho_n$  out of the bottom sum to get

$$
\frac{a_2}{a_1} = K \frac{\sum z_i P_i}{\sum w_i P_i}
$$
 (10)

where

$$
K = \frac{x_m + jy_m}{\rho_n} \tag{11}
$$

$$
z_i = \frac{x_i + jy_i}{x_m + jy_m} \tag{12}
$$

$$
w_i = \frac{\rho_i}{\rho_n} \tag{13}
$$

and where  $m$  and  $n$  can each be either 3, 4, 5, or 6. For many applications the complex constant  $K$  does not need to be known. Since  $z_i = 1$  when  $i = m$ , and  $w_i = 1$  when  $i = n$ , this leaves only three complex  $z_i$  and three real  $w_i$ to be determined.

#### COMPLEX VOLTAGE RATIOS

The voltage at the two input ports can be written

$$
v_i = a_i + b_i, \qquad i = 1,2 \tag{14}
$$

$$
= a_i (1 + \Gamma_i) \tag{15}
$$

where  $\Gamma_i$  is the complex ratio  $b_i/a_i$  at port i

$$
\Gamma_1 = S_{11} + S_{12} \frac{a_2}{a_1} \tag{16}
$$

$$
\Gamma_2 = S_{22} + S_{21} \frac{a_1}{a_2}.
$$
 (17)

The scattering parameters in (16) and (17) are those of the equivalent two-port which results when the four side arms of the six-port junction are terminated with power meters. The ratio of the two input voltages is

$$
\frac{v_2}{v_1} = \frac{a_2(1 + \Gamma_2)}{a_1(1 + \Gamma_1)}.
$$
 (18)

The voltage ratio will be proportional to  $a_2/a_1$  provided

that there is sufficient isolation between input ports <sup>1</sup> and 2 so that any change in  $\Gamma_1$  or  $\Gamma_2$  due to a change in  $a_1$  or  $a_2$  is negligible.

#### SELF-CALIBRATION PROCEDURE

(10) need to be known, but it must be highly reproducible All of the constants in  $(10)$  except K can be determined by a self-calibration technique which does not require any standards. The technique is based on earlier work described by Allred and Manney [3]. A calibration circuit such as shown in Fig.  $2$  is used. A signal is divided into two channels which are connected to the inputs of the six-port junction. The signal  $a_1$  in one channel is held constant by internally leveling the generator and isolating it from the signal  $a_2$  in the other channel which contains a level set attenuator  $\alpha_0$ , phase shifter  $\phi_0$ , and a twoposition insertion device. Data for calibrating the six-port junction are obtained by noting the value of all  $P_i$  for the two positions of the insertion device at different settings of  $\alpha_0$  and  $\phi_0$ . The value of the insertion device does not and independent of signal level.

The initial value of  $a_2$  relative to  $a_1$  is determined by the setting of  $\alpha_0$  and  $\phi_0$ , which also need not be known. When the insertion device is switched to its second position,  $a_2$  changes to  $a_2$  and the power readings change from  $P_i$  to  $P_i'$ . Assuming that  $a_1$  is constant during the time it takes to read the  $P_i$  and  $P'_i$ , (7a) and (13) give

$$
\sum w_i P_i = \sum w_i P_i'. \tag{19}
$$

The ratio of  $a_2'/a_2$  obtained from (10) is

$$
L \equiv \frac{a_2'}{a_2} = \frac{\sum z_i P'_i}{\sum z_i P_i}.
$$
 (20)

This  $L$  is the change in insertion ratio of the two-position insertion device. The ratio of  $|a_2'|^2/|a_2|^2$  obtained from (7b) is

$$
|L|^2 = \frac{\sum u_i P'_i}{\sum u_i P_i} \tag{21}
$$

where  $u_i \equiv \sigma_i/\sigma_l$  and l is either 3, 4, 5, or 6. Since  $u_i = 1$ , there are only three  $u_i$  to be determined in (21).

The measurements of  $P_i$  and  $P'_i$  are repeated for four

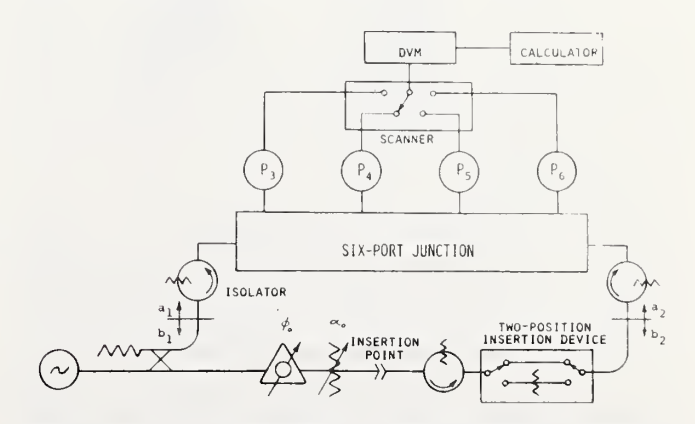

Fig. 2. Setup for calibrating and using a six-port junction to measure complex voltage ratios.

or more different settings of  $\alpha_0$  and  $\phi_0$ . Each different setting gives additional equations like  $(19)$ - $(21)$ , where L is the same for each measurement. These three sets of equations can be solved for the calibration constants  $z_i$ ,  $w_i$ , and  $u_i$  and also for L.

To assure that L remains constant when  $\alpha_0$  and  $\phi_0$  are changed, and that  $a_1$  remains constant at the two positions of L, isolators are added as shown in Fig. 2. Further analysis may show that not all of the isolators are needed.

#### CALCULATING SIX-PORT CONSTANTS

When the complex insertion ratio  $L$  is known, it can be thought of as a ratio standard in calibrating the six-port junction to obtain the constants  $z_i$ ,  $w_i$ , and  $u_i$ . However, it is not necessary that L be known; L can be treated as simply one more unknown constant to be determined. When  $L$  is not known, (20) is a nonlinear equation which can be solved by writing it in the form

$$
f = \sum z_i (LP_i - P_i') = 0 \tag{22}
$$

and expanding  $f$  in a Taylor series about the best estimates of  $z_i$  and  $L$ 

$$
f \simeq f_0 + \sum_{i \neq m} \frac{\partial f}{\partial z_i} \Delta z_i + \frac{\partial f}{\partial L} \Delta L = 0 \tag{23}
$$

where  $f_0$  is the value of f calculated from (22) using best estimates of  $z_i$  and L. The partial derivatives

$$
\frac{\partial f}{\partial z_i} = LP_i - P_i' \tag{24}
$$

$$
\frac{\partial f}{\partial L} = \sum z_i P_i \tag{25}
$$

are also calculated using best estimates of  $z_i$  and L.

Initial estimates of  $z_i$  to use in (25) and in calculating  $f_0$  can be determined by solving (22) for the  $z_i$  using an estimate of L as <sup>a</sup> known value. A set of four or more equations like (23), which is linear in the unknowns  $\Delta z_i$ and  $\Delta L$ , is solved for these four unknowns which are then used to improve the estimates of  $z_i$  and L

$$
new \t Z_i = old \t Z_i + \Delta Z_i \t (26)
$$

$$
new \t L = old \t L + \Delta L. \t(27)
$$

These new estimates of  $z_i$  and L are used in (23) and the iteration repeated until the  $\Delta$ 's become insignificant. Once  $L$  is determined, (21) becomes linear in the three unknown  $u_i$  so that three or more equations like (21) can be solved directly for the  $u_i$ .

The constants  $\rho_n$ ,  $\sigma_l$ , and  $x_m + jy_m$  cannot be determined by this calibration process. However, for measuring complex insertion ratios, these constants are not needed. Complex insertion ratios of  $a_2'/a_2$  can now be measured using the known  $z_i$  in (20). If only the amplitude of L is desired, it is somewhat simpler to calculate  $| L |^2$  using the real  $u_i$  in (21) rather than the complex  $z_i$  in (20). Using the  $z_i$  and  $w_i$  in (10), ratios of  $a_2/a_1$  can be measured to within a constant K.

#### BROAD-BAND TWO-POSITION INSERTION DEVICE

In calibrating the six-port junction, the complex inser tion ratio L of the repeatable two-position insertion device must not have a phase angle of 0° or multiples of 90°. A phase shift of 45° is probably optimum. One way of getting 45° phase shift over a broad frequency range is shown in Fig. 3. The two outputs of the quadrature hybrid (Q) are equal in amplitude but 90° out of phase. Adding these two signals with an in-phase power divider (D) gives a signal that is shifted  $45^{\circ}$  relative to the input signal. In addition to this 45° there will be some phase shift  $\theta$  due to the lengths of line. The length of the lower path can be adjusted to give a phase shift equal to  $\theta$ . The phase difference in the two switch positions will be 45° over the complete frequency range of the hybrid and divider, which can be the same as the frequency range of the six-port. The amplitude of the insertion ratio will be -3 dB.

The optimum value of  $|L|$  has not been determined. Values near <sup>3</sup> and 8 dB have been used with no noticeable difference in results.

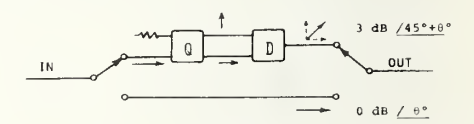

Fig. 3. Using a quadrature hybrid  $(Q)$  and a power divider  $(D)$ to make an insertion ratio of  $3 \text{ dB}$  with  $45^\circ$  phase shift.

#### SIX-PORT DESIGN CRITERIA

As one might expect, not all six-port junctions are equally useful in making measurements of  $|a_1|, |a_2|$ , and  $\phi$ . One useful design is an extension of the phase discriminator or correlator circuit which is a six-port device often used to get phase information from amplitude measure ments [4]. Fig. 4 shows a correlator constructed from three quadrature hybrids and one in-phase power divider. If the components are ideal, the phase angle is calculated from  $P_5 \cdots P_8$  using

$$
4 | a_1 a_2 | \cos \phi = | a_1 + a_2 |^2 - | a_1 - a_2 |^2 \qquad (28)
$$

$$
= k(P_5 - P_7) \tag{29}
$$

$$
4 | a_1 a_2 | \sin \phi = | a_1 - ja_2 |^2 - | a_1 + ja_2 |^2 \qquad (30)
$$

$$
= k(P_6 - P_8) \tag{31}
$$

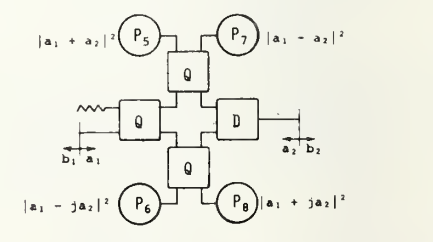

Fig. 4. A correlator constructed from one power divider (D) and three quadrature hybrids (Q). Ideal components would give out puts proportional to the values shown.

where  $k$  is a constant. Although the correlator is a six-port device, the equations in (7) do not apply in the limit when the correlator becomes ideal because the four outputs are not linearly independent. The identity

$$
| a_1 + a_2 |^2 + | a_1 - a_2 |^2 = | a_1 - ja_2 |^2 + | a_1 + ja_2 |^2
$$
\n(32)

shows that the correlator has only three independent out puts since any one output can be obtained from the other three. In a sense, the correlator by itself is only a five port junction. One more independent output must be added to the correlator to have (7) apply. Since the correlator alone cannot give  $|a_1|^2$  and  $|a_2|^2$  which do  $\frac{1}{2}$ come out of (7) , we might expect that adding an output proportional to  $|a_1|^2$  or  $|a_2|^2$  would make a valid set of four independent outputs. This is indeed the case. Fig. 5 shows a correlator with two power dividers and two more detectors added to make  $|a_1|^2$  and  $|a_2|^2$  available. The six outputs are listed in Table I. It can be shown that a set of four independent outputs is obtained by choosing one from each group in Table I, plus a fourth output which can be any one of the six not already chosen. For example, if  $| a_1 | \simeq | a_2 |$ , a six-port vector voltmeter could have outputs approximately proportional to

$$
| a_1 |^2, \t | a_1 + a_2 |^2, \t | a_1 - ja_2 |^2, \t | a_2 |^2. \t (33)
$$

,  $\int a_1 + a_2 \mid^2$ ,  $\int a_1 - ja_2 \mid^2$ 

Or if  $|a_2| \ll |a_1|$  one might design the outputs to approximate

and

or

 $|a_1|^2$ ,

$$
\mid a_1 - a_2 \mid^2
$$

$$
| a_1 + ja_2 |^2. \tag{34}
$$

Here  $\mid a_1 - a_2 \mid^2$  or  $\mid a_1 + ja_2 \mid^2$  is used instead of  $\mid a_2 \mid^2$ because  $|a_2|^2$  might be too small to measure, but  $|a_1 - a_2|^2$ or  $|a_1 + ja_2|^2$  would still contain useful information about  $a_2$ .

As with other six-port applications, the outputs listed

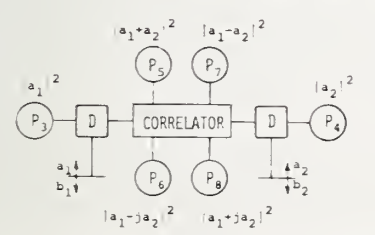

Fig. 5. Adding two power dividers  $(D)$  to a correlator to make an eight-port junction having several combinations of four inde pendent outputs.

TABLE <sup>I</sup> GROUP 1 GROUP 2 GROUP 3  $|a_1|^2$   $|a_1 + a_2|^2$   $|a_1 - ja_2|^2$  $|a_2|$ <sup>2</sup>  $a_1 - a_2^{-1/2}$  $|a_1 + j a_2|^2$ 

Note: A set of four independent outputs is obtained by choosing one from each group plus a fourth which can be any one of the six not already chosen.

in Table <sup>I</sup> are only design goals. The actual outputs of a six-port junction can depart considerably from these val ues and still be quite useful. For example, the output  $|a_1 + ja_2|^2$  indicates that ideally  $a_1$  and  $a_2$  would be 90° apart at detector 8. But the output is still useful even though the phase difference is  $\pm 60^{\circ}$  from the ideal 90°. When the outputs depart greatly from those in Table I, the coefficients of  $P_i$  in (7) become large so that the desired information is obtained from the difference between large terms in the sum. As the individual terms in the sum become significantly larger than the quantity on the left of the corresponding equa.<sup>†</sup> sign in  $(7)$ , greater precision is required in measuring each  $P_i$  to obtain a given accuracy.

#### EXPERIMENTAL SETUP

An eight-port junction following the design shown in Fig. 5 was constructed from commercially available miniature coaxial X-band components with SMA connectors. This was converted to a six-port by terminating ports 7 and 8 with 50- $\Omega$  loads so that the remaining four outputs are approximately proportional to those in (33). A photograph of the junction is shown in Fig. 6. The components in the photograph are identified in Fig. 7 which also shows how the signals are combined to get the desired outputs. Four diode-type power meters having a linearity of  $\pm 1$ percent from 10 nW to 10  $\mu$ W were used as detectors. The power level into each diode was kept less than 10  $\mu$ W to assure square-law operation.

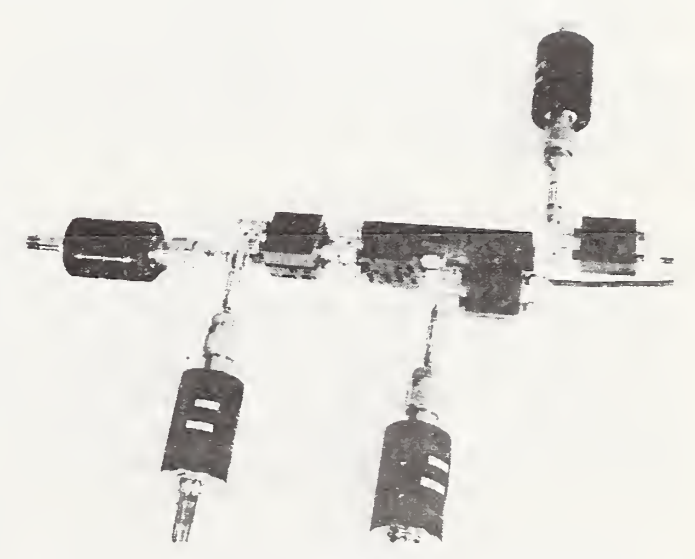

Fig. 6. Experimental six-port junction and power detector mounts.

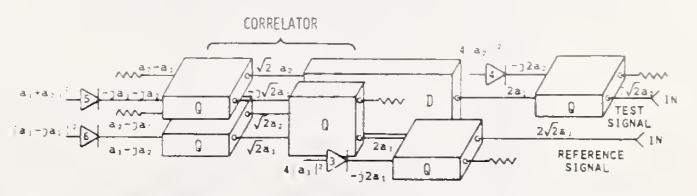

Fig. 7. Identifying the components in Fig. 6, where  $Q$  indicates quadrature hybrids, and  $D$  indicates an in-phase power divider. The signals labeled at different parts of the circuits are those The signals labeled at different parts of the circuits are those obtained from ideal components if the two input signals are  $2\sqrt{2}a_1$  and  $2\sqrt{2}a_2$ .

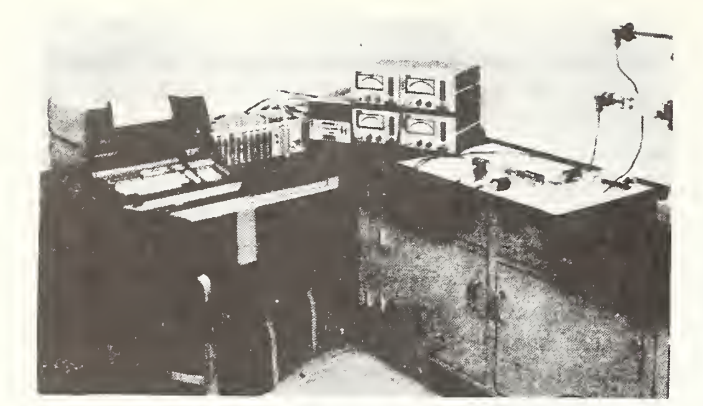

Fig. 8. Experimental six-port X-band vector voltmeter setup. From left to right: programmable calculator, input/output expander, DVM and scanner, four-power meters, six-port junction (on white paper), and two-input signal lines.

Since the six-port calibration and measurement process requires taking many sidearm power measurements, it is most desirable to have the data read directly into a computer which can then process the data. A programmable calculator is capable of taking the necessary sidearm power readings under program control, and then processing the data to give the calibration constants and measurement results.

Basic language programs have been written for calibrat ing the junction as a microwave vector voltmeter, and also for using it to measure complex insertion ratio. After calibrating the six-port junction using the setup in Fig. 2, the same setup is used to measure complex insertion ratios by either changing or inserting something in the test (lower) channel, and using (20) to calculate the ratio.

A picture of the setup is shown in Fig. 8. The same setup can be used with any type power detectors that have an output dc voltage which is a known function of the input power level.

#### RESULTS

Preliminary measurements have been made on this setup at 8-12 GHz. The complex insertion ratio of the twoposition step attenuator  $L$ , was measured with the sixport junction and then measured by the National Bureau of Standards ANA. The results are shown in Table II. The agreement is within what one would expect using detectors linear to only <sup>1</sup> percent. Better power detectors should give greater accuracy. The comparison shows that the theory of using an arbitrary six-port junction as a

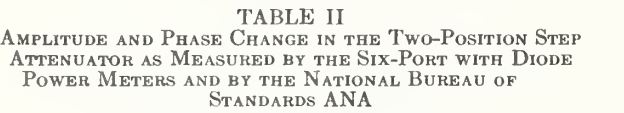

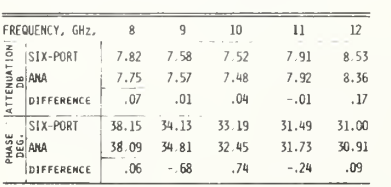

Note: Six-port versus ANA.

vector voltmeter is correct. It also shows that the six port junction can be calibrated without using any standards. The only precision component in the setup is the two-position step attenuator whose change in insertion ratio is repeatable to  $\pm 0.001$  dB.

#### OTHER APPLICATIONS

Once the six-port vector voltmeter has been calibrated, it can be used to measure the complex reflection coeffi cient of a one-port device by using it on the sidearms of a reflectometer. The setup in Fig. 2 can be converted to a reflectometer by inserting a directional coupler at the "insertion point" as shown in Fig. 9. The resulting reflectometer can be calibrated to measure T at the reference plane using established techniques [5], [6]. If it is desired to measure only T with the setup, the six-port vector voltmeter can be calibrated as before with the directional coupler permanently fixed at the insertion point. A sliding short at the reference plane could then take the place of  $\phi_0$ . The reflection coefficient is calculated from

$$
\Gamma = \frac{A (a_2/a_1) + B}{1 + C (a_2/a_1)} \tag{35}
$$

where  $A$ ,  $B$ , and  $C$  are complex constants. Note that although K in  $(10)$  is not known, it can be thought of as being part of  $A$  and  $C$  which are determined in calibrating the reflectometer. It is, therefore, not necessary to know K for this application. If the only application of the six port junction is to measure T, it is probably better to calibrate the junction directly as a reflectometer using other techniques which do not require isolators [7].

#### DISCUSSION

The experimental system described here could be simplified to make a relatively inexpensive automatic measure ment system of moderate accuracy. The six-port component and diode detectors could be fabricated in one stripline package. Since measurements are made directly at the test frequency, no local oscillator (LO) or phaselocked sources are required to heterodyne the signal to some lower frequency. The six-port concepts should be useful into the millimeter-wave region where it becomes difficult to measure phase by other techniques. The complete calibration process can be controlled by a programmable calculator or small computer.

Accuracy of the six-port measurements is determined primarily by the linearity of the detectors. Bolometricor thermoelectric-type power detectors would give greater accuracy than that achieved in our experiment, but that

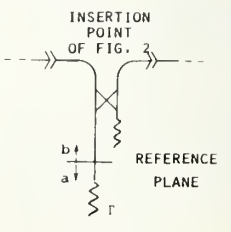

Fig. 9. Adding a directional coupler to the setup in Fig. 2 to make complex reflection coefficient measurements.
would increase the measurement time somewhat. Another approach to increased accuracy would be to model the diodes and mathematically correct for their nonlinearity with the computer. This latter approach is presently under investigation.

#### ACKNOWLEDGMENT

The authors wish to thank C. M. Allred for assistance in working out the self-calibration techniques. They also wish to thank G. F. Engen for his helpful discussions throughout the project.

#### REFERENCES

;[1) G. F. Engen and C. A. Hoer, "Application of an arbitrary 6-port junction to power-measurement problems," IEEE Trans. Instrum. Meas. {1972 Conferecne on Precision Electromagnetic

- *Measurements*), vol. IM-21, pp. 470-474, Nov. 1972.<br>[2] C. A. Hoer and G. F. Engen, "Analysis of a six-port junction<br>for measuring  $v$ ,  $i$ ,  $a$ ,  $b$ ,  $z$ ,  $\Gamma$ , and phase," presented at the Proc.<br>IMEKO Symp. Acquisition
- [31 C. M. Allred and C. H. Manney, "Self-calibration of complex ratio measuring systems," presented at the Proc. IMEKO Symp. Acquisition and Processing of Measurement Data for Automa-
- tion, Dresden, Germany, June 17-23, 1973. [4] S. B. Cohn and N. P. Weinhouse, "An automatic microwave phase measurement system," Microwave J., vol. 7, pp. 49-56, Feb. 1964.
- [5) R. A. Hachborn, "An automatic network analyzer system,"
- Microwave J., vol. 11, pp. 45-62, May 1968.<br>
[6] G. F. Engen, "Calibration technique for automated network analyzers with application to adaptor evaluation," IEEE Trans. Microwave Theory Tech. (Part II of Two Parts), vol. MTT-22, pp. 1255-1260, Dec. 1974.
- $[7]$  , "Calibration of an arbitrary six-port junction for measurement of active and passive circuit parameters," IEEE Trans. Instrum. Meas. {Special Issue on <sup>1973</sup> EEMTIC and IM Symposium), vol. IM-22, pp. 295-299, Dec. 1973.

# $\sqrt{3}$

#### APPENDIX B

#### CONTROL COMMANDS USED IN THE COMPUTER

#### OPERATING PROGRAM

The following tables list commands that are used in the operating programs to control specific functions in the microwave vector voltmeter. These commands are located in various parts of the program listed in Appendix C. Use of these tables is intended to be an aid in understanding the program and in writing other software routines or modifying existing routines.

#### IMPORTANT NOTICE

Certain commercial equipment is identified in this report. This does not imply endorsement by the National Bureau of Standards nor does it imply that the equipment identified is necessarily the best available for the purpose.

# Control Commands from Computer to MW

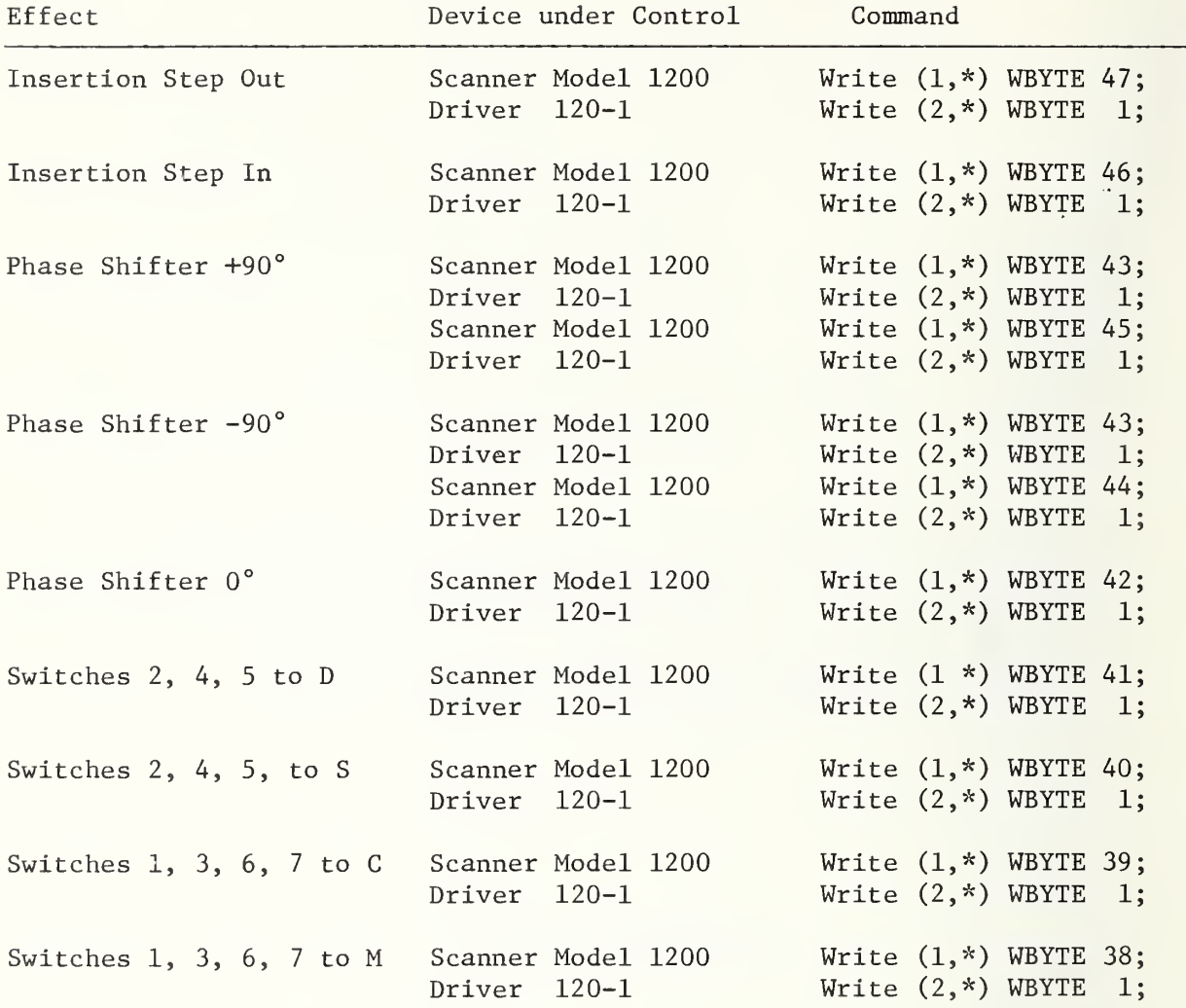

#### Control Commands from Computer to MW

Device under Control Command

Test Atten: 0 db  $\qquad$  Driver 120-1  $\qquad$  Write (2,\*) WBYTE ( $\phi$  or 1); 1 db  $\frac{1}{1}$  ii  $\frac{1}{1}$  ii  $\frac{1}{1}$  (2 or 3);  $2 \text{ db}$  " " " (4 or 5);<br> $3 \text{ db}$  " " (6 or 7);  $3$  db  $11$   $11$   $11$   $11$   $11$   $13$   $15$   $16$  or 7);<br>4 db  $11$   $11$   $11$   $11$   $13$   $15$   $16$   $17$   $18$   $19$ ;  $\begin{array}{ccccccc} n & n & n & n & (8 \text{ or } 9); \ n & n & n & n & (70 \text{ or } 11). \end{array}$ <sup>5</sup> db ii ii " (10 or ID  $\begin{array}{ccccccc}\n u & u & u & (12 \text{ or } 13); \\
 u & u & u & (14 \text{ or } 15). \n\end{array}$ 7 db  $\frac{11}{11}$  ii  $\frac{11}{11}$  ii  $\frac{11}{11}$  (14 or 15);<br>8 db  $\frac{11}{11}$  ii  $\frac{11}{11}$  (16 or 17).  $8$  db  $\frac{11}{11}$   $\frac{11}{11}$ 9 db  $\frac{11}{10}$  ii  $\frac{11}{10}$  ii  $\frac{11}{10}$  (18 or 19); 10 db  $\begin{array}{ccccc} & \cdots & \cdots & \cdots & \cdots & \cdots & \cdots & \cdots \\ 11 \; \mathrm{db} & & \cdots & \cdots & \cdots & \cdots & \cdots & \cdots & \cdots & \cdots \\ 12 \; \mathrm{db} & & \cdots & \cdots & \cdots & \cdots & \cdots & \cdots & \cdots & \cdots \\ \end{array}$  $\frac{11}{11}$  di  $\frac{11}{11}$  di  $\frac{11}{11}$  di  $\frac{12}{11}$  (22 or 23);  $\frac{12 \text{ db}}{13 \text{ db}}$  ti ti ti  $\frac{1}{13 \text{ db}}$  ti ti  $\frac{1}{13 \text{ db}}$  ti ti  $\frac{1}{13 \text{ db}}$  ti ti  $\frac{1}{13 \text{ db}}$  ti ti  $\frac{1}{13 \text{ db}}$  ti ti  $\frac{1}{13 \text{ db}}$  ti ti  $\frac{1}{13 \text{ db}}$  ti ti  $\frac{1}{13 \text{ db}}$  ti ti  $\frac{1}{13 \text{ db}}$  ti ti  $\$ 13 db  $\frac{1}{14}$  db  $\frac{1}{14}$  ti  $\frac{1}{14}$  db  $\frac{1}{14}$  ti  $\frac{1}{14}$  (26 or 27);  $\frac{11}{11}$   $\frac{11}{11}$   $\frac{1$ 15 db  $''$   $''$   $''$   $''$   $''$   $''$   $(30 \text{ or } 31);$ Reference Atten: 5 db  $\frac{11}{10}$  ii  $\frac{11}{10}$  ii  $\frac{11}{10}$  ii  $\frac{11}{10}$  ii  $\frac{11}{10}$  (32 or 33);  $\frac{10}{10}$  db  $\frac{10}{10}$  db  $\frac{11}{10}$  denote  $\frac{10}{10}$  denote  $\frac{10}{10}$  denote  $\frac{10}{10}$  denote  $\frac{10}{10}$ . 15 db  $\blacksquare$   $\blacksquare$   $\blacksquare$   $\blacksquare$   $\blacksquare$   $\blacksquare$  (96 or 97);

#### Effect

-35-

 $\ddot{\phantom{a}}$ 

# Control Commands from Computer to MVV

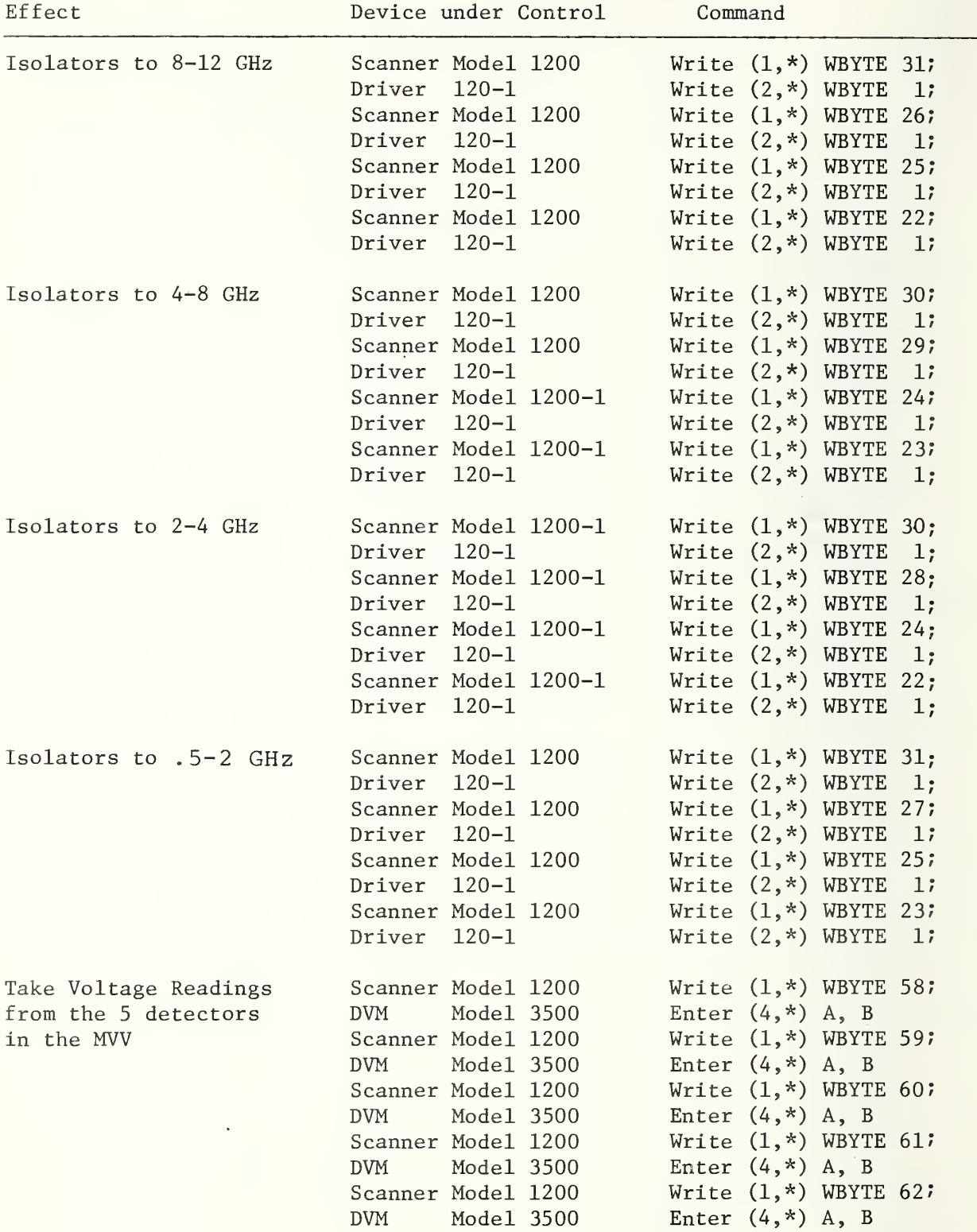

 $\sim 10$ 

## APPENDIX C

# COMPUTER PROGRAM DESCRIPTION AND LISTING WITH SAMPLE PRINTOUT

 $\sim$ 

#### Appendix C

#### Computer program description and listing.

Equations (22) - (27) in Appendix A are solved using matrix algebra. Before expressing these equations in matrix notation, add a subscript j to indicate the measurement number, where  $j = 1 \ldots 6$ in the present calibration routine which takes six measurements. Equation (22) of Appendix A then becomes

$$
f_j = \sum_{i=1}^{5} (LP_{ji} - P'_{ji}) z_i = 0
$$
 (C-1)

Subscript i refers to the detector numbers which are relabeled  $1 \ldots 5$ in the program. The following table relates the detector number used by the program to that shown in Figure <sup>3</sup> .

| Computer Number | Figure 3                    |
|-----------------|-----------------------------|
|                 | $P_3 \alpha  a_1 ^2$        |
|                 | $P_5 \alpha  a_1 + a_2 ^2$  |
|                 | $P_8 \alpha  a_1 + ja_2 ^2$ |
| 4               | $P_6 \alpha  a_1 - ja_2 ^2$ |
|                 | $P_7 \alpha  a_1 - a_2 ^2$  |

Table C-l

In matrix notation (C-l) becomes

$$
\begin{bmatrix} f_1 \\ \cdot \\ \cdot \\ f_6 \end{bmatrix} = \begin{bmatrix} LP_{11} - P_{11}^* & LP_{12} - P_{12}^* \cdot \cdot \cdot LP_{15} - P_{15}^* \\ \cdot & \cdot & \cdot \\ \cdot & \cdot & \cdot \\ \cdot & \cdot & \cdot \\ \cdot & \cdot & \cdot \\ \cdot & \cdot & \cdot \\ \cdot & \cdot & \cdot \\ \cdot & \cdot & \cdot \\ \cdot & \cdot & \cdot \\ \cdot & \cdot & \cdot \\ \cdot & \cdot & \cdot \end{bmatrix} \begin{bmatrix} z_1 \\ \cdot \\ \cdot \\ \cdot \\ z_5 \end{bmatrix} \quad (C-2)
$$

Since L and  $z<sub>i</sub>$  are complex numbers, all matrices in (C-2) are complex. Let  $L = L_1 + jL_2$  and  $z^{\prime}$  =  $x^{\prime}$  + jy<sub>1</sub> where  $L_1$ ,  $L_2$ , and  $x^{\prime}$  and  $y^{\prime}$  are real numbers. Write (C-2) as

$$
F_{O} = [P + jQ][X + jY]
$$
 (C-3)

where  $F_{0}$  is a complex matrix but P, Q, X, and Y are real matrices;

$$
P = \begin{bmatrix} L_1P_{11} - P_{11}^{\prime} & \cdots & L_1P_{15} - P_{15}^{\prime} \\ \vdots & \vdots & \ddots & \vdots \\ L_1P_{61} - P_{61}^{\prime} & \cdots & L_1P_{65} - P_{65}^{\prime} \end{bmatrix}, \quad Q = \begin{bmatrix} L_2P_{11} & \cdots & L_2P_{15} \\ \vdots & \vdots & \ddots & \vdots \\ L_2P_{61} & \cdots & L_2P_{65} \end{bmatrix}
$$
 (C-4)

$$
X = \begin{bmatrix} x_1 \\ \cdot \\ \cdot \\ x_5 \end{bmatrix}, \quad Y = \begin{bmatrix} y_1 \\ \cdot \\ \cdot \\ y_5 \end{bmatrix} . \tag{C-5}
$$

The P and Q matrices can be written

$$
P = L_1 O - I \t , \t Q = L_2 O \t (C-6)
$$

Where the  $0$  matrix contains the data with the step "out", and the I matrix contains the data with the step "in" (3 dB inserted).

$$
0 = \begin{bmatrix} P_{11} & \cdots & P_{15} \\ \vdots & & \vdots \\ P_{61} & \cdots & P_{65} \end{bmatrix} , \qquad I = \begin{bmatrix} P_{11}^1 & \cdots & P_{15}^1 \\ \vdots & & \vdots \\ P_{61}^1 & \cdots & P_{65}^1 \end{bmatrix}
$$
 (C-7)

The program first takes the data to fill in the 0 and <sup>I</sup> matrices. It then asks for an estimate of L (approximately -3 dB and 45 degrees) from which it calculates  $L_1$  and  $L_2$ . The P and Q matrices in (C-4) are then calculated.

Initial estimates of the  $z^1$  are obtained by solving (C-1) using the estimated value of L. Since any one of the  $z<sub>i</sub>$  can be set equal to 1, we choose to set  $z_5 = 1 + j0$  since this tends to simplify the mathematics. Equation  $(C-1)$  then becomes

$$
\sum_{i=1}^{4} (LP_{ji} - P_{ji}^{\prime}) z_i = -(LP_{j5} - P_{j5}^{\prime})
$$
 (C-8)

In matrix notation this becomes

$$
\begin{bmatrix}\nL P_{11} - P_{11} & \dots & L P_{14} - P_{14}^* \\
\vdots & \vdots & \ddots & \vdots \\
L P_{61} - P_{61}^* & \dots & L P_{64} - P_{64}^* \n\end{bmatrix}\n\begin{bmatrix}\nz_1 \\
\vdots \\
z_4\n\end{bmatrix}\n=\n-\n\begin{bmatrix}\nL P_{15} - P_{15}^* \\
\vdots \\
L P_{65} - P_{65}^* \n\end{bmatrix}
$$
\n(C-9)

Let N, Z, and R be the three complex matrices in  $(C-9)$  so that  $(C-9)$  becomes

$$
NZ = R \tag{C-10}
$$

Note that N is identical to  $P + jQ$  if the last column of  $P + jQ$  is deleted. The column matrix R is the negative of the last column of  $P + jQ$ . Since N is not a square matrix, it cannot be inverted. To solve (C-10), first premultiply by N transpose to get

$$
N^T N Z = N^T R \qquad (C-11)
$$

Since  $\mathbb{N}^{\dagger}\mathbb{N}$  is a square matrix, it can be inverted to give

$$
Z = (N^{T}N)^{-1}N^{T}R
$$
 (C-12)

The elements of Z are only estimates of the  $z<sub>i</sub>$  since in general L used in C-9 is not known. The correct values of the  $z<sub>1</sub>$  are obtained by using the estimates in equation (23) of Appendix A.

Adding <sup>a</sup> subscript <sup>j</sup> to (23) of Appendix A gives

$$
f_j = f_{oj} + \sum_{i=1}^{4} \frac{\partial f_j}{\partial z_i} \Delta z_i + \frac{\partial f_j}{\partial L} \Delta L = 0
$$
 (C-13)

The sum in (C-13) is from 1 to 4 since  $z_5 = 1 + j0$ . In matrix notation (C-13) becomes

$$
\begin{bmatrix}\n\mathbf{f}_{01} \\
\vdots \\
\mathbf{f}_{06}\n\end{bmatrix} = \begin{bmatrix}\n\frac{\partial \mathbf{f}_1}{\partial z_1} & \frac{\partial \mathbf{f}_1}{\partial z_2} & \cdots & \frac{\partial \mathbf{f}_1}{\partial z_4} & \frac{\partial \mathbf{f}_1}{\partial L} \\
\vdots & \vdots & \ddots & \vdots \\
\frac{\partial \mathbf{f}_6}{\partial z_1} & \frac{\partial \mathbf{f}_6}{\partial z_2} & \cdots & \frac{\partial \mathbf{f}_6}{\partial z_4} & \frac{\partial \mathbf{f}_6}{\partial L}\n\end{bmatrix} \begin{bmatrix}\n\Delta z_1 \\
\vdots \\
\Delta z_4\n\end{bmatrix}
$$
\n(C-14)

where from (24) and (25) of Appendix A

$$
\frac{\partial f_j}{\partial z_j} = LP_{ji} - P'_{ji}
$$
 (C-15)

$$
\frac{\partial f_j}{\partial L} = \sum_{i=1}^{5} z_i P_{ji}
$$
 (C-16)

Let  $F_0$ , M, and  $\Delta Z$  be the three complex matrices in (C-14) so that (C-14) becomes

$$
-F_o = M\Delta Z \tag{C-17}
$$

Substituting (C-15) and (C-16) in (C-14) shows that M is identical to P + jQ except for the last column which contains the  $\partial f_{1}/\partial L$ . These terms are calculated from (C-16) which can be written

$$
\frac{\partial f_j}{\partial L} = \sum_{i=1}^{5} P_{ji}(x_i + jy_i)
$$
 (C-18)

-41-

$$
\begin{bmatrix}\n\frac{\partial f_1}{\partial L} \\
\vdots \\
\frac{\partial f_6}{\partial L}\n\end{bmatrix} = \begin{bmatrix}\nP_{11} & \dots & P_{15} \\
\vdots & & & \\
P_{61} & \dots & P_{65}\n\end{bmatrix} \begin{bmatrix}\nx_1 + jy_1 \\
\vdots \\
x_5 + jy_5\n\end{bmatrix}
$$
\n
$$
= 0 [X + jY]
$$
\n(C-20)

Therefore M is obtained by substituting the complex column matrix  $(C-20)$  in column 5 of the P + jQ matrix.

Initial estimates of  $z_{\bf i}$  to use in calculating  ${\tt F_o}$  and M are obtained from (C-12). With these estimates,  $F_{\overline{O}}$  and M can be calculated so that  $(C-17)$  can be solved for  $\Delta Z$ . The solution is

$$
\Delta Z = - (M^{\mathsf{T}}M)^{-1}M^{\mathsf{T}}F
$$
\n(C-21)

The elements of  $\Delta Z$  are used to correct the estimated values of  $z_1$  and L;

new 
$$
z_i = old z_i + \Delta z_i
$$
 (C-22)  
new L = old L +  $\Delta L$  (C-23)

The iteration is now repeated, calculating a new P and Q matrix using the new L, and calculating a new  $F^{\alpha}_{\alpha}$  and M matrix using the new  $z^{\alpha}_{i}$ . Then (C-21) is solved to get a new  $\Delta Z$ . The iteration continues until  $\Delta L_1 < 10^{-6}$ . Usually  $\Delta L_1$  will be less than  $10^{-6}$  after four iterations.

Equation (19) of Appendix A is also solved using matrix algebra, but no iteration is required. Adding a subscript <sup>j</sup> to indicate the measurement number as before, that equation becomes

$$
\sum_{i=1}^{5} w_i (P_{ji} - P'_{ji}) = 0
$$
 (C-24)

 $-42-$ 

or

For an ideal seven-port junction, all of the  $w_i = 0$  except for the w corresponding to P<sub>3</sub> in figure 3. Since P<sub>3</sub> is on channel #1, we choose w<sub>1</sub> = 1 in the program. Therefore (C-24) becomes

$$
\sum_{i=2}^{5} w_i (P_{ji} - P_{ji}^{\dagger}) = P_{ji}^{\dagger} - P_{ji}
$$
 (C-25)

which can be written

$$
\begin{bmatrix} P_{12} - P_{12}^{\prime} & P_{13} - P_{13}^{\prime} & \cdots & P_{15} - P_{15}^{\prime} \\ \cdot & \cdot & \cdot & \cdot \\ \cdot & \cdot & \cdot & \cdot \\ \cdot & \cdot & \cdot & \cdot \\ P_{62} - P_{62}^{\prime} & \cdots & P_{65} - P_{65}^{\prime} \end{bmatrix} \begin{bmatrix} w_2 \\ \cdot \\ \cdot \\ w_5 \end{bmatrix} = \begin{bmatrix} P_{11}^{\prime} - P_{11} \\ \cdot \\ \cdot \\ P_{61}^{\prime} - P_{61} \end{bmatrix}
$$
 (C-26)

or simply

$$
DW = C \t\t (C-27)
$$

whose solution is

$$
W = (D^{T}D)^{-1}D^{T}C
$$
 (C-28)

#### Program Listing

160 PRINT "SAM TAPE #1, FILE 6, REVISED 7 MAY 1976"<br>110 PEM <u>15-12 GHZ MICROWAVE VECTOR VOLTMETER CALIBRATION & MEASUREMENT PROGRAM</u> 115 REM SAME AS FILE 2 BUT WITH OPTION 9 ADDED  $\qquad$ <sup>1</sup> 16 REM 120 DIM AD6,63,BD6,63,CD6,53,DD6,53,ED5,53,FD5,53,GD5,53,HD5,53,RD51 130 DIM 116,51,016,51,PI6,51,Q16,51,S15,51,T15,61,VI61,VI61,XI51,YI51,MI71 | 140 DI 150 DIM ME51jKC6»5]»UC6j5] 160 M[6]=-10\*S7 170 MD 130 <sup>1</sup> 90 200 210 PRINT 220 M1≔1<br>230 M2≃K9<mark>≔C1=U</mark> 240 K5=: 250 DISP "FREQUENCY IN GHZ "\$ n 260 INPUT F7 270 280 MB) 290 GO: 300 310 PRINT 329 PRINT 330 PRINT "<mark>E</mark>M 340 PR IN 350 PRINT "ENTER 6 TO MONITOR REFERENCE DIODE" FO 3 6 0 PRINT ' 370 PPINT 380 RR. 390 PRINT 400 DISP 410 INPUT 19 420 GOSUB 19 OF 44⊍,3000,3110,4080,∠/2⊍,3960,3400,3230,5110 | <u>438 GOTO 400 - 1</u> Range constants for DVM Scale factor to keep determinants reasonable ME 5 ]= - 160\*37 ME 7 ]=ME 3 ]= $-1$ 000\*S7 $^{\prime}$   $-$ All angles are in degrees PRINT "PRESS COHT EXECUTE AFTER COMPLETING EACH INSTRUCTION"  $K = k1 + jK2$  is set to  $1 + j\phi$  to start K9 =  $\phi$  indicates  $\phi$  dB added to measurement channel  $K5 =$  number of DVM readings to be averaged for each 3650<br>(1)0 vWBYTE GOSUB 365<br>WRITE (1) GO SUB PRINT PRINT " ENTER "E49i Switch in appropriate isolators Set calibration switches to "S" (six-port) position PRINT PRINT "ENTER 8 TO DETERMINE K FOR ABSOLUTE RATIO MEASUREMENTS"<br>PRINT "ENTER 9 TO MEASURE % AVERAGE RATIOS WITH TEST DEVICE INSERTED") ENTER <sup>1</sup> TO CALIBRATE VECTOR VOLTMETER" ENTER 2 TO MEASURE REFERENCE RATIO" ENTER 3 TO MEASURE RATIO WITH TEST DEVICE INSERTED" ENTER 4 TO MEASURE DVM OFFSET VOLTAGES" – ENTER 5 TO MEASURE F0 & C" EN PRESS STOP CONT 400 WHEN DONE" TO MEASURE STEP VALUE (L) " Instructions . to Operator NEXT OPERATION (ENTER 1 THRU 96")<br>19 440 REM CALIBRATING VE JTOR VOL <sup>T</sup>METER 450 N=5 460 M=M1=6 470 N1=N-1 480 FEDIM IEM (N 160 MH) N 161 MH 161 162 MH N 1 490 MAT I=2ER 500 MAT 0=ZER 5 <sup>1</sup> O G03UB 4300 530 GOSUB 4080 530 GOSUB 4080<br>540 WRITE (1∙+)WBYTE4∴; ≯ 550 GOSUB 3350 560 I=1 570 570 GOSUB 3550<br>580 WRITE (1(\*)WBVTE43; } 590 GOSUB 3350 600 WRITE >.. 'WBYTE4J 6 <sup>1</sup> GOSUB 3 € 2 O 6 30 640 GOSUB 3550<br>640 WRITE (1+\* WBYTE44! ) 650 GOSUB 3 350 660 I=3 67 0 GOSUB 3 6 S 0 K9=K9+6 6 9 0 1=4 700 GOSUB 3 710 WR 720 GC 730 1=5 740 740 GOSUB 3556<br>750 WRITE (1, 760 GOSUB <sup>3</sup> 770 1=6 780 GOSUB 3 7 9 O K9=0 100 GOSUB 3350 8 <sup>1</sup> MAT K=0 8 j Q <u>420 MAT L=j</u><br>330 Disp "<mark>esti</mark>n 840 INPUT L.T 850 L=101(L/20) 860 L1=L\*COST 870 L2: 880 DISP "ESTIMATED RA INPUT LjT <sup>i</sup> L=10tCLv20) » L1=L\*C0ST ) L2=L\*SINT » 890 INPUT N 895 N1=N-1 900 M=M1 WRITE (1) WRITE (1)000WB,1E45;<br>GOSUB 3350 WRITE <sup>&</sup>lt; <sup>1</sup> WEYTE42 N = number of diodes used M = number of measurements made during calibration Set switches to calibration mode Read diode offset voltages Set phase shifter to  $\phi$ ° Take data for measurement #1 Set phase shifter to  $\pm 90^{\circ}$  position Set phase shifter to +90° Take data for measurement  $#2$ Set phase shifter to -90° Take data for measurement #3 Add 3 dB to measurement channel Take data for measurement #4 Set phase shifter to +90° Take data for measurement #5 Set phase shifter to 0° Take data for measurement #6 Take out all attenuation in measurement channel DISP "USING HOW MANY DIODES?"; riOs DB :i DEGREES ="j  $L = L_1 + jL_2$  is now a voltage ratio Calibration data is stored in matrices K and L  $N = 4$  or 5 diodes can be used

```
910 REN CALCULATE THE NOT<br>920 REDIN DENSNITSTENISMISPENISNITSOLNITSOENSITSOENIT
930 REDIN OCM,NJ,ICM,NJ
                                          Put calibration data in 0 and I matrices
940 GOSUB 4980
950 FOR J=1 TO M<br>950 FOR 1=2 TO N
                                           Caculate D and C matrices
970 DDU, I-13=00U, I3-IDU, I3
980 NEXT I
990 CDU, 10=10U, 10-00U, 10
1000 NEXT J
1010 MAT T=TRN(D)
1020 MAT P=T+D
                                           Solve for W = (D^TD)^{-1}D^TC1030 MAT P=INV(R)
1040 MAT U=T+C<br>1050 MAT W=P+U
                                                                 \mathsf{r}_11060 REDIM WIND
                                                                  W<sub>2</sub>1070 FOR I=N1 TO 1 STEP<br>1080 WEI+11=WEI1
                                           Change W to W
1090 NEXT<br>1100 NE11-
1110 REM SOLVING FOR 2 II
1110 REM <u>SVENSHA FVR 211</u><br>1120 GOSUB 4850<br>1130 IF N=5 THEN 1160<br>1140 PRINT " -----IELTH
                                           Calculate initial estimate of the z.
                                    (1) December 2007 - Security Company of DELTA L
 1150 GOTO 1170
 1160 PRINT
                        -----DELTA X(I)-- -- - -----------DELTA Y(I)---------
                                                                                                          TE TE I
 1170 PRINT
              TERATION BEGINS
 1180 REM
 1190 REDIA ACHINI-BOBINI-ECM-11, FCM, 1., GCH, 11, UCM 3, VCM 1
1200 MAT A=P<br>1200 MAT A=P
                                   Calculate F_0 = (P + iQ)(X + jY), store in E + jF1220 GOSUB 2090
 1230 MAT U=E<br>1240 MAT V=F
                           \left\{ \right.F_n stored in U + jV1250 REDIM COM, NI, DOM, NI
 1260 MAT C=P<br>1270 MAT D=0
                           \left\{ \right.M except for last column
 1280 MAT E = 0 + 7<br>1290 MAT F=0*Y
                            \mathcal{E}Last column of M
 1300 FOR I=1 70 M
 1310 CD I + N I=ED I + 1
                                    Filling in last column of M
 1330 NEXT I
 1340 REDIM ADN(MB) BON(MB) EDN(NB(FON(NB) GEN)
 1340 KERIA AFRNYCH ||<br>1350 MAT AFTRNYCH ||
                                   M<sup>T</sup> stored in A + iB
 1360 MAT B=TRN D
                                    Calculate M^{T}M, store in E + jF1370 GÓSUB 2090<br>1380 GÓSUB 2170
                                    Calculate (M^TM)^{-1}, store in S + jT
 1390 REDIM COMPAINDONNED FOR LIVELYBRED GUNNAI
 1990 NEDIN C.
                                    Put F_0 in C + jD1410 MAT D=V
 1410 Mm Principal Section Calculate .....<br>1420 GOSUB 2090<br>1430 REDIM CEN:11:DEN:11 Calculate -AZ = (M^TM)^{-1}M^TF_0, store in C + jD
 1450 FOR I=1 TO N1
 1460 WRITE (15,1520)CDI(1)
 1470 NEXT I<br>1480 FOR I=1 TO H1
 1500 MARINE (15)1520)DEI(11)<br>1510 MRITE (15)1520)CEI(11)DE:(11)<br>1520 FORMAT 4E7,0,2%,4E7,0,2%,3ET,<br>1530 FORMAT 4E7,0,2%,4E7,0,2%,3ET,<br>1540 FATI
                                                      \text{Print } -\Delta Z1540 L1=L1-C[N+1]<br>1550 L2=L2-D[N+1]
                                     New L = old L + \triangleL
  1560 14 = C[N, 1]X4 + \Delta L_11570 MAT C=X-0
                                     New z_1 = old z_1 + \Delta z_11580 MAT D=Y-D
  1590 MAT X=0
  1600 MAT Y=D
  1610 XENI=CEN, 1 1=+1 }
                                    z_5 = 1 + j01620 YENJ=BEN: 11=0
  1630 GOSUB 4930
  1640 IF ABS(34) 1E-06 THE, 1190 If AL1 > 10<sup>-6</sup> then continue iterating
  1650 PPINT
```
1600 PRINT "FREQUENCY = "F7:" GHZ, USING DIODES "; 1670 FOR 1=1 TO N 1680 PRINT IS 1690 NEXT I 1700 PRINT 1710 PRINT<br>1720 PRINT " LAPEAL) - : (IMAGINARY) - 1/DB) - -P(DEGREES)" 1730 PRINT 1740 L=20\*LGT(SQR(L1\*L1+L2\*L2)) 1750 P=8TN(L2 L1)+180+(L1.0)++2\*(L2 )= 0)-1) 1760 PRINT LI-L2-L-P 1770 PRINT 1780 MPITE (15.1790)" I ="1.2.3.4.5 1790 FORMAT F7.0,4F10.0<br>1800 PRINT F7.0,4F10.0<br>1810 FOR 1=1 TO N Print 1820 WRITE (15,1950)XDII;<br>1830 NEXT I Constants 1830 NEXT 1840 PRINT 1850 PRINT "Y(1)←')<br>1860 FOR 1=1 10 N 1870 WRITE (15,1958)70133 1880 HEXT -1 1890 PRINT 1900 PRINT "W(I)="; 1910 FOR 1=1 TO N 1920 NRITE (15.1950) ND 11 1930 NEXT  $\mathbb{T}$ 1940 PRINT 1950 FORMAT 5F10.4 Calculate and print value of L for each of the 6 measurements 1960 LOSUB 2340 Ca<br>1970 18 845 (MEN BILE 1980 DISP "RECHLOULATE WITH 5 DIODES" (FRONT) 1990 INPUT C1 2000 IF C1=1 THEN 880 2010 月=1 2020 REDIM ACM (11) BEN) 11/01 N (11) N N (11) (13) 1 F N N (11) IE N N N OLM (N N 1 2030 PRINT 2040 PRINT " TYPE | PARTIO | PHASE<br>INITUDE | OB | DEGREES "| PROBMA PREPRIE 2050 PRINT "NEASUREMENT **MAGNITUDE** 2060 PRINT 2070 GOSUB 2710 Measure  $\rho_0$  and C 2080 RETURN S080 BEN MOTILEIN ATHOL A CONSTRUCTION AND AND CRAIN HEADE 2100 NAT G-B-9 2110 NAT E-A40 2120 MAT F-E-G 2130 MAT G=B\*C<br>2140 MAT F=A\*D 2150 MAT F-F+G 160 PETUPN <u>SIYA REM INVERTING A COMPLIX MATRICIAN ITATHV EACRY</u> 2180 MAT G=1NV(E) 2190 MAT H=G\*H 2200 MAT S=F\*H 2210 MAT S=E+S<br>2220 MAT S=INV+S 2230 MAT T=H\*S<br>2240 MAT T=(-1)\*T 250 PETUPN 2250 METURA<br>2260 REM MULTIPLYING : COMPLET MATRICIE (SACJIGAME+JP)=C+JD<br>2270 MAT G=T\*F 2280 MAT C=S\*E 2290 MAT C=C-G 2300 MAT G=T\*E 2310 MAT D=S\*F<br>2320 MAT D=D+G 2330 RETURN

2340 REM TAUCULATING INDIVIDUAL VALUES OF L<br>2350 REDIM AIM (1780 M) 11 COM (1780 M) (1880 M) 168 M (1780 M) 108 M (1780 M) 11 COM (1780 M) (1880 M) 168 M (1780 M) (1780 M) (1780 M) 168 M (1780 M) (1780 M) (1780 M) (1780 M , etc.  $\begin{cases} \text{each sum} \\ \text{is over} \\ \text{i = 1 to 5} \end{cases}$ 2400 MAT E=0+W  $\mathbb{Z}_{\mathbf{x}_1}$   $\mathbb{P}_{61}$  $\bar{\Sigma}_{\mathcal{T}_1} \mathbb{P}_{61}$  $\left[\frac{1}{2}x_1^p\right]_{61}$ P.I.DEG P-POLIDEG # 2450 FORMAT 54K, PP1/C PR2:PP1-1"<br>2460 E5eP5=0<br>2470 FORMAT 54K, PP1/C PR2:PP1-1"<br>2480 E5eP5=0<br>2470 F=F1..11<br>2500 R=PF1..11<br>2500 R=PF1..11<br>2510 B=801.11/E<br>2530 I=DD..11/F<br>2530 I=DD..11/F<br>2530 N=14-D-8-C)...<br>2530 N=14-D-8-C  $\sum x_i^p$  +  $j \sum y_i^p$  =  $\frac{A + jB}{T}$  $\begin{array}{c}\n\mathbb{I} \times_1 \mathbb{P}_1' + \mathbb{j} \times \mathbb{P}_1 \mathbb{P}_1' \\
\mathbb{I} \times_1 \mathbb{P}_1 & \mathbb{I} \times \mathbb{P}_1\n\end{array}$  $X + jY = c'/\rho$  = step insertion ratio 2595 LAWL-L3 1963 - 1911 - 1920<br>2630 - 591 - 1920 - 1920 - 1920 - 1920 - 1920 - 1920<br>2620 - 591 - 592<br>2630 - 541 - 532<br>2630 - 541 - 532 2630 PSFM4+F1+M5<br>2640 WRITE (15,2630)L3,L4,P3,P4,E\*1000 ST(F15-1<br>2650 WRITE (15,2680)<br>2650 WRITE (15,2680)<br>2680 FORMAT F10,4,F24,3<br>2680 FORMAT P10,4,3F12,3,1F11,6<br>2700 FORMAT 2F11,4,3F12,3,1F11,6<br>2700 FORMAT 2F11,4,3F12,3, 3700 SETURN<br>2710 REM SUBROUTINE TO MEASURE FMO-2240 - 0<br>1720 3306 4250 - Set switches to measurement mode<br>2730 31308 4250 - Set switches to measurement mode<br>2730 3130<br>2730 24-1<br>2730 24-1<br>2730 24-1<br>2730 31308 - Red diode ou 1919 - 1917 - 1920<br>1898 1848 - 1920 - 1920 - 1920 - 1920 - 1934 1934 1935<br>1859 AFITE (1542512 - 50 - 1471) - 1484 1978<br>1858 FORMAT FS.44F10.34F10.14F12.14F12.6<br>1870 AETLAN 2070 HENRY<br>2000 REM CALINLATING - CLTAGERATIN<br>2090 MAT AFIH - - <mark>F X<sub>1</sub>P<sub>1</sub></mark> 2890 MAT A=0+<br>
2900 MAT B=0+<br>
2900 MAT E=0+1<br>
2910 MAT E=0+1<br>
2910 MAT E=0+1<br>
2920 F=ECI+10"F-50 }<br>
2820 E=20H X-Y+1+1<br>
2850 Z=30H X-Y+1+1<br>
2850 Z=30H X-Y+1+1<br>
2850 Z=30H X-Y+1+1<br>
2850 Z=30H X-Y+1+1<br>
2860 T=10-1<br>
2860 T=1  $\frac{\sum x_i P_i \div j \sum y_i P_i}{\sum x_i P_i}$  $K = K1 + 1K2 = 1 + 10$  unless calibrated for absolute ratio measurements 1992 RETURN<br>1992 REM MERSURINI THE REPERENCE PANIT<br>3020 STOP SET IE DOE TO REPERENCE PAUL<br>3020 STOP<br>3030 IEDFI<br>3030 GOSUE 2880 - Read diode output volta<br>3030 BFE<br>3060 REE<br>3030 BFE - Store results in R, S,<br>3030 BFE - Store Read diode output voltages Read dioue output for<br>Calculate voltage ratio Store results in R, S, & P 3088 F=T 3090 WRITE<br>3100 RETURN 15:2068) REFERENCE RATIO RALSEVEL

```
3110 REM <u>MEASURING RATIO WITH TEST DEVICE INSÉRTED</u><br>3120 DISP "INSERT TEST ITEM OR SET DEVICE"
3130 STOP
3140 I = D = 13150 GOSUB 4350
                       Read diode output voltages
3160 GOSUB 2880
                       Calculate voltage ratio
3170 P1=T-P
3180 P1=P1+360*((P1(-180)-(P1)180))
3190 GOTO 3210<br>3190 GOTO 3210<br>3200 WRITE (15,2860)"TEST RATIO
                                            \sqrt{z} : L : T : F i
3210 WRITE (15,2860) "INSERTION RATIO"Z/R,L-S,P1,F1
3220 RETURN<br>3230 REM DETERMINE K=K1+J*k2 FOR ABSOLUTE RATIO MEASUREMENTS
            "APPLY SAME SIGNAL TO BOTH PORTS"
3240 DISP
3250 STOP
3260 GOSUB 4250
                        Set switches to measurement mode
3270 K1 = I = D = 13280 K2=0
3290 GOSUB 4350
                        Read diode output voltages
3300 GOSUB 2880
                       Calculate voltage ratio
3310 K1=1/Z<br>3310 K1=1/Z<br>2330 K2==T
3330 WRITE (15,2860)"K
                                            "K1,-L,K2,F1340 RETHRN
3358 REM SUBROUTINE TO RUN SWITCH DRIVER
3360 WAIT 50<br>3360 WAIT 50<br>3370 WRITE (2,*)WBYTEK9+1;
3380 WAIT 50
3390 PETURN
3400 REM MEASURING STEP VALUE AFTER CALIBRATION
3410 I = 1Measure diode voltages with step "out", step "in"
3420 GOSUB 3540
3430 GOSUB 2880
                        Calculate voltage ratio for step out.
3440 R=Z
3450 S = L3460 P=T
                        Store results in R, S, P, E.
3470 E=F
3480 MAT 0=1
                      Calculate voltage ratio for step "in"
3490 GOSUB 2880
 3500 P1=T-P
3510 P1=P1+360*((P1<-180)-(P1>180))
3520 WRITE (15,2860)"STEP RATIO (L) "2/R.L-S,P1,F1,F/E-1
 530 RETURN
3540 REM SUBROUTINE SETS STEP OUT- GETS VOLTAGES- SETS STEP IN- GETS VOLTAGES
3550 NRITE (1)*)NBYTE47;
                                    Set step "out"
3560 D=1
3570 GOSUB 3350
3580 GOSUB 4350<br>3580 GOSUB 4350<br>3590 WRITE (1+*)WBYTE46;
                                     Read diode outputs, store in 0 matrix
3600 D=2
                                    Set step "in"
3610 GOSUB 3350
3620 GOSUB 4350
                                     Read diode outputs, store in I matrix
 3630 PETURN
SS40 REM SWITCH IN ISOLATORS FOR CHO∵EN FREQUENCY<br>3650 IF F7>8 THEN 3730
3660 IF F742 THEN 3780
3670 IF F7 4 THEN 3830
3680 N6=28
3690 NS=30
                              For 2 < f < 43700 N7=24
 3710 N8=22
э720 GOTO 3870<br>3730 M5≖31
 3740 N6=26
                              For 8 < f < 123750 N7=25
 3760 N8=22
 3770 6010 38.10
 3780 N5=31
 3790 N6=27
 3800 N7=25
                              For 0.5 < f < 23810 N8=23
 3820 GOTO 3870
 3830 N5=30
 3840 N6=29
                              For 4 < f < 83850 N7=24
 3860 N8=2
 3870 WRITE (1,*)MBYTENS;
 3880 GOSUB 3350<br>3880 GOSUB 3350<br>3890 WRITE (1,*)WBYTEN6;
 3900 GOSUB 3350
                                   Set isolator switches
 3910 WRITE (1,*)WBYTEN7;
 3920 GOSUB 3350
 3930 WRITE (1,*)WBYTEN8;
 3940 GOSUB 3350
 3950 RETURN
```
3968 REN NHHITQR D <sup>I</sup> OLE #1 3970 DISP | MEASUREMENT(1) OR (ALIBRATION.2) + 3930 INPUT J 3990 GOSUE <sup>J</sup> OF 4350? 4380 4000 1=1 4010 WRITE (1++)WBYTE63-I: 4020 ENTER C4»\*)RfB 4030 B=B\*MC fi <sup>3</sup> 4030 B=5\*MLHI<br>4040 DISP 'V AT POSITION"I:"= B/S7 4050 WRIT 1000 4060 GOTO 4020 <u>1070 Return -</u> Set switches to measurement or calibration mode Note: Change <sup>I</sup> to monitor a diode other than #1 Connect output of diode #1 to DVM Read DVM range code (A) and digits (B) Repeat readings until stop is pressed 4030 REN SUBROUTINE TO READ DIODE OFFSET VOLTAGES 4090 DISP "TURN POWER OFF" • 4180 STOP Set all offset voltage readings to zero 4120 FIXED <sup>1</sup> 4130 FOR J=l TO N 4140 WRITE (1+ \*)WBYTES3-J; Connect output of diode #J to DVM 4150 WRIT 50 **4160 Gost 4470 Read diode offset voltage** 4170 R[.J] = B 4180 DISP 'DIODE" J# "OFFSET ="B\*1E+06'S7 Display offset in microvolts 4190 WHIT 508 4208 NEXT J 4218 DISP "SET POWER LEVEL TO START" 4220 STOP 4230 STANDARD -140 F.E— • 4260 K9=32 4270 WRITE (1+\*)WBYTE38; 4230 GOSUB 3358 REN SET SWITCHES TO MEASUREMENT NODE 43S0 REM SET SWITCHES TO CALIBRATION MODE 4310 K9=0 4328 WRITE a,\*>WBYTE39; 4330 GOSUB 3356 4340 RETURN 4350 REM READ DIODE OUTPUT VOLFAGES 4360 FOR J=l TO N 4370 WRITE (1+\*)WB:TE63-J; Connect output of diode #J to DVM 43S0 WAIT 150 4390 GOSUB 4470 44O0 IF D=2 THEN 4440 4418 OCIf J]=B 4428 NEXT J 4430 GOTO. 4460 4440 IEI, JD=B 4450 NEXT J 4460 RETURN Read DVM Store data in 0 matrix if  $D = 1$ , or in I matrix if  $D = 0$ . 4470 REN READ DVM K5 TINE 4430 ENTER (4f\*>fifB 4490 B1=B\*NCR] 4500 ENTER (4++)A+B 4510 B=B\*N[ A ] 4520 IF ABS(B) 15-85 THEN 4563<br>Servite Abs, publication in The 4510 B=B\*MLH<br>4530 IF ABSOB: 1E-85 IHER 4543<br>4610 IF ABSO B-BisoB 10.31 IHER 4540 consecutive readings agree to better than 4540 B1=B 4550 GOTO 4508 4560 S1=0 4570 FOR N4=l 10 5? 4530 ENTER (4j\*>HjB 4590 WAIT 50 4680 B=B\*M[ fl ] 4610 S1=S1+B 4620 NEXT N4 4630 B=S1^K5-RlJ3 4640 RETURN h. HrERHliE See line 4020 1%. Program then accepts next K5 readings. Read DVM K5 times, compute average, then subtract offset voltage.

```
4650 REM CHLOULATE INITIAL ESTIMATE OF THE Z(I) FROM ESTIMATE OF L
4660 REM
4680 REDIM ALN, MD, BLN, MD, PLM, ND, QLM, ND, XLND, YLND
                        Calculate P and Q matrices
4690 GOSUB 4930
4700 MAT A=TRN(P)
4710 MAT B=TRN(Q)
4720 REDIM ADN1, MI, BON1, MI, COM, N11, DOM, N11, EDN1, N11 A + jB now = N^T4730 REDIM FENISNI ISGENISNI ISHENISNI ISGENISNI ISTENISNI I
4740 MAT C=TRN(A)
                      \begin{cases} C + jD = N \end{cases}4750 MAT D=TRN(B)
                        Calculate N^{T}N, store in E + jF4760 GOSUB 2090
                        Calculate (N^{T}N)^{-1}, store in S + jT
4770 GOSUB 2170
4780 REDIM CEM . 13 DEM . 13 EEN1 . 13 FEN1 . 13 GEN1 . 13
4790 FOR 1-1 TO M
4800 CDI, 10 = - PDI, NO
                           C + iD = R4810 DEI, 11=-081, NI |
4820 NEXT I
4830 GOSUB 2090
                           Calculate N^{T}R, store in E + jF
4840 REDIM CLH1, 11, DLH1, 11
                           Calculate Z = (N^{T}N)^{-1}N^{T}R, store in C + jD
4850 GOSUB 2260
4860 REDIM CUN, 10, DUN, 10
4870 CDN, 13=+1
                  \left\{ \right.z_5 = 1 + j04880 DIN, 1 1=0
4890 MAT K=C<br>4900 MAT Y=D
                   ł
                         X + iY = initial estimate of Z4910 REDIM HEN, NO, SEN, NO, TEN, NO
4920 RETURN
4930 REM CALCULATE THE P AND R MATRICES
4940 MAT P=(L1)*0
4950 MAT P=P-1
4960 MAT 0=(L2)*0
4970 RETURN
4980 REM CALIBRATION DATA IN K & L MATRICES TRANSFERRED TO 0 & I MATRICES
4990 FOR 1=1 TO N
5000 D=I
5010 REM DELETE NEXT LINE TO USE DIODES IN ANY ORDER
5020 GOTO 5050<br>5030 DISP "USE DIODE #(1...5)";
5040 INPUT D
5050 FOR J=1 TO M
5060 OD J, 10=KD J, D }
5070 IDJ, 11=LDJ, DJ
5080 NEXT J<br>5090 NEXT I
5100 RETURN
```
 $\overline{1}$ 

<u>110 REM MEASURING RATIO K6 TIMES WITH TEST DEVICE INSERTED, & AVERAGE</u> 120 DISP "INSERT TEST ITEM OR SET DEVICE" 130 STOP 140 K6=10 200 REDIM GEK6,13,HEK6,13 | 210 <sup>i</sup> 2 2 0 FOR N4=l TO KG i230 GOSUB 5600 1240 GOSUB 2880 <sub>1</sub> >27tf HE H4 <sup>j</sup> <sup>1</sup>]=Y E80 S2=S2+Y-[290 NEXT M4 1293 X = S1.-K6 1296 <sup>|</sup> Y=S2. K6 <sup>f</sup> [300 [310 FOR H4=l TO Kb 320 S1=X-G[ N4? <sup>1</sup> Change K6 (2 to 25) to change number of times ratio is measured Read diode output voltages Calculate voltage ratio Real part of ratio stored in G matrix 5520 F1=10\*LGT(C2\*F) 5530 T = R T N ( Y / X ) + <sup>1</sup> 3 0 \* <sup>C</sup> X < 0 <sup>&</sup>gt; \* <sup>1</sup> <sup>&</sup>gt; = 0>-l 5540 P1=T-P 5550 P <sup>1</sup> =P <sup>1</sup> +360\* (. <sup>C</sup> P <sup>i</sup> <sup>&</sup>lt; - <sup>1</sup> 80 <sup>&</sup>gt; -(PI <sup>&</sup>gt; <sup>1</sup> SO ) 5560 WRITE (15,2860)"AVG. INS. "RATIO"Z/R,L-S,P1,F1 | 5570 PRINT "FOR AVERAGE OF"X0"REAL TERMS &"Y0"IMAGINARY TERMS OUT OF POSSIBLE"K6" 558@ Repeat K6 times Imaginary part of ratio stored in H matrix Average ratio =  $X + jY$ Calculating sum of the squares of the deviation of individual measurements from the average Standard deviation of X S2=SQR(S4/(K6-1)) — **Standard deviation of Y** GCH4j <sup>1</sup> 3=X Si=Si+X 83=83+51\*81 S2=Y-HEN4? <sup>1</sup> ] 84=84+82\*82 5360 NEXT N4 5370 S1=SQR(S3/(K6-1)) FOR H4=l TO Kb IF ABS<GEN4? <sup>1</sup> ]-X S3=S3+GE M4> <sup>1</sup> 5430 X0=X0+1 IF RBS( HE H4j <sup>1</sup> 3-Y THEN 5478 5450 S4=S4+HEN4,11 5460 Y0=Y0+1 5470 NEXT N4 5480 X=S3/X0 5490 Y=S4/Y0 Z=SQR<X\*X+Y\*Y>\*K1 ' L=20\*LGT<2) RETURN ^ ! Discarding any measurement whose deviation from the average is greater than two standard deviations Average ratio with bad points discarded =  $X + jY$ Calculate amplitude and phase of insertion ratio 5600 REM READ DIODE OUTPUT VOLTAGES ONLY ONCE 561 FOR J=l TO N 5620 WRITE <sup>&</sup>lt; <sup>1</sup> » \*>WBYTE63-Ji 5625 WAIT 10 ENTER ( 4 ? \* ) A ? B 5640 OE I,J]=B\*M[A]-R[J] NEXT J RETURN Connect diode #J to DVM Read DVM Subtract offset voltage and store reading in 0 matrix

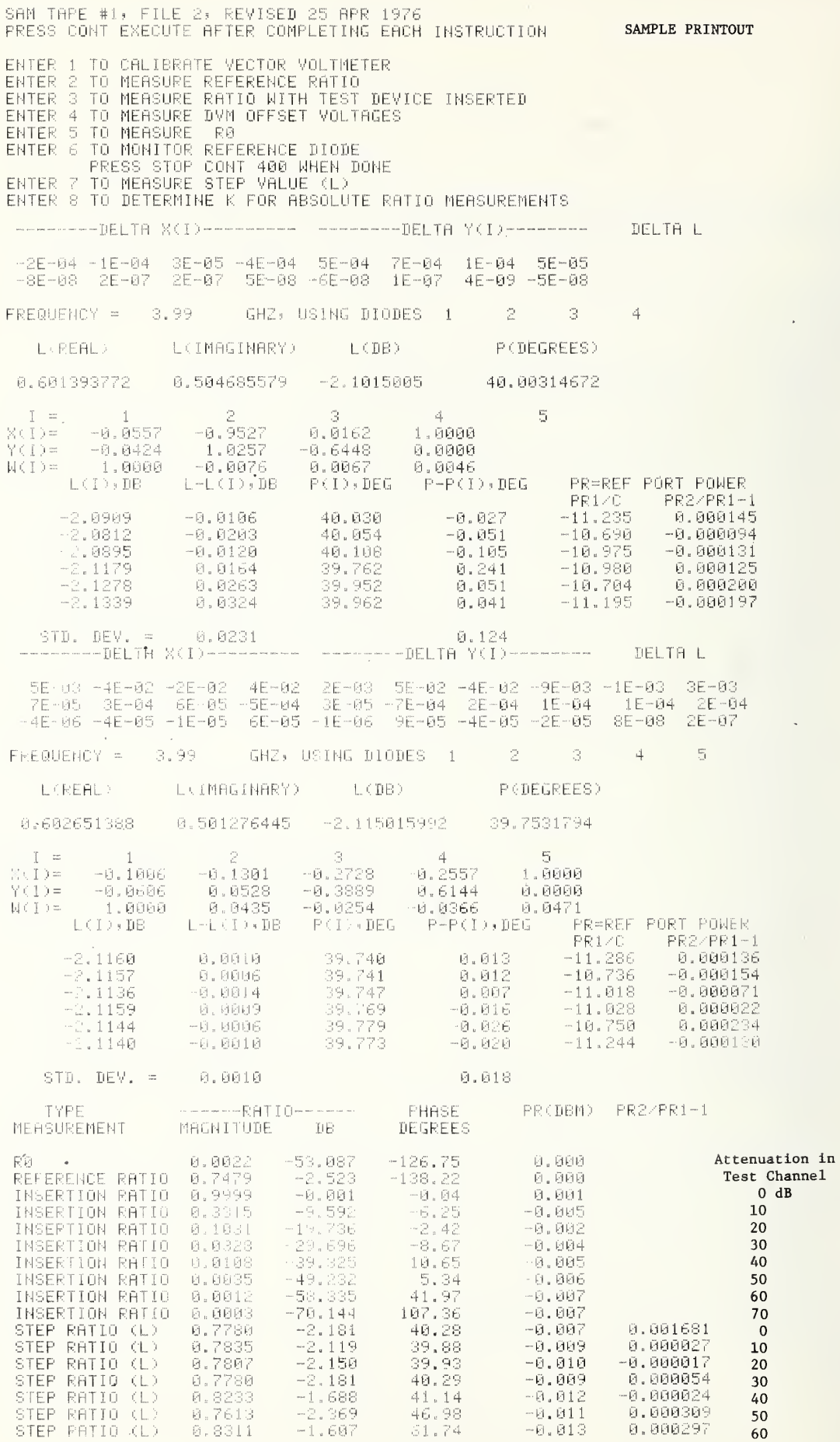

 $\epsilon$  .

 $\lambda$ 

 $-52-$ 

 $\epsilon$ 

#### APPENDIX D

#### INTERFACE CABLE PIN CONNECTIONS

These tables list pin connections for the interface cables indicated in figure 1 (page 2). The tables can be found at the rear of the chassis of each unit indicated. A brief description of the signal present at those pins is given to aid in understanding or troubleshooting.

### Monitor Labs

Model 1200A Scanner

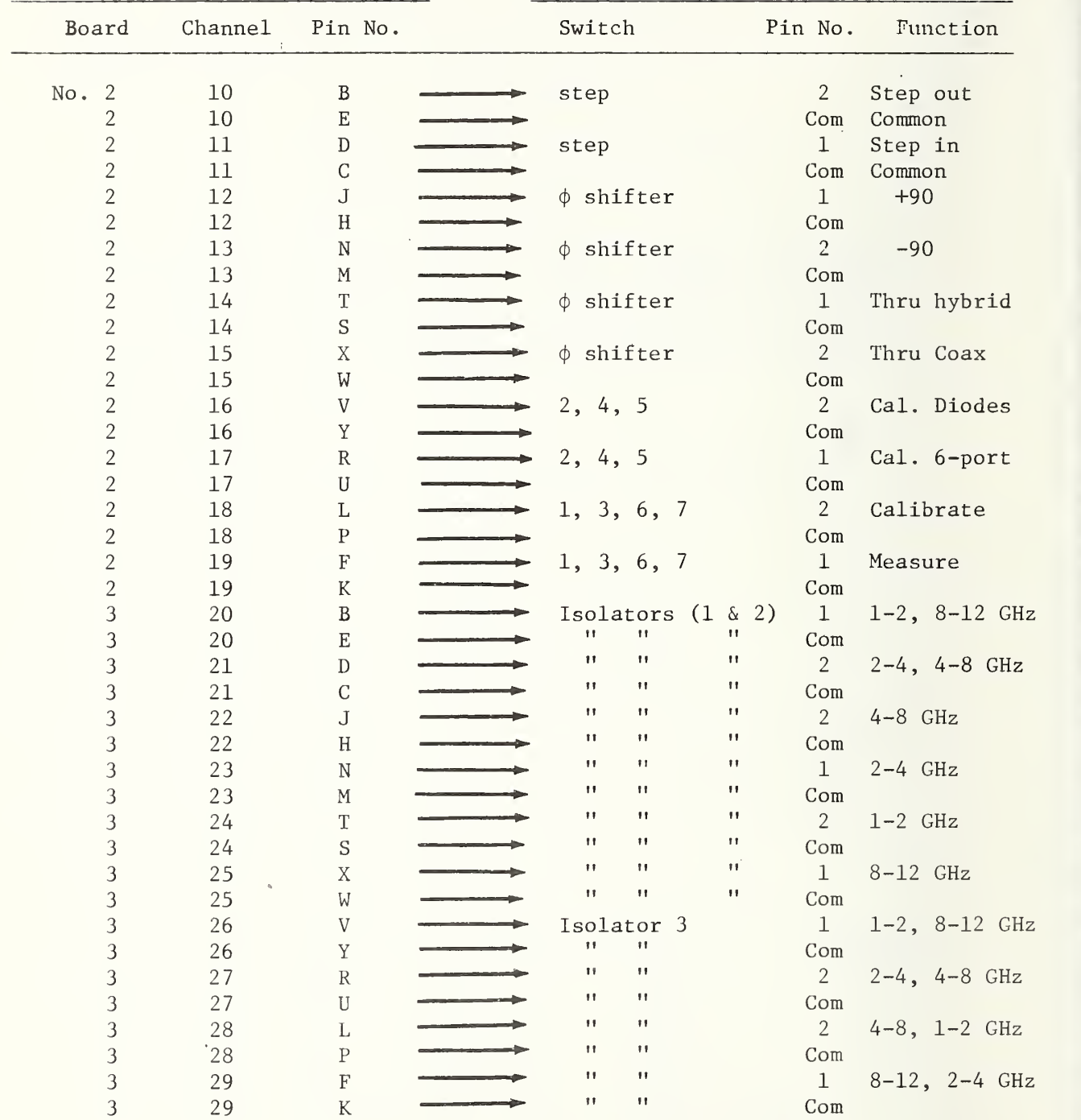

Weinschel Switch Driver Model 120-1 To MW

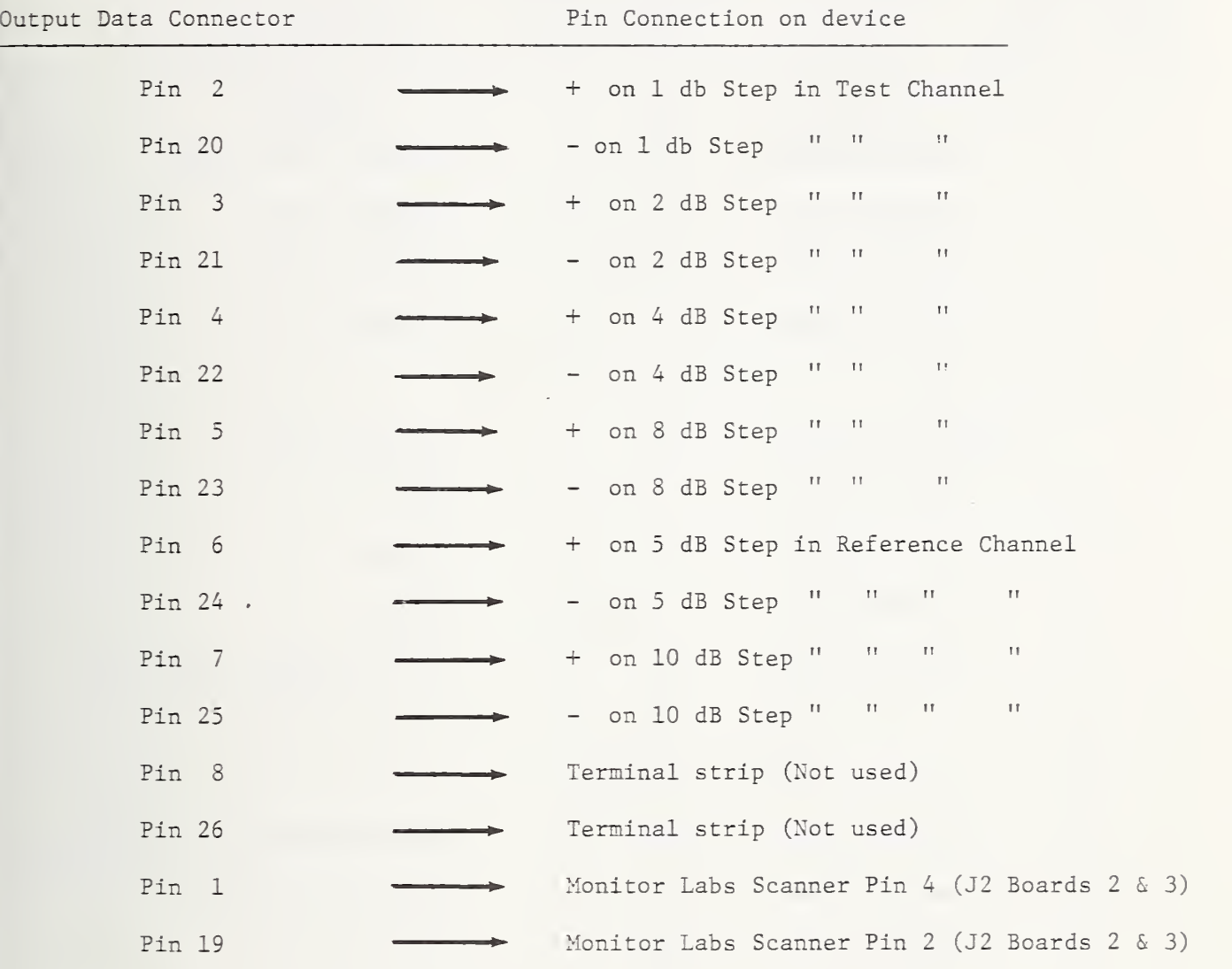

-55-

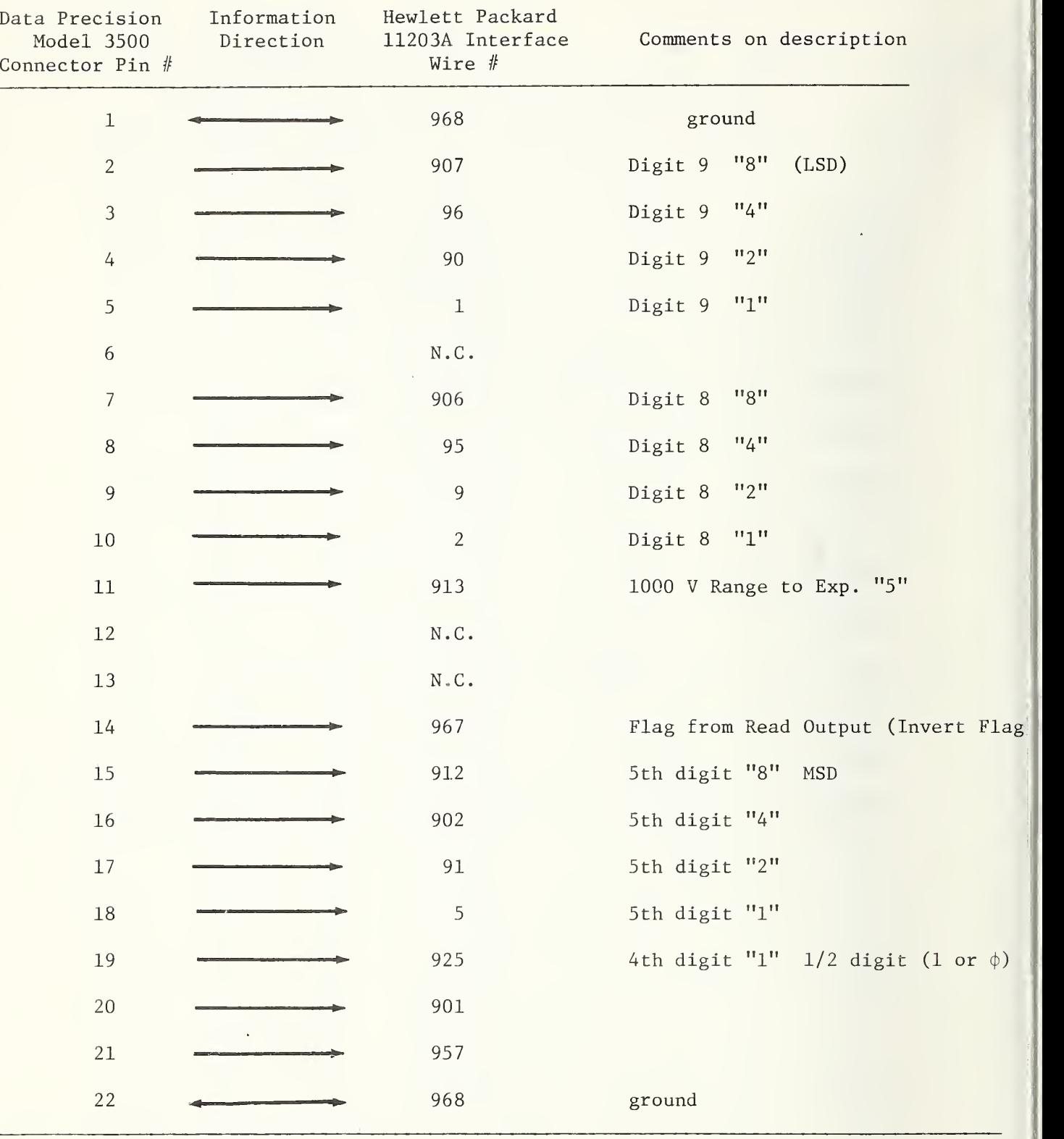

Interface connections from Data Precision Model 3500 DVM to HP computer interface cable 11203A BCD Interface

915 - 97 +5 volts to Exp. "4"

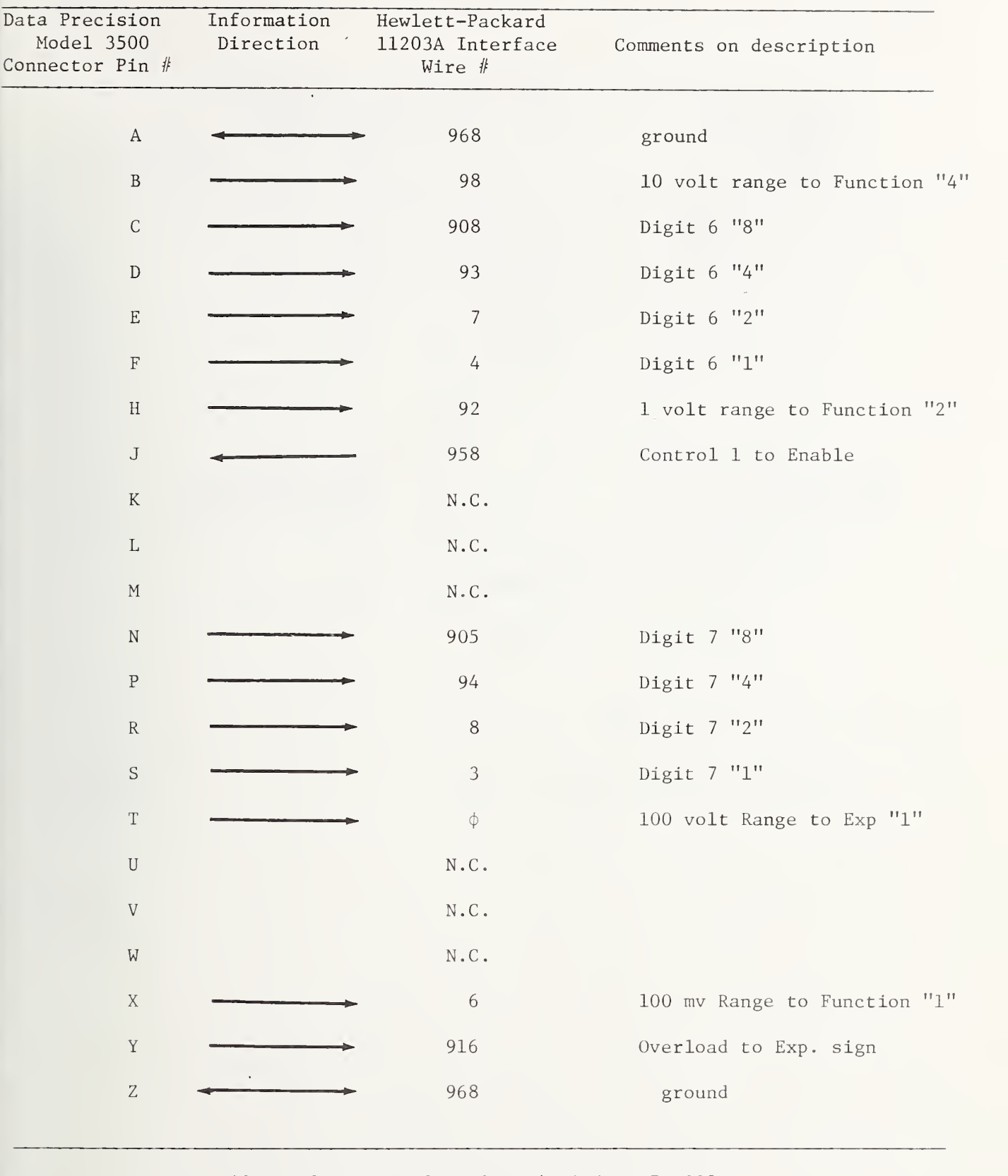

 $\sim$ 

Ground: 903; 908; 917; 918; 923; 924; 926; 927; 928; 934; 935; 936; 937; 938; 946; 947; 948; 956.

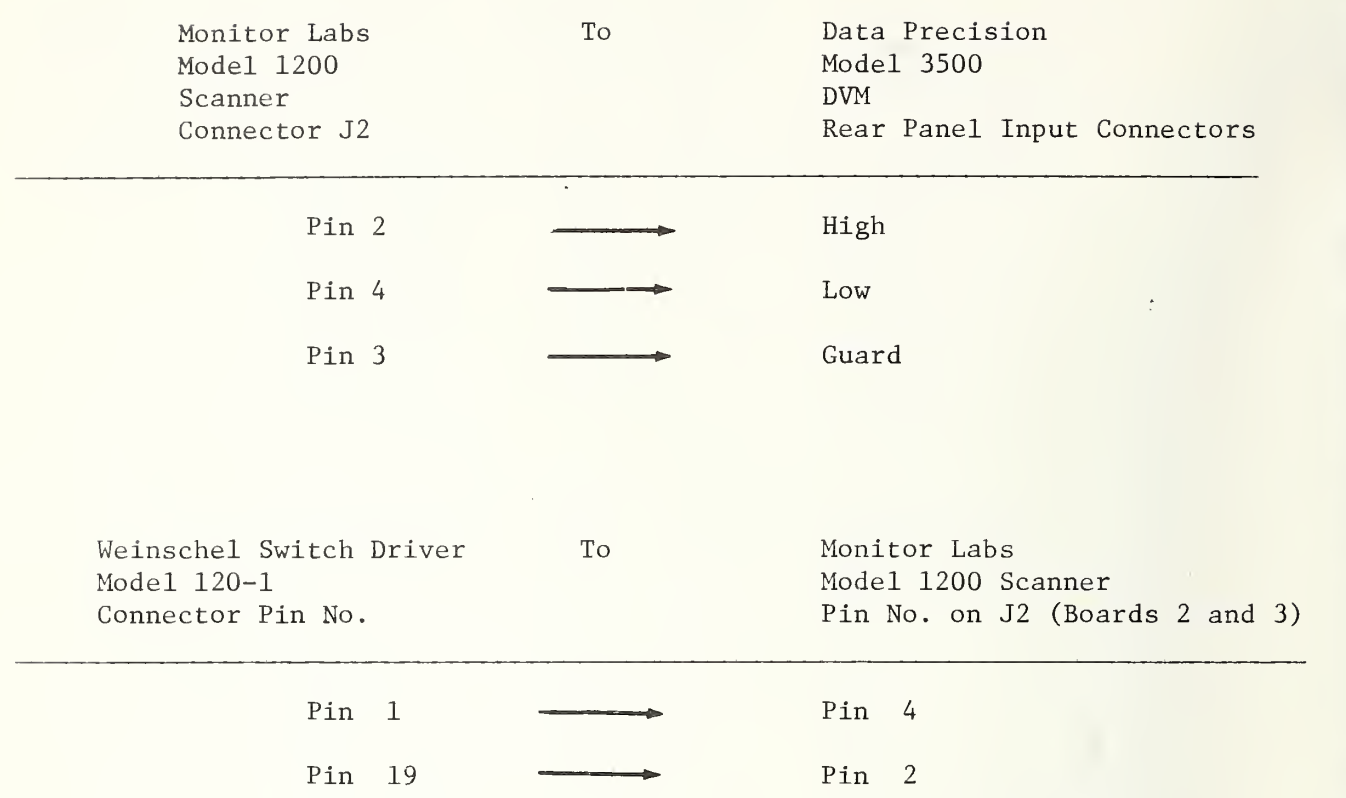

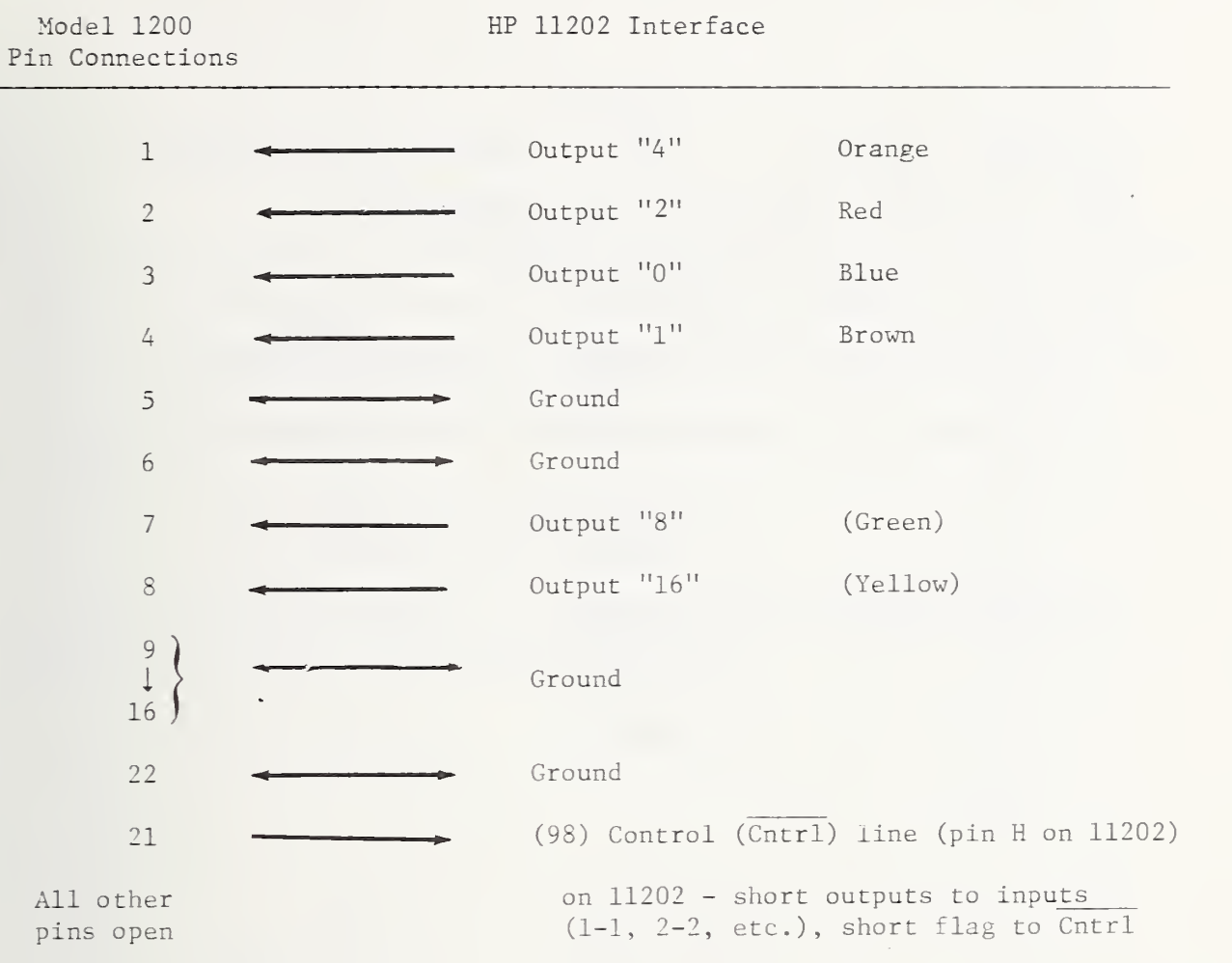

## HP 11202 Connections to Monitor Labs Scanner

 $\bar{z}$ 

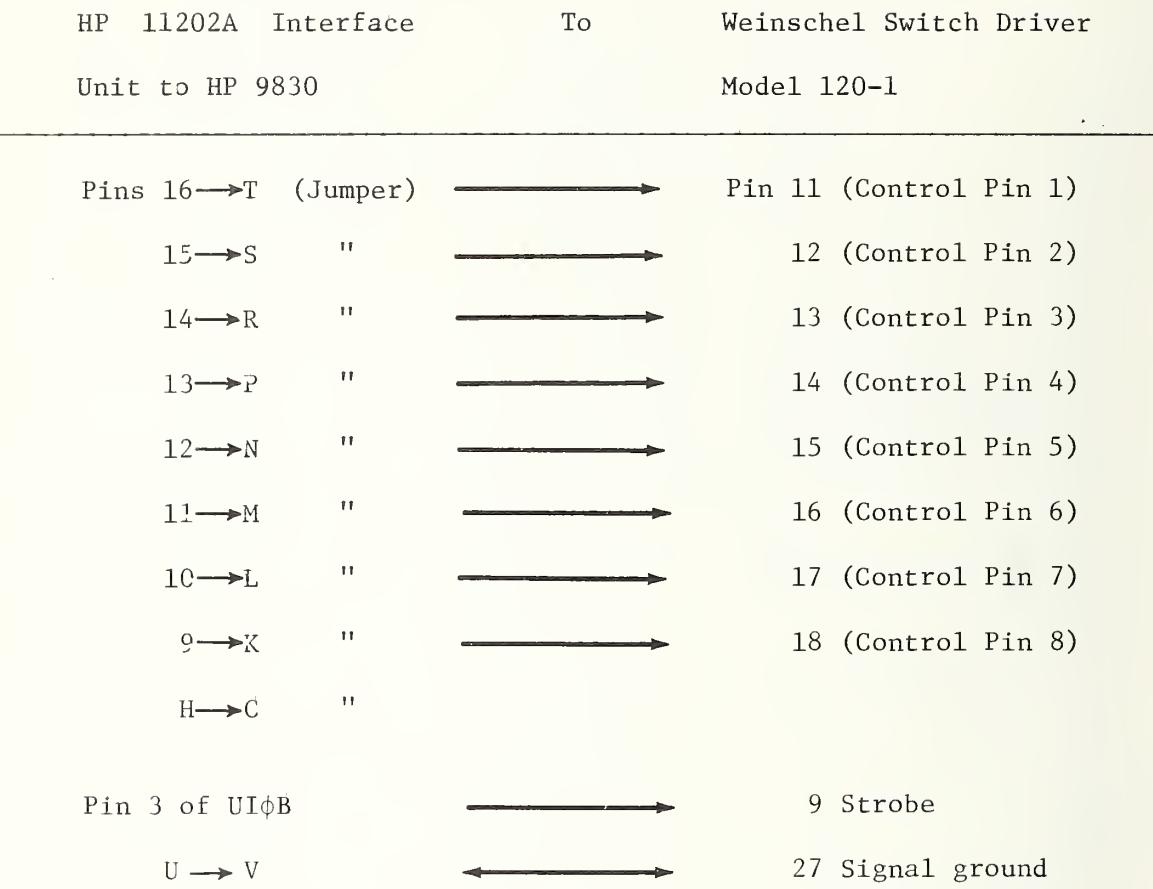

 $\ddot{\phantom{0}}$ 

#### APPENDIX E

#### DIAGNOSTIC PROGRAM LISTING WITH

#### SAMPLE PRINTOUTS

This appendix contains a listing of the diagnostic program stored on file <sup>4</sup> of the MW cassette tape.

Three separate tasks can be selected when using program. They are:

- 1. Measure step repeatability
- 2. Measure diode linearity
- 3. Monitor source stability.

The program was written to be an aid for setting up the system and for troubleshooting. Remarks have been added to the program listing to explain the functions of the program statements.

100 PRINT " SAM TAPE #1) FILE 4> REVISED 27 flPIIL 1976" 110 REM <u>DIAGNOSTIC ROUTINES FOR MICROWAVE VECTOR VOLTMETER –</u> 120 DIM MC 7 3,00 16,5 3,10 16,5 3,RD 4 3,VD 4 3 ISO MC6]=- 10 ) 140 MC5]=- 100 <sup>&</sup>gt; DVM range constants 156 M[7]=M[3]=~1000 )  $160 \text{ K}9 = 0$  indicates 0 dB added to measurement channel 170 MAT C= ZER ISO MAT R= ZER 190 MAT 0 = ZER £00 MAT <sup>1</sup>= ZER 210 DISP "FREQ. IN GHZ"; £20 INPUT F7 £30 PRINT "FREQ ="F7'<sup>i</sup> GHZ" £40 PRINT  $\sim$ £50 GOSUB 1510 Switch in appropriate isolators £60 PRINT " ENTER <sup>1</sup> TO MEASURE STEP REPEATABILITY" £ 7 8 PRINT "ENTER £ TO MEASURE DIODE LINEARITY" £ 8 @ PRINT "ENTER 3 TO MONITOR SOURCE STABILITY" £ 9 0 PRINT 300 DISP "TASK"; 3 <sup>1</sup> INPUT <sup>I</sup>320 GOSUB I OF 340,850,2080 330 GOTO 300<br>340 REM SUBROUTINE TO MEASURE STEP REPEATABILITY<br>350 GOTO 410 350 GOTO 410 360 DISP " <sup>10</sup>TURN OFF POWER"; 370 STOP 380 GOSUB 2000 Measure diode offset voltages 390 DISP " TURN ON POWER" 400 STOP 410 GOSUB 430<br>420 GOTO 570<br>430 DISP "MON Choose which diode to monitor "MONITOR WHICH DIODE (2-5)"; 440 INPUT J1<br>450 PRINT <sup>460</sup> PRINT PRINT "DIODE NO. "JI 470 PRINT Set attenuation in measurement channel to zero 4 9 0 K9=@ 500 K2≈39<br>510 GOSUB 1830  $\}$  Set switches to calibration mode 520 K2=4i  $\left\{\n \begin{array}{ccc}\n \text{Set} & \text{switches to calibrate diodes}\n \end{array}\n\right\}$ 540 K2=47  $550$  GOSUB 1830  $\overline{\smash{\}}$  Set step out 560 RETURN  $570$   $P$  $P$  $N$  $T$  $+$   $+$   $.00$ . 570 PRINT " +.06". - .04%. - .07%". - .00 = "\$<br>580 PRINT TAB35 = +.02% +.04% +.06%" 590 PRINT " |  $\phi$  . The second state  $\phi$ 6 O O WRITE ' 15,610' 610 FORMAT 5X, "SIGMAR "." 620 \ <sup>1</sup> = <sup>1</sup> 630 N=5<br>640 GOSUB 1300 640 GOSUB 1300 Measure step ratio N times, compute average and std. dev.<br>650 A0=A  $650$  AO = initial average<br>660 MRITE (15,670)N,AO 670 FORMAT F3.0,24X,"A0 =" F11,6,27X,F8.4<br>680 GOSUB 1300 Measure step ratio N times again 6 9 0 WRITE ' 15) 70O 'N; 700 FORMAT F3.0 710 R=(R-R0)/R0\*100 Compute % deviation from initial average 7£0 IF fl<- 0.001 THEN <sup>760</sup> <sup>&</sup>gt; <sup>730</sup> IF fl>£ .001 THEN <sup>780</sup> 740 PRINT TAB32"+"TAB67;<br>750 GOTO 790<br>760 PRINT TAB(32+500\*A), '\*'TABI... . TAB67;<br>770 GOTO 790 780 PRINT TAB32"."⊺AB(32+500\*A)"\*"TAB67; ノ<br>790 WRITE (15)800 G 800 FORMAT F7.4 810 IF ABS(A)>0.05 THEN 640<br>820 K1≈K1+1 IF BBS ( <sup>A</sup> ) O. <sup>05</sup> THEN <sup>640</sup> If deviation <sup>&</sup>gt; .05%, compute new initial average <sup>828</sup> K1=K1+1 830 IF K1K20 THEN 680 **Repeat measurement 20 times**<br>840 RETURN

850 FEM SUBROUTINE TO MEASURE DIGDE LINEARIT.<br>860 DISP TURN OFF POWER :<br>870 STOP Measure diode offset voltages 880 GOSUB 2000 890 DISP "TURN ON POWER': 900 STOP 912 N=5 920 K2=39  $\left\{ \right.$ Set switches to calibration mode 930 GOSUB 1830 948 K2=41 ł Set switches to calibrate diodes 950 GOSUB 1830 960 PRINT 970 WRITE 15,980) DIODE NO. 2,3,4,5 980 FORMAT F6.8,3F16.0<br>990 PRINT "RA RATIO VOLTS RATIO VOLTS RATIO VOLTE RATIO VOLTS 1000 FOR K9=30 TO 2 STEP -2 1010 B=1 1020 02=47<br>1030 508VB 1830 <mark>}</mark> Set step out 1040 GOSLB 1170 Read all diodes 1050 W2=46 1060 D=2 Set step in 1070 GOSUB 1830) 1080 GOSUB 1178 Read all diodes 1090 FOR J=1 TO 4<br>1100 MIJ1=-02K9/2+U1<br>1110 RIJ1=01K9/2+J1211+9/2+J1 1120 NEXT J<br>1130 NEXT J<br>1130 NEITE (15)1140)K9/2} DE RIIB N. PROSINCE PRISING INFLATORIA 1140 FORMAT F4.0.F8.1.F8.4.F8.3-F6.4.F / /:F8.4.F8.3.F8.4 1150 HEXT K9 1160 GOTO 2800 REM SUBROUTINE TO SUPN AND READ DIODE VOLTAGES 1180 9=0 1190 FOR J=1 TO 4 1200 MRITE (1++)WEMTEE2-14 Connect diode  $#J + 1$  to DVM 1210 GOSUE 1890 Read DVM  $1220$  A=B 1230 IF D=2 THEN 1270 1240 OIK9/2+13=8 1250 NEXT<br>1260 Petuan<br>1273 Ione 1.<br>1273 Ione 1. Store data in 0 matrix if  $D = 1$  for step out or in I matrix if  $D = 2$  for step in  $\mathbf{j}=\hat{\mathbf{r}}$ 1250 FFTLPN 1880 AEM MEADJE STE TANTOO TOUR THE PLATFORM WAS SIDED. 1310 8=02=3 1320 FOR 1=1 TO 4 1330 | 2447<br>1340 GOSUB | 814<br>1350 WRITE (1-4  $\}$ Set step out  $\mathbb{R}^{\mathbb{Z}}$  TF.  $\mathbb{R}^{\mathbb{Z}}$  | Read diode  $\mathbb{R}^{\mathbb{Z}}$  + 1 five times 1360 GUSUE 18-0 1370 4=8 1380 52=46  $\}$ Set step in 1290 GÖSÜÉ 1:10 ∫<br>1400 WRITE (1:\* AE TEET- 1% 1410 2001E 1899<br>1420 148<br>1430 8 1 Read diode  $4J + 1$  five times  $V = ratio of step out to step in$ 1440  $\frac{\pi}{2}=\frac{\pi}{2}$   $\pi$ 1450 G2=G1-W43 1460 NEXT 1 1470 A=5/M 1480 G=SQP(ABS)  $-122 - R + 1 - 16 - 1$ Compute average and % standard deviation 1450 G=100\*G/R<br>1558 PETURN

1510 REM SUBROUTINE TO SET ISOLATORS TO THE CORRECT FREQUENCY RANGE<br>1520 IF F720 THEN 1600<br>1530 IF F742 THEN 1650<br>1540 IF F724 THEN 1700 1550 N6=28 1560 N5=30 1570 N7=24 1580 N8=22 1590 GOTO 1740 1600 N5=31 1610 N6=26 1620 N7=25 1630 N8=22 1640 GOTO 1740 1650 N5=31 1660 N6=27  $1670 N = 25$ 1680 N8=23 1690 6010 1740 1700 N5=30 1710 N6=29 1720 N7=24 1730 N8=23 1740 NRITE (1,\*)NBYTEN5; 1750 GOSUB 1850 1760 NRITE (1,\*)NBYTEN6; 1770 GOSUB 1850 1780 NRITE (1,\*)NBYTEN7; 1790 GOSUB 1850 1800 WRITE (1,\*)WBYTENS; 1810 GOSUB 1850 1820 PETUPN 1830 REM SUB ROUTINE TO RUN SNITCH DRIVER<br>1840 WRITE (1)⊰>WBYTEK2; 1850 WAIT 50 1860 WRITE (2+\*)WBYTEK9+1; 1870 WAIT 50 1880 RETURN 1890 REM SUBROUTINE TO READ DIODE VOLTAGES 1900 B=0 1910 ENTER (4,\*)A1,B4 1920 FOR K=1 TO 5 1930 ENTER  $(4, 7)$  A1, B1<br>1940 WAIT 50 1950 B2=B1\*MLA11-CDJ1 Subtract offset from each DVM reading 1960 B=B+B2 1970 NEXT K 1980 B=B/5 1990 RETURN 2000 REM SUBROUTINE TO MEASURE OFFSET VOLTAGES 2010 MAT C=ZER 2020 FOR J=1 TO 4 2030 WRITE  $(1 \cdot +)$ WBYTE62-J: Connect diode #J + 1 to DVM 2040 GOSUB 1890 Read DVM 2050 CLJ1=B<br>2050 NEXT J 2070 RETURN<br>2080 REM MEASURING A VOLTAGE ON THE DATA PRECISION 3500 DVM & PLOTTING<br>2090 REM OF DISPLAYING DEVIATIONS FROM THAT VOLTAGE WITH TIME. 2100 GOSUB 430 Monitor which diode?<br>Connect diode  $#J + 1$  to DVM 2110 WRITE (1++)WBYTE62-UF 2120 FOR 1=1 TO 6 2130 ENTER (4++)A1+V Discard six DVM readings 2140 NEXT I 2142 DISP "ENTER 1+2,0R3 FOR .05%,.5%,0R 5%"; Choose range of deviations 2144 INPUT S7<br>2150 DISP " PRINT(1) OR DISPLAY(2) "; as  $\pm 0.05\%$ ,  $\pm 0.5\%$ , or  $\pm 5\%$ 2160 INPUT K Input 1 to plot deviations on printer Input 2 to display deviations **A**<sub>R</sub> 计算 2192 GOTO 2200<br>2193 PRINT " 2193 PRINT " -.6% -.4% -.2%<br>2194 PRINT TAB35" +.2% +.4% +.6%  $\frac{1}{2}$ HØ Headings for different ranges  $+6.02$  $\Omega_{\rm eff}$  $S7 = 1$  for  $\pm 0.05\%$  range  $\begin{cases}\nS7 = 10 \text{ for } \pm 0.5\% \text{ range} \\
S7 = 100 \text{ for } \pm 5.0\% \text{ range}\n\end{cases}$ S7 is now a scale factor 2225 87=101(67-1) 2230 N=10

```
Read DVM
2240 GOSUB 2450
е±то досов<br>2250 Ай≖А
                           AO = initial average2260 WRITE (15,2278)N, A0,G
2270 FORMAT F3.0,24%,"A0 =",F11.6,27%,F8.4
2280 N=10
2290 GOSUB 2450<br>2300 GOSUB 2450<br>2300 WRITE (15,2310)N;<br>2310 FORMAT F3.0
                           Read DVM
2320 A=100*(A-A0)/(A0*S7) Compute % deviation from initial average and divide by S7
2330 IF AK-8.001 THEN 2370
2330 IF 837601 THER 2376<br>2340 IF 8>0.001 THER 2390<br>2350 PRINT TAB32"*"TAB67;
2360 GOTO 2400
                                                         Plot deviation
2370 PRINT TAB(32+500*A),"*"TAB32,"."TAB67;<br>2380 GOTO 2400
2390 PRINT TAB32". "TAB(32+500*A)"*"TAB67;
2400 WRITE (15,2410)G
2410 FORMAT F7.4
2420 IF ABS(A)(0.05 THEN 2290 \primeIf deviation is greater than the chosen
2430 GOTO 2230
                                       range, compute new initial average
2440 END
2450 REM READ DVM N TIMES, COMPUTE AVERAGE & % STD. DEV.
2460 8=52=0
2470 FOR I=1 TO N
2480 ENTER (4,*)81,8
2490 V=B*MDA11
2500 S=S+V
2510 G2=G2+V*2
2520 NEXT I
2530 A=S/N
2540 G=SQR((G2-A*S)/(N-1))
2550 G=100*G/A
2560 RETURN
2570
      END
2580 REN SAME AS ABOVE EXCEPT DISPLAYING INSTEAD OF PLOTTING<br>2590 K=0
2600 N=5
2605 S7=101(S7-1)
                          See 1ine 22252610 GOSUB 2450
                          Read DVM
2620 A0=A
                          A0 = initial average2630 NRITE (15,2640)N,A0," | TIME SINCE LAST REZERO ="K*0.807,6<br>2640 Format F3.0,5X,"A0 ="∙F11.6,3X,F6.0," SEC. | SIGMA =",F8.4
2650 К=0
2660 ENTER (4,*)A1.B
                              Read DVM one time, compute
2670 A=B*MDA11
2680 A=100*(A-A0)/(A0*S7) % deviation from initial average, divided by S7 .
2700 IF A>0.001 THEN 2750<br>2710 DISP TAB16"*"
2720 GOTO 2760
                                                   Display deviation
2730 DISP TAB(16+500*A),"*"TAB16,".
2740 GOTO 2760
2750 DISP TAB16"."TAB(16+500*A)"*"
2760 K=K+1<br>2770 IF ABS(A)<0.04 THEN 2668
                                       If deviation is greater than the chosen
2780 GOTO 2610<br>2790 END
                                       range, compute new initial average
                                    ١
2800 REM PLOTTING STEP RATIOS VS DIODE VOLTAGE
2810 DISP "PLOT (0=80 1=YES) ;
2820 INPUT S
2830 IF S=0 THEN 2990
2840 FIXED 4
2850 S≐0
2860 FOR D=1 TO 4
                                 Compute average step ratio at lowest power setting.
2880 HEXT D
                                 Use this average to determine scale.
2890 $=$74
2900 FOR D=1 TO 4
2910 PRINT "FOR DIODE"D+1<br>2920 PRINT "STEP RATIO ="TAB18,s-0.04,{AB1%}\~.. 2;TAB58}} Scale ≈ .05%/division
2930 PRINT "
                          2940 FOR J=15 TO 1 STEP -1
2950 PRINT ODU DI TAB(60+1000+00DU DI 10000 PRINT OD
                                                                     Plot ratios
2960 HEXT J
2970 PRINT
2980 NEXT D
2990 STANDARD
                                               -65-3000 RETURN
```
SAN THRE #1, FILE 4, REVISED 27 APIIL 196 FRED = 0.5 GHZ

#### Sample Printout Task #1, Step Repeatability

 $\lambda_{\ell}$ 

ENTER 1 TO MEASURE STEP REPEATABILITY ENTER 2 TO MEASURE DIODE LINEARITY<br>ENTER 3 TO MONITOR SOURCE STABILITY

#### DIODE NO. 3

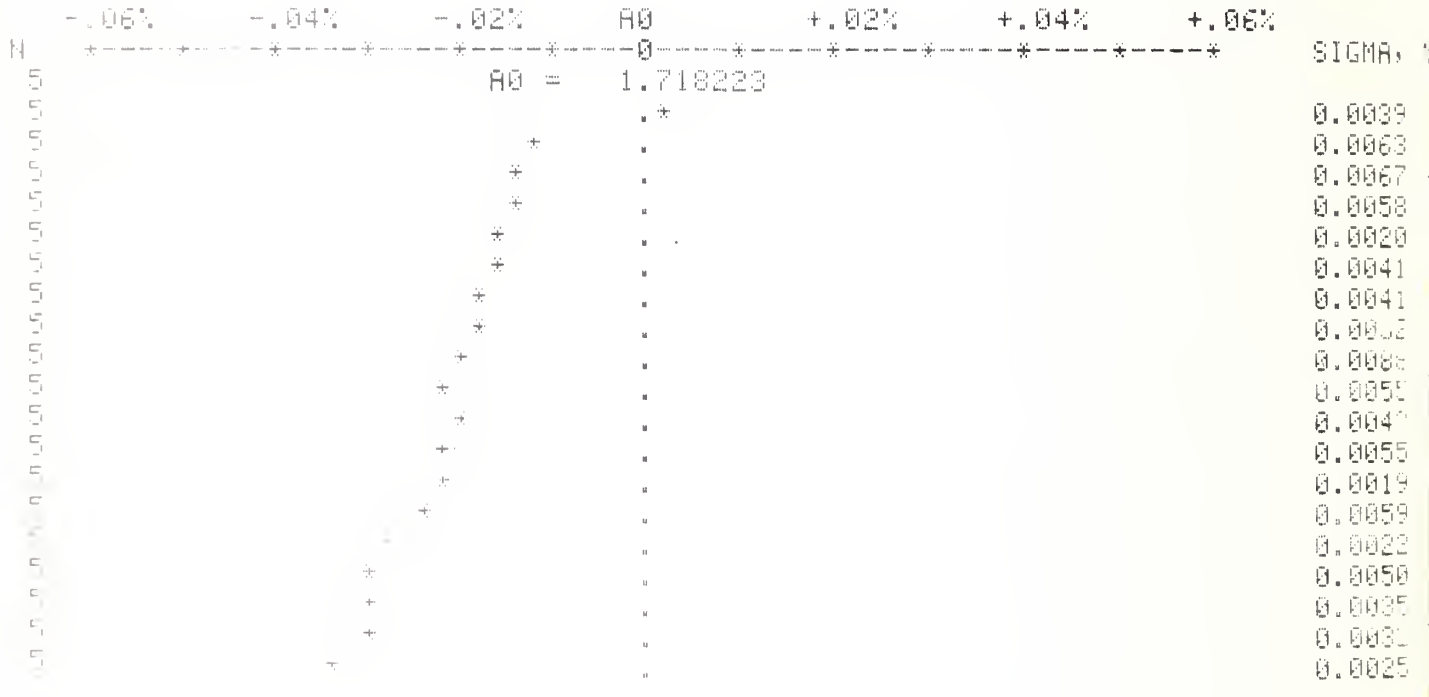
$\frac{1}{\sqrt{2}}\left[\frac{1}{\sqrt{2}}\left(\frac{1}{2} \frac{1}{\sqrt{2}}\right) \left(1+\frac{1}{2}\left(\frac{1}{2}\frac{1}{\sqrt{2}}\right) \left(1+\frac{1}{2}\frac{1}{\sqrt{2}}\right)\left(1+\frac{1}{2}\frac{1}{\sqrt{2}}\right)\left(1+\frac{1}{2}\frac{1}{\sqrt{2}}\right)\left(1+\frac{1}{2}\frac{1}{\sqrt{2}}\right)\left(1+\frac{1}{2}\frac{1}{\sqrt{2}}\right)\left(1+\frac{1}{2}\frac{1}{\sqrt{2}}\right)\left(1+\frac{1}{2}\frac{$ Sample Printout<br>Task 2, Diode Linearity PANDA I (ISLA) – 2011 - SPEATHOLLIT<br>PANDA I (ISLA) – Vienes<br>PANDA I (ISLA) – Vienes I (ISLA) – SPEATHOLLIT 1 5<br>
00175<br>
1,733<br>
1,733<br>
1,733<br>
1,733<br>
6.0014<br>
1,737<br>
7,737<br>
6.00034<br>
1,737<br>
7,737<br>
1,737<br>
0.0008<br>
1,737<br>
0.0008<br>
1,737<br>
0.0005<br>
1,737<br>
0.0005<br>
1,737<br>
0.0005<br>
1,737<br>
0.0005<br>
1,737<br>
0.0005<br>
1,737<br>
0.0005<br>
1,737<br>
0.0005<br>
1,73  $\mathcal{L}^{\text{out}}$  $(4, 10)$ ŋ. ÷. ÷. **HARRY**  $-1400$  $\bar{z}$ on hotel Television of  $-1011 -$ **Sydney** W.  $\label{eq:2.1} \mathcal{C} = \mathcal{C} \times \mathcal{C} \times \mathcal{C}$ 1:02  $= 100$ à.  $\overline{a}$ mi pro  $-377$  $-1.31 \bar{z}$  $\overline{\phantom{a}}$  $\bar{z}$  $\frac{1}{\sqrt{2}}\sum_{i=1}^{n} \frac{1}{\sqrt{2}}\sum_{i=1}^{n} \frac{1}{\sqrt{2}}\sum_{i=1}^{n} \frac{1}{\sqrt{2}}\sum_{i=1}^{n} \frac{1}{\sqrt{2}}\sum_{i=1}^{n} \frac{1}{\sqrt{2}}\sum_{i=1}^{n} \frac{1}{\sqrt{2}}\sum_{i=1}^{n} \frac{1}{\sqrt{2}}\sum_{i=1}^{n} \frac{1}{\sqrt{2}}\sum_{i=1}^{n} \frac{1}{\sqrt{2}}\sum_{i=1}^{n} \frac{1}{\sqrt{2}}\sum_{i=1}^{n}$ 55  $-1.76$  $-1.34$ 15.  $\bar{z}$ 1,0-1  $4.30 - 1$ **CALL ACRO**  $\sim 10$  $\begin{array}{c} -\frac{\alpha}{2} \\ -\frac{\alpha}{2} \\ \frac{\alpha}{2} \end{array}$  $\bar{z}$  $-0.0 - 1$  $\begin{array}{ll} \left\{ \begin{array}{ll} \mathcal{Z}_{\mathcal{A}} \left( \begin{array}{ll} 0 & 0 \\ 0 & 0 \end{array} \right) \right\} \\ \left\{ \begin{array}{ll} 0 & 0 \\ 0 & 0 \end{array} \right\} & \left\{ \begin{array}{ll} 0 & 0 \\ 0 & 0 \end{array} \right\} & \left\{ \begin{array}{ll} 0 & 0 \\ 0 & 0 \end{array} \right\} & \left\{ \begin{array}{ll} 0 & 0 \\ 0 & 0 \end{array} \right\} & \left\{ \begin{array}{ll} 0 & 0 \\ 0 & 0 \end{array} \$  $\sigma_{\rm{max}}=0.5$  $8.814$  $\bar{\bar{\nu}}$ 0.8815  $\star$  $3.80 \rightarrow$  $-9.8834$  $\bar{\Phi}$  $-0.8944$  $\rightarrow$  $\sim$  $-18.3 \sim$  .  $\sim$  $\overline{\phantom{a}}$  $\cup$  .  $\mathcal{O} \mid \{1\}$  $(0, 2)$  $\bar{z}$  $0, 0, 1$  $0.9 -$ 

 $-67-$ 

 $0.3 -$ 

 $\bar{z}$ 

SHM TAME #1, FILE 4, REVISED 27 AMIIL 1976<br>FREQ = 0.5 GHZ

ENTER : TO MERSURE STEP REPERTABILITY ENTER 2 TO MEASURE DIODE LINEARITY ENTER 3 TO MONITOR SOURCE STABILITY

DIODE NO. 3

Sample Printout Task 3. Source Stability

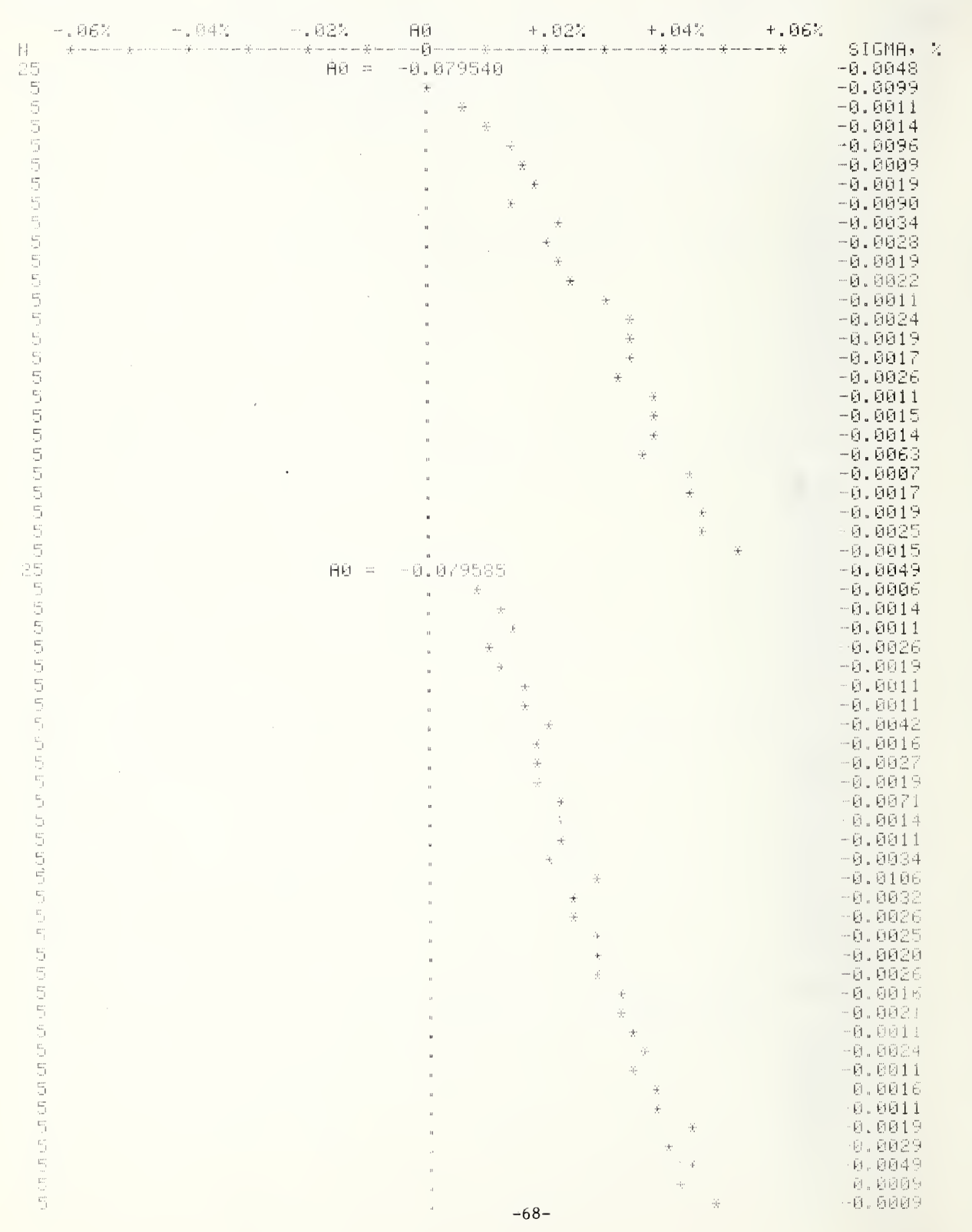

NBS-114A (REV. 7-73)

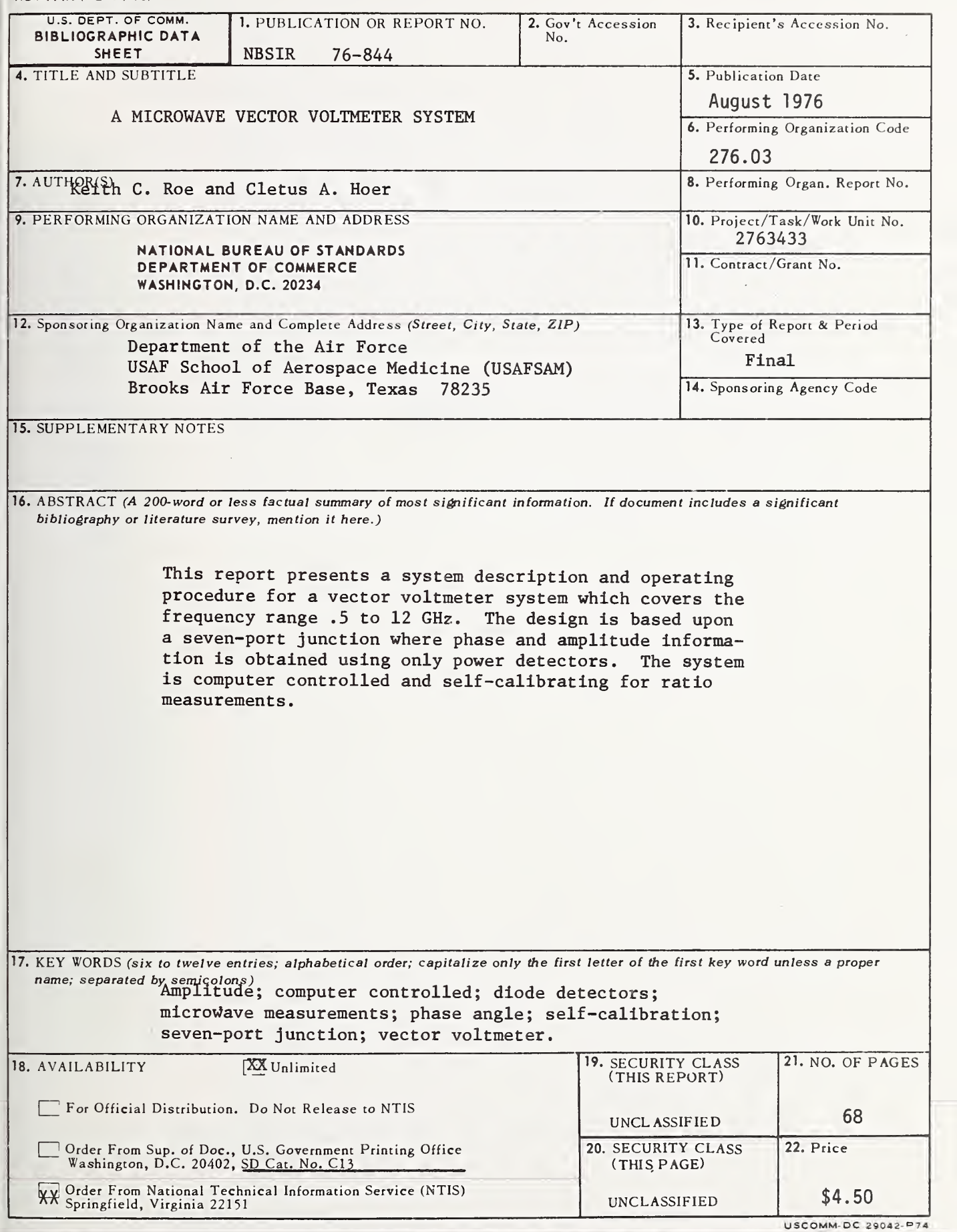

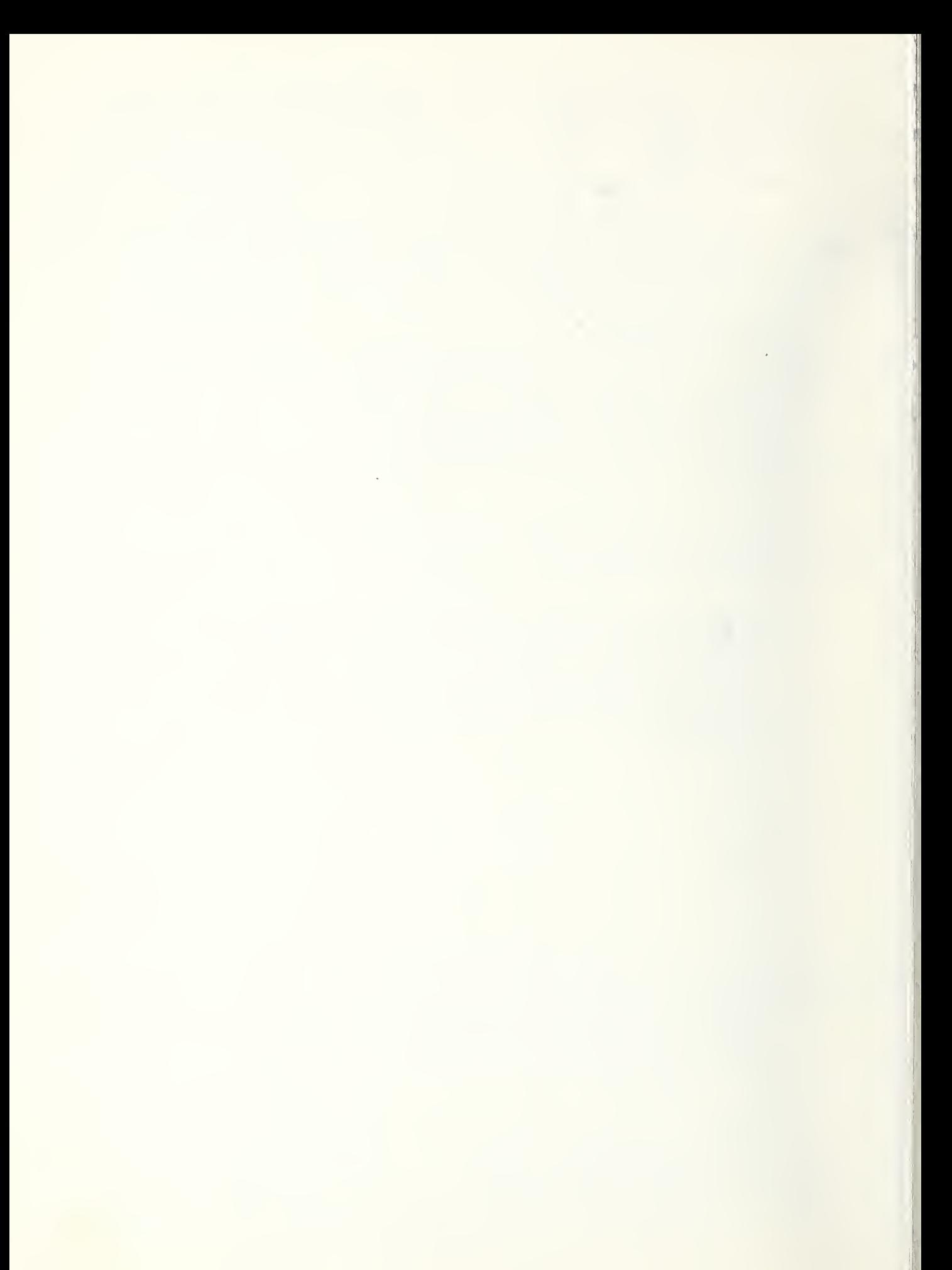

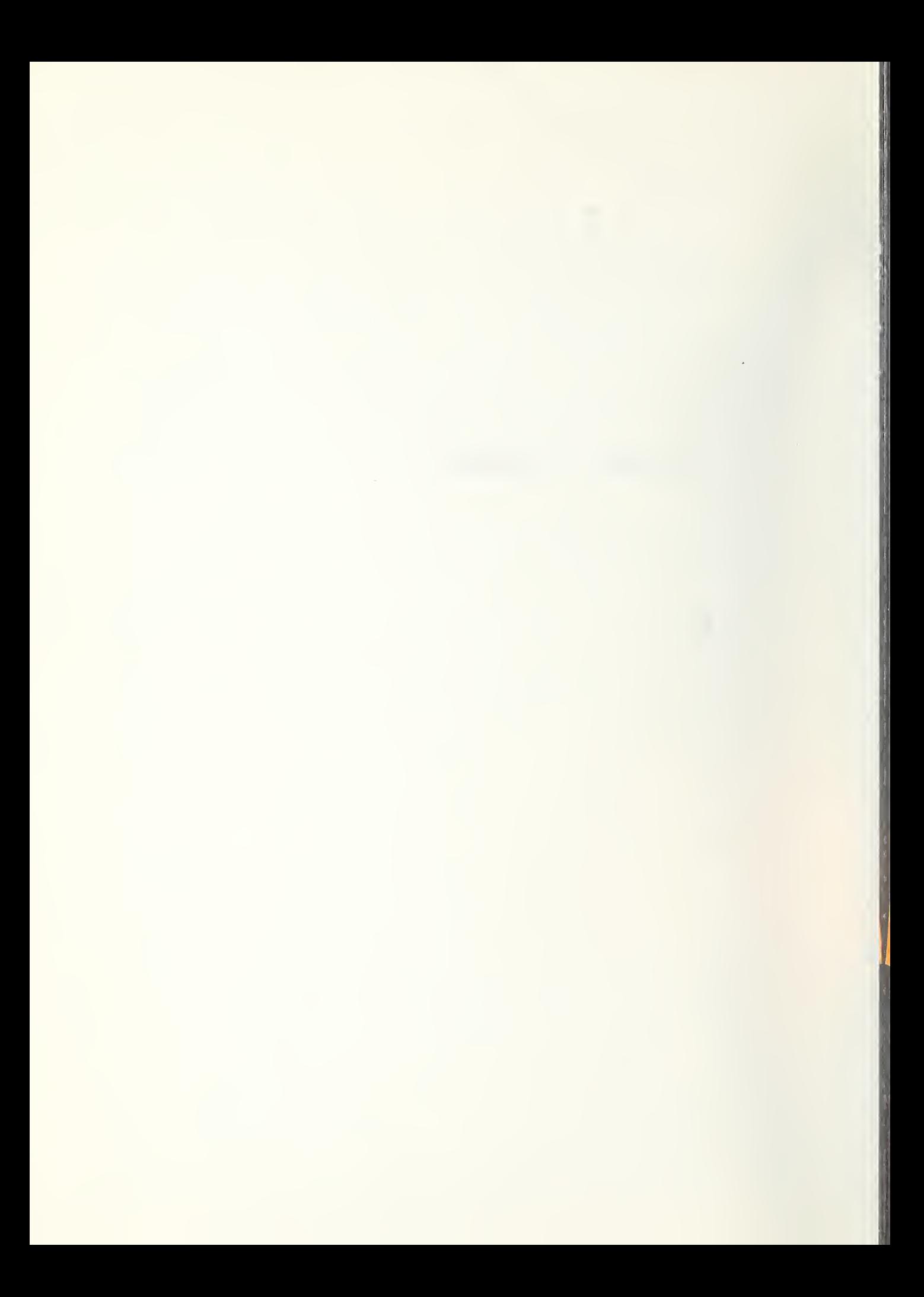